```
********************************************************************************
IDIS Conformance test report
18-APR-2023 09:48:48
iCTT2 Package 2, Edition 2.0, Revision 1 (136)
Licensed to: DNV-GL IDIS Conf
Tester: Tom Levels
********************************************************************************
******************
* Identification *
******************
Manufacturer = \{ Name = '\Wasion Group Limited'
  ThreeLettersId = '\WSE'
}
DeviceUnderTest = {
  Type = '\aMeter300'
  IDISDeviceType = 103
  IDISFunctionType = [EXTENSION_D, EXTENSION_L, EXTENSION_M]
  SerialNr = 3684408
  IPVersion = IPV6
  DataLinkLayer = G3
  ConsumerInformationPush = FALSE
  EUI64Address = '386E21FFFE383838'
  SMSSupported = FALSE
  ClipCallSupported = FALSE
}
Active firmware identifier (1-0:0.2.0.255) = \aM300-L-B0500202
Active firmware identifier 1 (1-1:0.2.0.255) = \aM300-N-B0500202
***********
* Summary *
***********
PASSED 1390
FAILED 0
DISABLED 0
INAPPLICABLE 451
INCONCLUSIVE 0
FATAL 0
TOTAL 1841
********************************************
Test Case 1 : Connect and release, 4 item(s)
********************************************
   (1) Connect Public 
  PASSED
   (2) Release Public 
  PASSED
   (3) Connect Management 
  PASSED
   (4) Release Management
```
PASSED

\*\*\*\*\*\*\*\*\*\*\*\*\*\*\*\*\*\*\*\*\*\*\*\*\*\*\*\*\*\*\*\*\*\*\*\*\*\*\*\*\*\*\*\*\*\*\* Test Case 2 : Get public object-list, 1 item(s) \*\*\*\*\*\*\*\*\*\*\*\*\*\*\*\*\*\*\*\*\*\*\*\*\*\*\*\*\*\*\*\*\*\*\*\*\*\*\*\*\*\*\*\*\*\*\* Public Get Current association 0-0:40.0.0.255 (@9) (1) .object\_list PASSED @4 0-0:41.0.0.255|17 SAP Assignment @ 0-0:40.0.1.255|15  $\omega$   $\theta$ - $\theta$ :43.1.2.255|1  $\omega$  0-0:43.1.3.255 | 1 @33 0-0:43.1.1.255|1 Security - Receive frame counter broadcast key @37 0-0:43.1.0.255|1 Security - Receive frame counter unicast key @42 0-0:42.0.0.255|1 COSEM logical device name @9 0-0:40.0.0.255|15 Current association \*\*\*\*\*\*\*\*\*\*\*\*\*\*\*\*\*\*\*\*\*\*\*\*\*\*\*\*\*\*\*\*\*\*\*\*\*\*\*\*\*\*\*\*\*\* Test Case 3 : Get mngmt object-list, 1 item(s) \*\*\*\*\*\*\*\*\*\*\*\*\*\*\*\*\*\*\*\*\*\*\*\*\*\*\*\*\*\*\*\*\*\*\*\*\*\*\*\*\*\*\*\*\*\* Mngmt Get Current association 0-0:40.0.0.255 (@9) (1) .object\_list PASSED @33 0-0:43.1.1.255|1 Security - Receive frame counter broadcast key @37 0-0:43.1.0.255|1 Security - Receive frame counter unicast key  $\omega$  0-0:43.1.2.255 | 1 @ 0-0:43.1.3.255|1 @42 0-0:42.0.0.255|1 COSEM logical device name @46 0-0:96.1.0.255|1 Device ID 1, manufacturing number @50 0-0:96.1.1.255|1 Device ID 2 @54 0-0:96.1.2.255|1 Device ID 3 @58 0-0:96.1.3.255|1 Device ID 4 @62 0-0:96.1.4.255|1 Device ID 5 @66 0-0:96.1.5.255|1 Device ID 6, IDIS certification number @70 0-0:96.14.0.255|1 Currently active energy tariff @86 1-0:0.9.1.255|1 Local Time @90 1-0:0.9.2.255|1 Local Date  $@189$   $@-0:96.11.2.255|1$  Event Object - Disconnector Control log @257 0-0:97.97.0.255|1 Error Register @261 0-0:97.98.0.255|1 Alarm Register 1 @265 0-0:97.98.10.255|1 Alarm Filter 1 @269 0-0:97.98.20.255|1 Alarm Descriptor 1 @279 0-0:97.98.1.255|1 Alarm Register 2 @283 0-0:97.98.11.255|1 Alarm Filter 2 @287 0-0:97.98.21.255|1 Alarm Descriptor 2 @297 0-0:96.11.0.255|1 Event Object - Standard Event Log @312 0-0:96.11.1.255|1 Event Object - Fraud Detection Log @327 0-0:96.11.5.255|1 Event Object - Communication Log

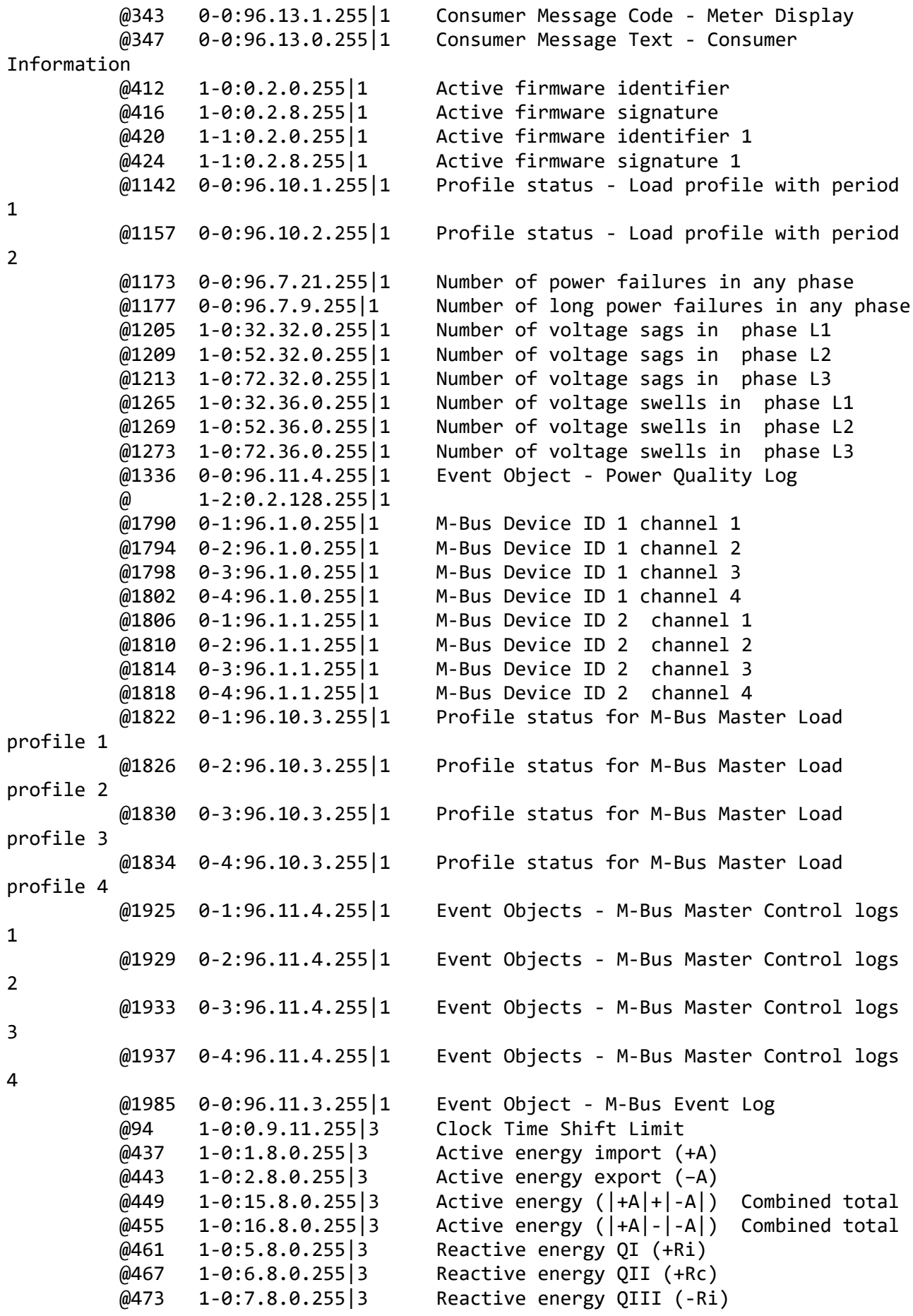

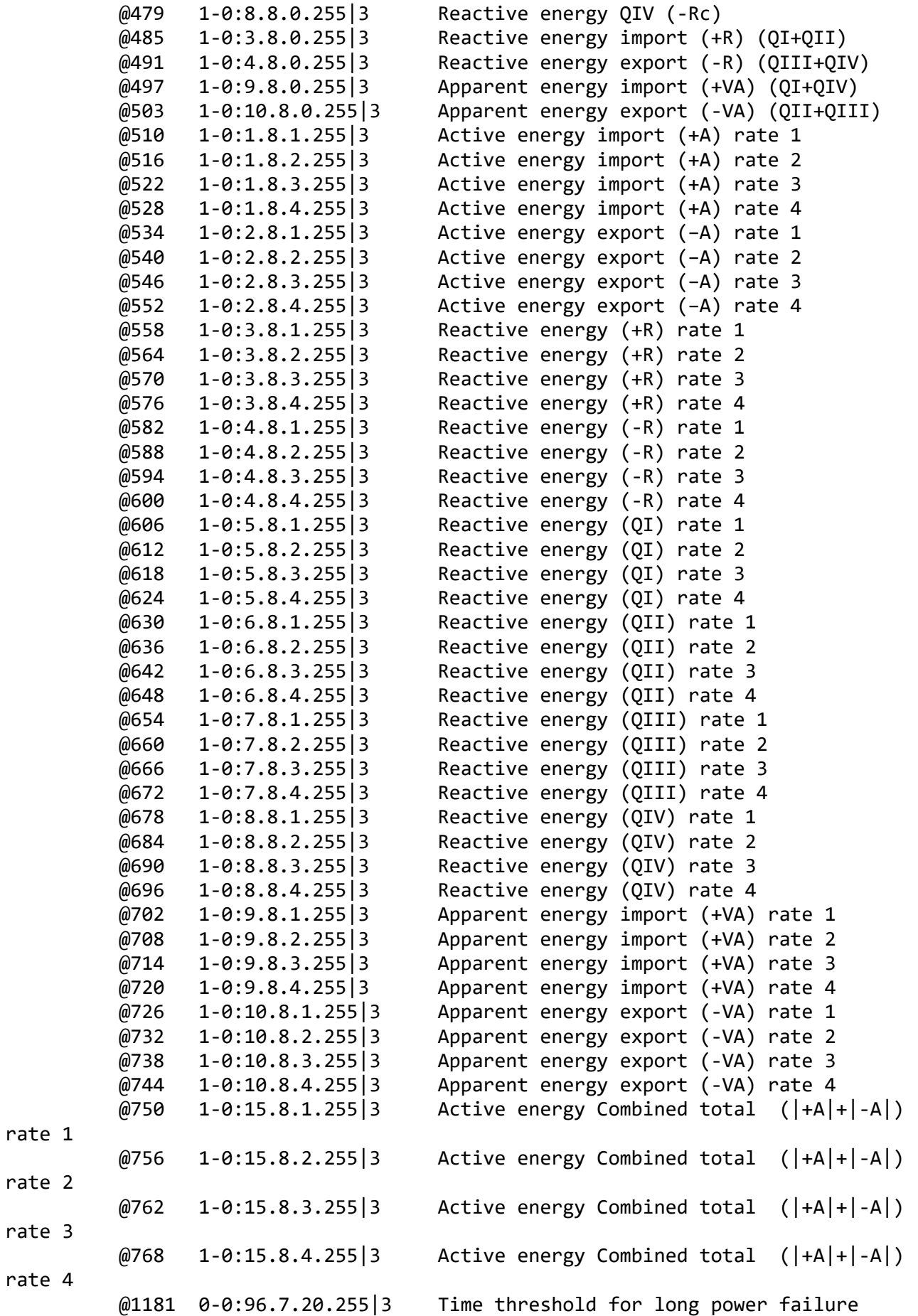

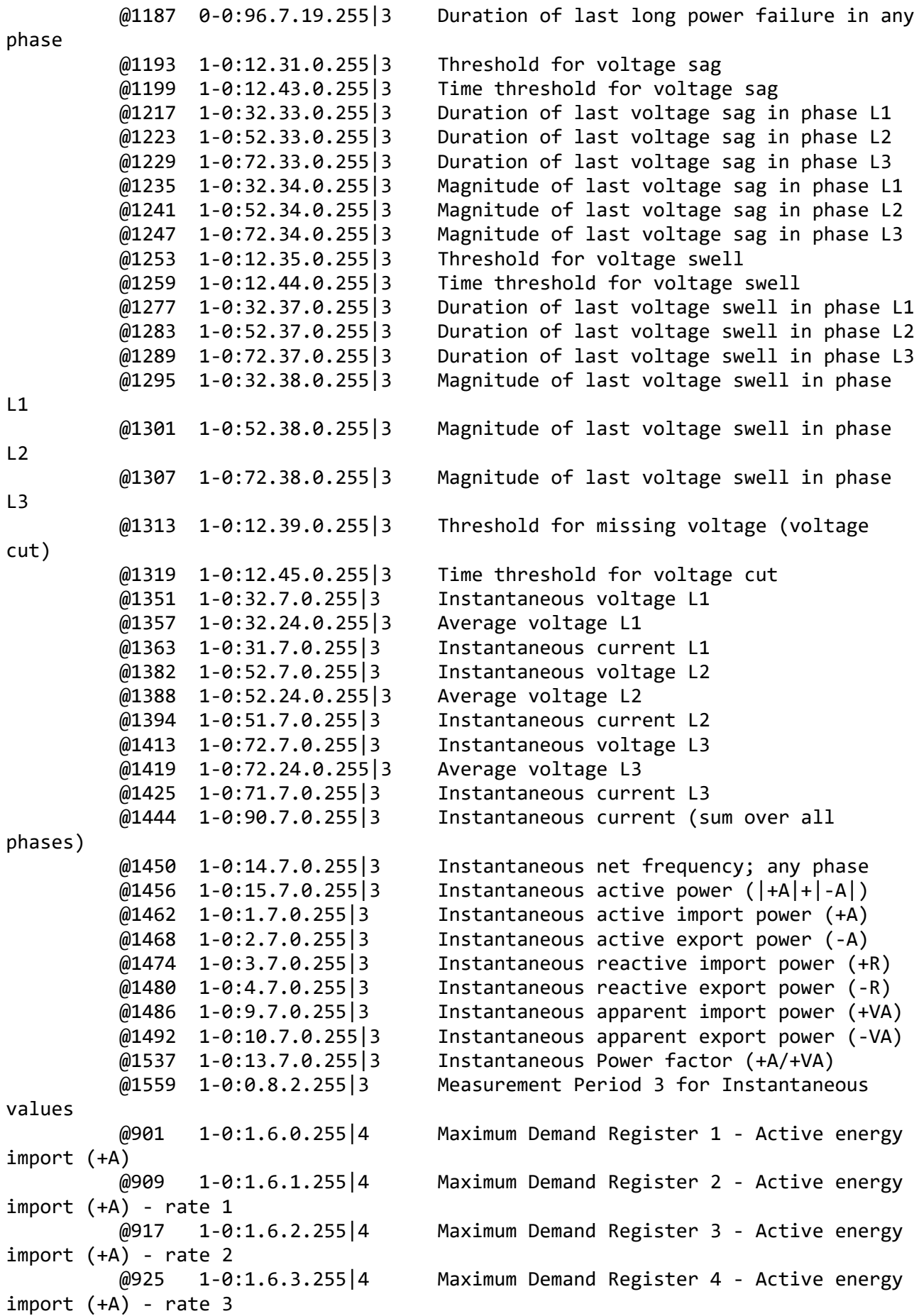

 $import (+A) - rate 4$ export (−A) export (−A) - rate 1 export (−A) - rate 2 export (−A) - rate 3 export (−A) - rate 4 energy import (+R) energy import (+R) - rate 1 energy import (+R) - rate 2 energy import (+R) - rate 3 energy import (+R) - rate 4 energy export (-R) energy export (-R) - rate 1 energy export (-R) - rate 2 energy export (-R) - rate 3 energy export (-R) - rate 4 energy import (+VA) energy import (+VA) - rate 1 energy import (+VA) - rate 2 energy import (+VA) - rate 3 energy import (+VA) - rate 4 energy export (-VA) energy export (-VA) - rate 1 energy export (-VA) - rate 2 energy export (-VA) - rate 3 energy export (-VA) - rate 4

 @933 1-0:1.6.4.255|4 Maximum Demand Register 5 - Active energy @941 1-0:2.6.0.255|4 Maximum Demand Register 6 - Active energy @949 1-0:2.6.1.255|4 Maximum Demand Register 7 - Active energy @957 1-0:2.6.2.255|4 Maximum Demand Register 8 - Active energy @965 1-0:2.6.3.255|4 Maximum Demand Register 9 - Active energy  $@973$  1-0:2.6.4.255 4 Maximum Demand Register 10 - Active energy @981 1-0:3.6.0.255|4 Maximum Demand Register 11 - Reactive @989 1-0:3.6.1.255|4 Maximum Demand Register 12 - Reactive @997 1-0:3.6.2.255|4 Maximum Demand Register 13 - Reactive @1005 1-0:3.6.3.255|4 Maximum Demand Register 14 - Reactive @1013 1-0:3.6.4.255|4 Maximum Demand Register 15 - Reactive @1021 1-0:4.6.0.255|4 Maximum Demand Register 16 - Reactive @1029 1-0:4.6.1.255|4 Maximum Demand Register 17 - Reactive @1037 1-0:4.6.2.255|4 Maximum Demand Register 18 - Reactive @1045 1-0:4.6.3.255|4 Maximum Demand Register 19 - Reactive @1053 1-0:4.6.4.255|4 Maximum Demand Register 20 - Reactive @1061 1-0:9.6.0.255|4 Maximum Demand Register 21 - Apparent @1069 1-0:9.6.1.255|4 Maximum Demand Register 22 - Apparent @1077 1-0:9.6.2.255|4 Maximum Demand Register 23 - Apparent @1085 1-0:9.6.3.255|4 Maximum Demand Register 24 - Apparent @1093 1-0:9.6.4.255|4 Maximum Demand Register 25 - Apparent @1101 1-0:10.6.0.255|4 Maximum Demand Register 26 - Apparent @1109 1-0:10.6.1.255|4 Maximum Demand Register 27 - Apparent @1117 1-0:10.6.2.255|4 Maximum Demand Register 28 - Apparent @1125 1-0:10.6.3.255|4 Maximum Demand Register 29 - Apparent @1133 1-0:10.6.4.255|4 Maximum Demand Register 30 - Apparent @1551 1-0:13.3.0.255|4 Minimum Power factor (+A/+VA) @853 1-0:1.5.0.255|4 Last Average Demand Register 1 - Active

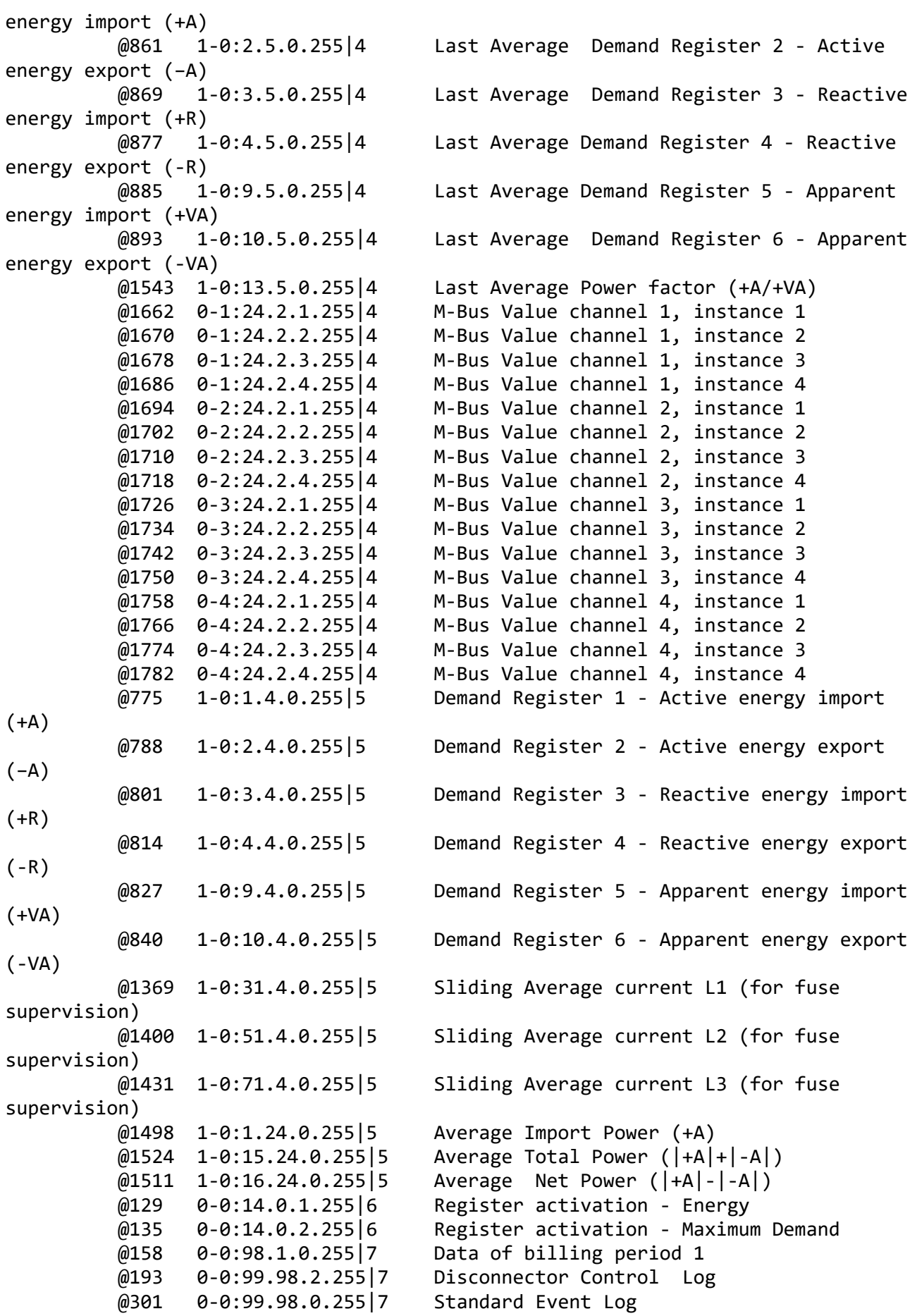

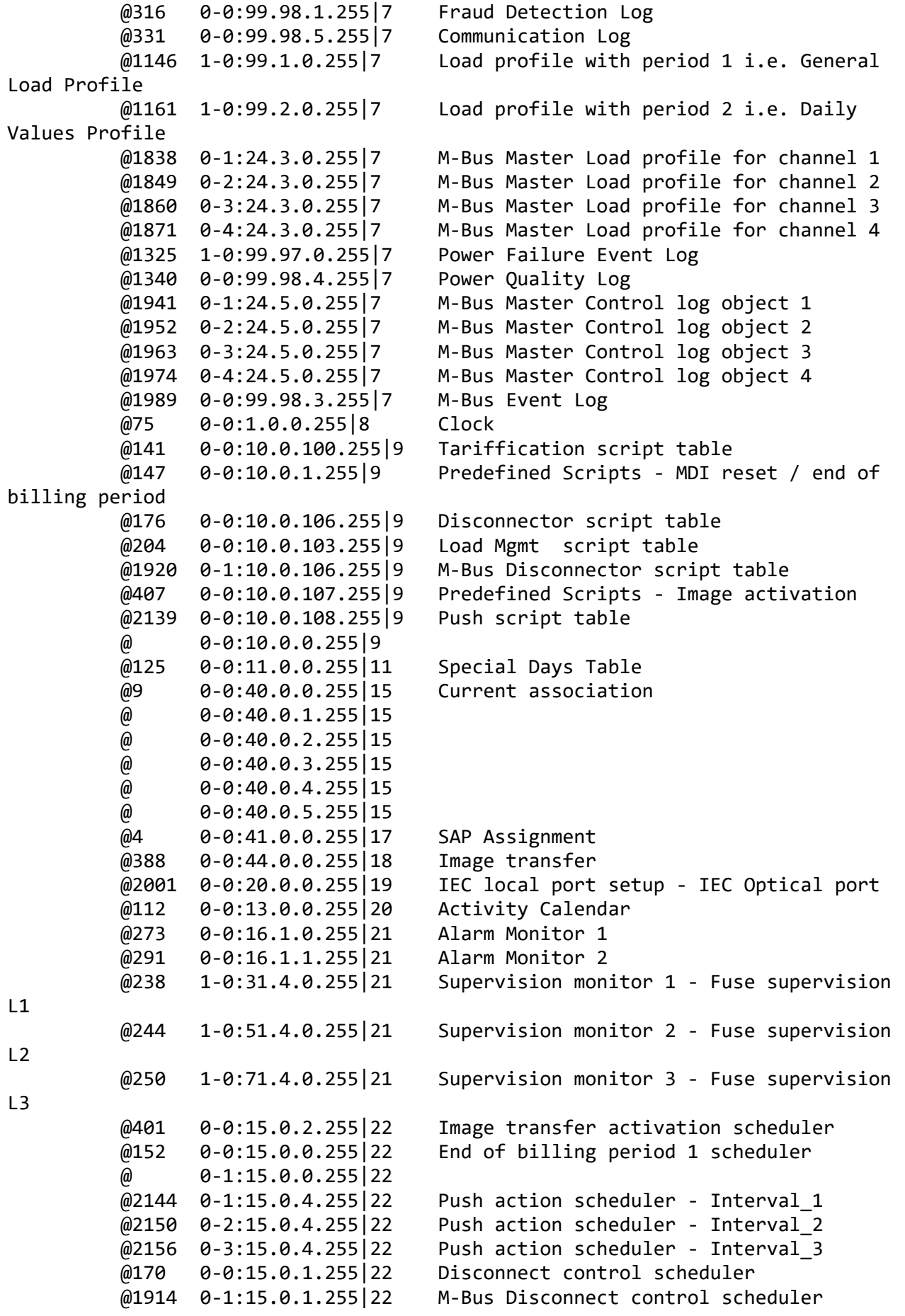

```
 @2012 0-0:22.0.0.255|23 IEC HDLC setup - HDLC Optical port
          @2109 0-0:25.9.0.255|40 Push setup - On Connectivity
          @2069 0-1:25.9.0.255|40 Push setup - Interval_1
          @2079 0-2:25.9.0.255|40 Push setup - Interval_2
          @2089 0-3:25.9.0.255|40 Push setup - Interval_3
          @2099 0-4:25.9.0.255|40 Push setup - On Alarm
          @2119 0-7:25.9.0.255|40 Push setup - On Installation
          @24 0-0:43.0.0.255|64 Security setup
          @367 0-0:43.0.1.255|64 Security setup - Consumer Information
         \omega 0-0:43.0.2.255 64
          @181 0-0:96.3.10.255|70 Disconnect control
          @209 0-1:96.3.10.255|70 Load Mgmt - Relay control 1
          @1882 0-1:24.4.0.255|70 M-Bus Master Disconnect control object 1
          @1890 0-2:24.4.0.255|70 M-Bus Master Disconnect control object 2
          @1898 0-3:24.4.0.255|70 M-Bus Master Disconnect control object 3
          @1906 0-4:24.4.0.255|70 M-Bus Master Disconnect control object 4
          @225 0-0:17.0.0.255|71 Limiter
          @ 0-0:128.0.0.255|8300
          @ 0-0:128.1.0.255|8310
          @2199 0-0:29.0.0.255|90 G3-PLC MAC layer counters
          @2212 0-0:29.1.0.255|91 G3-PLC MAC setup
          @2237 0-0:29.2.0.255|92 G3-PLC MAC 6LoWPAN adaptation layer setup
          @2163 0-0:2.1.0.255|29 Auto connect
          @2024 0-0:25.0.0.255|41 TCP-UDP setup
          @2172 0-0:25.2.0.255|43 MAC address setup
          @1574 0-1:24.1.0.255|72 M-Bus client channel 1
          @1596 0-2:24.1.0.255|72 M-Bus client channel 2
          @1618 0-3:24.1.0.255|72 M-Bus client channel 3
          @1640 0-4:24.1.0.255|72 M-Bus client channel 4
          @1566 0-0:24.6.0.255|74 M-Bus master port setup 1
          @2047 0-0:25.7.0.255|48 IPv6 setup
***********************************************
Test Case 4 : Get public attributes, 15 item(s)
***********************************************
   Public Get SAP Assignment 0-0:41.0.0.255 (@4)
    (1) .logical_name 
  PASSED
          <Data>
            <OctetString Value="0000290000FF" />
          </Data>
    (2) .SAP_assignment_list 
  PASSED
          <Data>
            <Array Qty="0001" >
              <Structure Qty="0002" >
                <LongUnsigned Value="0001" />
                <OctetString Value="\WSE1030703684408" />
              </Structure>
            </Array>
          </Data>
  Public Get Current association 0-0:40.0.0.255 (@9)
```

```
 (3) .logical_name 
 PASSED
         <Data>
            <OctetString Value="0000280000FF" />
          </Data>
  (4) .associated_partners_id 
 PASSED
         <Data>
            <Structure Qty="0002" >
              <Integer Value="10" />
              <LongUnsigned Value="0001" />
            </Structure>
          </Data>
  (5) .application_context_name 
 PASSED
         <Data>
            <Structure Qty="0007" >
              <Unsigned Value="02" />
              <Unsigned Value="10" />
              <LongUnsigned Value="02F4" />
              <Unsigned Value="05" />
              <Unsigned Value="08" />
              <Unsigned Value="01" />
              <Unsigned Value="01" />
            </Structure>
          </Data>
  (6) .xDLMS_context_info 
 PASSED
         <Data>
            <Structure Qty="0006" >
              <BitString Value="000000000001001000010100" />
              <LongUnsigned Value="049F" />
              <LongUnsigned Value="049F" />
              <Unsigned Value="06" />
              <Integer Value="00" />
              <OctetString Value="00000000000000000000000000000000" />
            </Structure>
          </Data>
  (7) .authentication_mechanism_name 
 PASSED
         <Data>
            <Structure Qty="0007" >
              <Unsigned Value="02" />
              <Unsigned Value="10" />
              <LongUnsigned Value="02F4" />
              <Unsigned Value="05" />
              <Unsigned Value="08" />
              <Unsigned Value="02" />
              <Unsigned Value="00" />
            </Structure>
         </Data>
  (8) .association_status 
 PASSED
          <Data>
```

```
 <Enum Value="02" />
           </Data>
    (9) .security_setup_reference 
   PASSED
           <Data>
              <OctetString Value="00002B0000FF" />
           </Data>
   Public Get Security - Receive frame counter - broadcast key 0-0:43.1.1.255
(@33)
    (10) .logical_name 
   PASSED
           <Data>
              <OctetString Value="00002B0101FF" />
           </Data>
    (11) .value 
   PASSED
           <Data>
              <DoubleLongUnsigned Value="00000000" />
           </Data>
    Public Get Security - Receive frame counter - unicast key 0-0:43.1.0.255 
(@37)
    (12) .logical_name 
   PASSED
           <Data>
              <OctetString Value="00002B0100FF" />
           </Data>
    (13) .value 
   PASSED
           <Data>
              <DoubleLongUnsigned Value="71270E04" />
           </Data>
    Public Get COSEM logical device name 0-0:42.0.0.255 (@42)
    (14) .logical_name 
   PASSED
           <Data>
              <OctetString Value="00002A0000FF" />
           </Data>
    (15) .value 
   PASSED
           <Data>
              <OctetString Value="\WSE1030703684408" />
            </Data>
************************************************
Test Case 5 : Get mngmt attributes, 1314 item(s)
************************************************
    Mngmt Get SAP Assignment 0-0:41.0.0.255 (@4)
    (1) .logical_name 
   PASSED
           <Data>
```

```
 <OctetString Value="0000290000FF" />
         </Data>
  (2) .SAP_assignment_list 
 PASSED
         <Data>
            <Array Qty="0001" >
              <Structure Qty="0002" >
                <LongUnsigned Value="0001" />
                <OctetString Value="\WSE1030703684408" />
              </Structure>
            </Array>
         </Data>
  Mngmt Get Current association 0-0:40.0.0.255 (@9)
  (3) .logical_name 
 PASSED
         <Data>
            <OctetString Value="0000280000FF" />
         </Data>
  (4) .associated_partners_id 
 PASSED
         <Data>
            <Structure Qty="0002" >
              <Integer Value="01" />
              <LongUnsigned Value="0001" />
            </Structure>
         </Data>
  (5) .application_context_name 
 PASSED
         <Data>
            <Structure Qty="0007" >
              <Unsigned Value="02" />
              <Unsigned Value="10" />
              <LongUnsigned Value="02F4" />
              <Unsigned Value="05" />
              <Unsigned Value="08" />
              <Unsigned Value="01" />
              <Unsigned Value="03" />
            </Structure>
         </Data>
  (6) .xDLMS_context_info 
 PASSED
         <Data>
            <Structure Qty="0006" >
              <BitString Value="010000000001101010011101" />
              <LongUnsigned Value="049F" />
              <LongUnsigned Value="049F" />
              <Unsigned Value="06" />
              <Integer Value="00" />
              <OctetString Value="00000000000000000000000000000000" />
            </Structure>
         </Data>
  (7) .authentication_mechanism_name 
 PASSED
```

```
 <Data>
             <Structure Qty="0007" >
                <Unsigned Value="02" />
                <Unsigned Value="10" />
                <LongUnsigned Value="02F4" />
                <Unsigned Value="05" />
                <Unsigned Value="08" />
                <Unsigned Value="02" />
                <Unsigned Value="05" />
              </Structure>
           </Data>
    (8) .association_status 
  PASSED
           <Data>
             <Enum Value="02" />
           </Data>
    (9) .security_setup_reference 
  PASSED
           <Data>
             <OctetString Value="00002B0000FF" />
           </Data>
   Mngmt Get Security setup 0-0:43.0.0.255 (@24)
    (10) .logical_name 
  PASSED
           <Data>
             <OctetString Value="00002B0000FF" />
           </Data>
    (11) .security_policy 
  PASSED
           <Data>
             <Enum Value="00" />
           </Data>
    (12) .security_suite 
  PASSED
           <Data>
             <Enum Value="00" />
           </Data>
    (13) .client_system_title 
  PASSED
           <Data>
             <OctetString Value="58585A0102030405" />
           </Data>
    (14) .server_system_title 
  PASSED
           <Data>
             <OctetString Value="\WSEgp888" />
           </Data>
  Mngmt Get Security - Receive frame counter - broadcast key 0-0:43.1.1.255
(@33)
    (15) .logical_name 
  PASSED
           <Data>
```

```
 <OctetString Value="00002B0101FF" />
           </Data>
    (16) .value 
  PASSED
           <Data>
              <DoubleLongUnsigned Value="00000000" />
           </Data>
   Mngmt Get Security - Receive frame counter - unicast key 0-0:43.1.0.255 
(@37)
    (17) .logical_name 
  PASSED
           <Data>
             <OctetString Value="00002B0100FF" />
           </Data>
    (18) .value 
  PASSED
           <Data>
              <DoubleLongUnsigned Value="71270E81" />
           </Data>
   Mngmt Get COSEM logical device name 0-0:42.0.0.255 (@42)
    (19) .logical_name 
  PASSED
           <Data>
             <OctetString Value="00002A0000FF" />
           </Data>
    (20) .value 
  PASSED
           <Data>
              <OctetString Value="\WSE1030703684408" />
           </Data>
   Mngmt Get Device ID 1, manufacturing number 0-0:96.1.0.255 (@46)
    (21) .logical_name 
  PASSED
           <Data>
              <OctetString Value="0000600100FF" />
           </Data>
    (22) .value 
  PASSED
           <Data>
             <OctetString Value="\03684408" />
           </Data>
   Mngmt Get Device ID 2 0-0:96.1.1.255 (@50)
    (23) .logical_name 
  PASSED
           <Data>
             <OctetString Value="0000600101FF" />
           </Data>
    (24) .value 
  PASSED
           <Data>
```

```
 <OctetString Value="\00000016" />
         </Data>
  Mngmt Get Device ID 3 0-0:96.1.2.255 (@54)
  (25) .logical_name 
 PASSED
         <Data>
            <OctetString Value="0000600102FF" />
         </Data>
  (26) .value 
PASSED
         <Data>
            <OctetString Value="\3" />
         </Data>
  Mngmt Get Device ID 4 0-0:96.1.3.255 (@58)
  (27) .logical_name 
 PASSED
         <Data>
            <OctetString Value="0000600103FF" />
         </Data>
  (28) .value 
 PASSED
         <Data>
            <OctetString Value="\4" />
         </Data>
  Mngmt Get Device ID 5 0-0:96.1.4.255 (@62)
  (29) .logical_name 
 PASSED
         <Data>
            <OctetString Value="0000600104FF" />
          </Data>
  (30) .value 
 PASSED
         <Data>
            <OctetString Value="\5" />
         </Data>
 Mngmt Get Device ID 6, IDIS certification number 0-0:96.1.5.255 (@66)
  (31) .logical_name 
 PASSED
         <Data>
            <OctetString Value="0000600105FF" />
         </Data>
  (32) .value 
 PASSED
         <Data>
            <OctetString Value="\6" />
         </Data>
  Mngmt Get Currently active energy tariff 0-0:96.14.0.255 (@70)
  (33) .logical_name 
 PASSED
```

```
 <Data>
            <OctetString Value="0000600E00FF" />
          </Data>
  (34) .value 
 PASSED
          <Data>
            <OctetString Value="\TARIFF 4" />
          </Data>
  Mngmt Get Clock 0-0:1.0.0.255 (@75)
  (35) .logical_name 
 PASSED
          <Data>
            <OctetString Value="0000010000FF" />
          </Data>
  (36) .time 
 PASSED
          <Data>
            <OctetString Value="07E704120209320E00FF8880" />
          </Data>
  (37) .time_zone 
 PASSED
          <Data>
            <Long Value="FFC4" />
          </Data>
  (38) .status 
 PASSED
          <Data>
            <Unsigned Value="80" />
          </Data>
  (39) .daylights_savings_begin 
 PASSED
          <Data>
            <OctetString Value="FFFF03FE07020000008000FF" />
          </Data>
  (40) .daylights_savings_end 
 PASSED
          <Data>
            <OctetString Value="FFFF0AFE07030000008000FF" />
          </Data>
 (41) .daylights savings deviation
 PASSED
          <Data>
            <Integer Value="3C" />
          </Data>
  (42) .daylights_savings_enabled 
 PASSED
          <Data>
            <Boolean Value="01" />
          </Data>
  (43) .clock_base 
 PASSED
          <Data>
            <Enum Value="01" />
```
 </Data> Mngmt Get Local Time 1-0:0.9.1.255 (@86) (44) .logical\_name INAPPLICABLE Optional object is not implemented (45) .value INAPPLICABLE Optional object is not implemented Mngmt Get Local Date 1-0:0.9.2.255 (@90) (46) .logical\_name INAPPLICABLE Optional object is not implemented (47) .value INAPPLICABLE Optional object is not implemented Mngmt Get Clock Time Shift Limit 1-0:0.9.11.255 (@94) (48) .logical\_name PASSED <Data> <OctetString Value="010000090BFF" /> </Data> (49) .value PASSED <Data> <Unsigned Value="3C" /> </Data> (50) .scaler\_unit PASSED <Data> <Structure Qty="0002" > <Integer Value="00" /> <Enum Value="07" /> </Structure> </Data> Mngmt Get NTP setup 0-0:25.10.0.255 (@100) (51) .logical\_name INAPPLICABLE Optional object is not implemented (52) .activated INAPPLICABLE Optional object is not implemented (53) .server\_address INAPPLICABLE Optional object is not implemented (54) .server\_port INAPPLICABLE Optional object is not implemented (55) .authentication\_method INAPPLICABLE Optional object is not implemented

```
 Mngmt Get Activity Calendar 0-0:13.0.0.255 (@112)
  (56) .logical_name 
 PASSED
         <Data>
            <OctetString Value="00000D0000FF" />
         </Data>
  (57) .calendar_name_active 
 PASSED
         <Data>
            <OctetString Value="\A1" />
         </Data>
  (58) .season_profile_active 
 PASSED
         <Data>
            <Array Qty="0001" >
              <Structure Qty="0003" >
                <OctetString Value="\S1" />
                <OctetString Value="FFFF0101FF000000FFFFFFFF" />
                <OctetString Value="\W1" />
              </Structure>
            </Array>
         </Data>
  (59) .week_profile_table_active 
 PASSED
         <Data>
            <Array Qty="0001" >
              <Structure Qty="0008" >
                <OctetString Value="\W1" />
                <Unsigned Value="01" />
                <Unsigned Value="01" />
                <Unsigned Value="01" />
                <Unsigned Value="01" />
                <Unsigned Value="01" />
                <Unsigned Value="01" />
                <Unsigned Value="01" />
              </Structure>
            </Array>
         </Data>
  (60) .day_profile_table_active 
 PASSED
         <Data>
            <Array Qty="0002" >
              <Structure Qty="0002" >
                <Unsigned Value="01" />
                <Array Qty="000A" >
                  <Structure Qty="0003" >
                    <OctetString Value="00000000" />
                    <OctetString Value="00000A0064FF" />
                    <LongUnsigned Value="0001" />
                  </Structure>
                  <Structure Qty="0003" >
                    <OctetString Value="03000000" />
                    <OctetString Value="00000A0064FF" />
```

```
 <LongUnsigned Value="0002" />
     </Structure>
     <Structure Qty="0003" >
       <OctetString Value="06000000" />
       <OctetString Value="00000A0064FF" />
       <LongUnsigned Value="0003" />
     </Structure>
     <Structure Qty="0003" >
       <OctetString Value="09000000" />
       <OctetString Value="00000A0064FF" />
       <LongUnsigned Value="0004" />
     </Structure>
     <Structure Qty="0003" >
       <OctetString Value="0C000000" />
       <OctetString Value="00000A0064FF" />
       <LongUnsigned Value="0001" />
     </Structure>
     <Structure Qty="0003" >
       <OctetString Value="0F000000" />
       <OctetString Value="00000A0064FF" />
       <LongUnsigned Value="0002" />
     </Structure>
     <Structure Qty="0003" >
       <OctetString Value="12000000" />
       <OctetString Value="00000A0064FF" />
       <LongUnsigned Value="0003" />
     </Structure>
     <Structure Qty="0003" >
       <OctetString Value="15000000" />
       <OctetString Value="00000A0064FF" />
       <LongUnsigned Value="0004" />
     </Structure>
     <Structure Qty="0003" >
       <OctetString Value="16000000" />
       <OctetString Value="00000A0064FF" />
       <LongUnsigned Value="0004" />
     </Structure>
     <Structure Qty="0003" >
       <OctetString Value="17000000" />
       <OctetString Value="00000A0064FF" />
       <LongUnsigned Value="0004" />
     </Structure>
   </Array>
 </Structure>
 <Structure Qty="0002" >
   <Unsigned Value="02" />
   <Array Qty="000A" >
     <Structure Qty="0003" >
       <OctetString Value="00000000" />
       <OctetString Value="00000A0064FF" />
       <LongUnsigned Value="0001" />
     </Structure>
     <Structure Qty="0003" >
       <OctetString Value="03000000" />
```

```
 <OctetString Value="00000A0064FF" />
                    <LongUnsigned Value="0002" />
                  </Structure>
                  <Structure Qty="0003" >
                    <OctetString Value="06000000" />
                    <OctetString Value="00000A0064FF" />
                    <LongUnsigned Value="0003" />
                  </Structure>
                  <Structure Qty="0003" >
                    <OctetString Value="09000000" />
                    <OctetString Value="00000A0064FF" />
                    <LongUnsigned Value="0004" />
                  </Structure>
                  <Structure Qty="0003" >
                    <OctetString Value="0C000000" />
                    <OctetString Value="00000A0064FF" />
                    <LongUnsigned Value="0001" />
                  </Structure>
                  <Structure Qty="0003" >
                    <OctetString Value="0F000000" />
                    <OctetString Value="00000A0064FF" />
                    <LongUnsigned Value="0002" />
                  </Structure>
                  <Structure Qty="0003" >
                    <OctetString Value="12000000" />
                    <OctetString Value="00000A0064FF" />
                    <LongUnsigned Value="0003" />
                  </Structure>
                  <Structure Qty="0003" >
                    <OctetString Value="15000000" />
                    <OctetString Value="00000A0064FF" />
                    <LongUnsigned Value="0004" />
                  </Structure>
                  <Structure Qty="0003" >
                    <OctetString Value="16000000" />
                    <OctetString Value="00000A0064FF" />
                    <LongUnsigned Value="0004" />
                  </Structure>
                  <Structure Qty="0003" >
                    <OctetString Value="17000000" />
                    <OctetString Value="00000A0064FF" />
                    <LongUnsigned Value="0004" />
                  </Structure>
                </Array>
              </Structure>
            </Array>
         </Data>
  (61) .calendar_name_passive 
 PASSED
         <Data>
            <OctetString Value="\CNP_9BD6" />
         </Data>
  (62) .season_profile_passive 
 PASSED
```

```
 <Data>
            <Array Qty="0001" >
              <Structure Qty="0003" >
                <OctetString Value="\S1" />
                <OctetString Value="FFFF0101FF000000FFFFFFFF" />
                <OctetString Value="\W1" />
              </Structure>
           </Array>
         </Data>
  (63) .week_profile_table_passive 
PASSED
         <Data>
            <Array Qty="0001" >
              <Structure Qty="0008" >
                <OctetString Value="\W1" />
                <Unsigned Value="01" />
                <Unsigned Value="01" />
                <Unsigned Value="01" />
                <Unsigned Value="01" />
                <Unsigned Value="01" />
                <Unsigned Value="01" />
                <Unsigned Value="01" />
              </Structure>
           </Array>
         </Data>
  (64) .day_profile_table_passive 
 PASSED
         <Data>
            <Array Qty="0002" >
              <Structure Qty="0002" >
                <Unsigned Value="01" />
                <Array Qty="000A" >
                  <Structure Qty="0003" >
                    <OctetString Value="00000000" />
                    <OctetString Value="00000A0064FF" />
                    <LongUnsigned Value="0001" />
                  </Structure>
                  <Structure Qty="0003" >
                    <OctetString Value="03000000" />
                    <OctetString Value="00000A0064FF" />
                    <LongUnsigned Value="0002" />
                  </Structure>
                  <Structure Qty="0003" >
                    <OctetString Value="06000000" />
                    <OctetString Value="00000A0064FF" />
                    <LongUnsigned Value="0003" />
                  </Structure>
                  <Structure Qty="0003" >
                    <OctetString Value="09000000" />
                    <OctetString Value="00000A0064FF" />
                    <LongUnsigned Value="0004" />
                  </Structure>
                  <Structure Qty="0003" >
                    <OctetString Value="0C000000" />
```

```
 <OctetString Value="00000A0064FF" />
       <LongUnsigned Value="0001" />
     </Structure>
     <Structure Qty="0003" >
       <OctetString Value="0F000000" />
       <OctetString Value="00000A0064FF" />
       <LongUnsigned Value="0002" />
     </Structure>
     <Structure Qty="0003" >
       <OctetString Value="12000000" />
       <OctetString Value="00000A0064FF" />
       <LongUnsigned Value="0003" />
     </Structure>
     <Structure Qty="0003" >
       <OctetString Value="15000000" />
       <OctetString Value="00000A0064FF" />
       <LongUnsigned Value="0004" />
     </Structure>
     <Structure Qty="0003" >
       <OctetString Value="16000000" />
       <OctetString Value="00000A0064FF" />
       <LongUnsigned Value="0004" />
     </Structure>
     <Structure Qty="0003" >
       <OctetString Value="17000000" />
       <OctetString Value="00000A0064FF" />
       <LongUnsigned Value="0004" />
     </Structure>
   </Array>
 </Structure>
 <Structure Qty="0002" >
   <Unsigned Value="02" />
   <Array Qty="000A" >
     <Structure Qty="0003" >
       <OctetString Value="00000000" />
       <OctetString Value="00000A0064FF" />
       <LongUnsigned Value="0001" />
     </Structure>
     <Structure Qty="0003" >
       <OctetString Value="03000000" />
       <OctetString Value="00000A0064FF" />
       <LongUnsigned Value="0002" />
     </Structure>
     <Structure Qty="0003" >
       <OctetString Value="06000000" />
       <OctetString Value="00000A0064FF" />
       <LongUnsigned Value="0003" />
     </Structure>
     <Structure Qty="0003" >
       <OctetString Value="09000000" />
       <OctetString Value="00000A0064FF" />
       <LongUnsigned Value="0004" />
     </Structure>
     <Structure Qty="0003" >
```

```
 <OctetString Value="0C000000" />
                    <OctetString Value="00000A0064FF" />
                    <LongUnsigned Value="0001" />
                  </Structure>
                  <Structure Qty="0003" >
                    <OctetString Value="0F000000" />
                    <OctetString Value="00000A0064FF" />
                    <LongUnsigned Value="0002" />
                  </Structure>
                  <Structure Qty="0003" >
                    <OctetString Value="12000000" />
                    <OctetString Value="00000A0064FF" />
                    <LongUnsigned Value="0003" />
                  </Structure>
                  <Structure Qty="0003" >
                    <OctetString Value="15000000" />
                    <OctetString Value="00000A0064FF" />
                    <LongUnsigned Value="0004" />
                  </Structure>
                  <Structure Qty="0003" >
                    <OctetString Value="16000000" />
                    <OctetString Value="00000A0064FF" />
                    <LongUnsigned Value="0004" />
                  </Structure>
                  <Structure Qty="0003" >
                    <OctetString Value="17000000" />
                    <OctetString Value="00000A0064FF" />
                    <LongUnsigned Value="0004" />
                  </Structure>
                </Array>
              </Structure>
           </Array>
         </Data>
  (65) .activate_passive_calendar_time 
 PASSED
         <Data>
            <OctetString Value="FFFFFFFFFFFFFFFFFFFFFFFF" />
         </Data>
  Mngmt Get Special Days Table 0-0:11.0.0.255 (@125)
  (66) .logical_name 
 PASSED
         <Data>
           <OctetString Value="00000B0000FF" />
         </Data>
  (67) .entries 
 PASSED
         <Data>
            <Array Qty="0014" >
              <Structure Qty="0003" >
                <LongUnsigned Value="0000" />
                <OctetString Value="FFFF0101FF" />
                <Unsigned Value="01" />
              </Structure>
```

```
 <Structure Qty="0003" >
   <LongUnsigned Value="0001" />
   <OctetString Value="FFFF0106FF" />
   <Unsigned Value="01" />
 </Structure>
 <Structure Qty="0003" >
   <LongUnsigned Value="0002" />
   <OctetString Value="FFFF0501FF" />
   <Unsigned Value="01" />
 </Structure>
 <Structure Qty="0003" >
   <LongUnsigned Value="0003" />
   <OctetString Value="FFFF080FFF" />
   <Unsigned Value="01" />
 </Structure>
 <Structure Qty="0003" >
   <LongUnsigned Value="0004" />
   <OctetString Value="FFFF0A1AFF" />
   <Unsigned Value="01" />
 </Structure>
 <Structure Qty="0003" >
   <LongUnsigned Value="0005" />
   <OctetString Value="FFFF0B01FF" />
   <Unsigned Value="01" />
 </Structure>
 <Structure Qty="0003" >
   <LongUnsigned Value="0006" />
   <OctetString Value="FFFF0C08FF" />
   <Unsigned Value="01" />
 </Structure>
 <Structure Qty="0003" >
   <LongUnsigned Value="0007" />
   <OctetString Value="FFFF0C19FF" />
   <Unsigned Value="01" />
 </Structure>
 <Structure Qty="0003" >
   <LongUnsigned Value="0008" />
   <OctetString Value="FFFF0C1AFF" />
   <Unsigned Value="01" />
 </Structure>
 <Structure Qty="0003" >
   <LongUnsigned Value="0009" />
   <OctetString Value="07E0031CFF" />
   <Unsigned Value="01" />
 </Structure>
 <Structure Qty="0003" >
   <LongUnsigned Value="000A" />
   <OctetString Value="07E00505FF" />
   <Unsigned Value="01" />
 </Structure>
 <Structure Qty="0003" >
   <LongUnsigned Value="000B" />
   <OctetString Value="07E00510FF" />
   <Unsigned Value="01" />
```

```
 </Structure>
              <Structure Qty="0003" >
                <LongUnsigned Value="000C" />
                <OctetString Value="07E0051AFF" />
                <Unsigned Value="01" />
              </Structure>
              <Structure Qty="0003" >
                <LongUnsigned Value="000D" />
                <OctetString Value="07E10411FF" />
                <Unsigned Value="01" />
              </Structure>
              <Structure Qty="0003" >
                <LongUnsigned Value="000E" />
                <OctetString Value="07E10519FF" />
                <Unsigned Value="01" />
              </Structure>
              <Structure Qty="0003" >
                <LongUnsigned Value="000F" />
                <OctetString Value="07E10605FF" />
                <Unsigned Value="01" />
              </Structure>
              <Structure Qty="0003" >
                <LongUnsigned Value="0010" />
                <OctetString Value="07E1060FFF" />
                <Unsigned Value="01" />
              </Structure>
              <Structure Qty="0003" >
                <LongUnsigned Value="0011" />
                <OctetString Value="07E20402FF" />
                <Unsigned Value="01" />
              </Structure>
              <Structure Qty="0003" >
                <LongUnsigned Value="0012" />
                <OctetString Value="07E2050AFF" />
                <Unsigned Value="01" />
              </Structure>
              <Structure Qty="0003" >
                <LongUnsigned Value="0013" />
                <OctetString Value="07E20515FF" />
                <Unsigned Value="01" />
              </Structure>
           </Array>
         </Data>
  Mngmt Get Register activation - Energy 0-0:14.0.1.255 (@129)
  (68) .logical_name 
 PASSED
         <Data>
           <OctetString Value="00000E0001FF" />
         </Data>
  (69) .register_assignment 
 PASSED
         <Data>
           <Array Qty="002C" >
```

```
 <Structure Qty="0002" >
   <LongUnsigned Value="0003" />
   <OctetString Value="0100010801FF" />
 </Structure>
 <Structure Qty="0002" >
   <LongUnsigned Value="0003" />
   <OctetString Value="0100010802FF" />
 </Structure>
 <Structure Qty="0002" >
   <LongUnsigned Value="0003" />
   <OctetString Value="0100010803FF" />
 </Structure>
 <Structure Qty="0002" >
   <LongUnsigned Value="0003" />
   <OctetString Value="0100010804FF" />
 </Structure>
 <Structure Qty="0002" >
   <LongUnsigned Value="0003" />
   <OctetString Value="0100020801FF" />
 </Structure>
 <Structure Qty="0002" >
   <LongUnsigned Value="0003" />
   <OctetString Value="0100020802FF" />
 </Structure>
 <Structure Qty="0002" >
   <LongUnsigned Value="0003" />
   <OctetString Value="0100020803FF" />
 </Structure>
 <Structure Qty="0002" >
   <LongUnsigned Value="0003" />
   <OctetString Value="0100020804FF" />
 </Structure>
 <Structure Qty="0002" >
   <LongUnsigned Value="0003" />
   <OctetString Value="0100030801FF" />
 </Structure>
 <Structure Qty="0002" >
   <LongUnsigned Value="0003" />
   <OctetString Value="0100030802FF" />
 </Structure>
 <Structure Qty="0002" >
   <LongUnsigned Value="0003" />
   <OctetString Value="0100030803FF" />
 </Structure>
 <Structure Qty="0002" >
   <LongUnsigned Value="0003" />
   <OctetString Value="0100030804FF" />
 </Structure>
 <Structure Qty="0002" >
   <LongUnsigned Value="0003" />
   <OctetString Value="0100040801FF" />
 </Structure>
 <Structure Qty="0002" >
   <LongUnsigned Value="0003" />
```

```
 <OctetString Value="0100040802FF" />
 </Structure>
 <Structure Qty="0002" >
   <LongUnsigned Value="0003" />
   <OctetString Value="0100040803FF" />
 </Structure>
 <Structure Qty="0002" >
   <LongUnsigned Value="0003" />
   <OctetString Value="0100040804FF" />
 </Structure>
 <Structure Qty="0002" >
   <LongUnsigned Value="0003" />
   <OctetString Value="0100050801FF" />
 </Structure>
 <Structure Qty="0002" >
   <LongUnsigned Value="0003" />
   <OctetString Value="0100050802FF" />
 </Structure>
 <Structure Qty="0002" >
   <LongUnsigned Value="0003" />
   <OctetString Value="0100050803FF" />
 </Structure>
 <Structure Qty="0002" >
   <LongUnsigned Value="0003" />
   <OctetString Value="0100050804FF" />
 </Structure>
 <Structure Qty="0002" >
   <LongUnsigned Value="0003" />
   <OctetString Value="0100060801FF" />
 </Structure>
 <Structure Qty="0002" >
   <LongUnsigned Value="0003" />
   <OctetString Value="0100060802FF" />
 </Structure>
 <Structure Qty="0002" >
   <LongUnsigned Value="0003" />
   <OctetString Value="0100060803FF" />
 </Structure>
 <Structure Qty="0002" >
   <LongUnsigned Value="0003" />
   <OctetString Value="0100060804FF" />
 </Structure>
 <Structure Qty="0002" >
   <LongUnsigned Value="0003" />
   <OctetString Value="0100070801FF" />
 </Structure>
 <Structure Qty="0002" >
   <LongUnsigned Value="0003" />
   <OctetString Value="0100070802FF" />
 </Structure>
 <Structure Qty="0002" >
   <LongUnsigned Value="0003" />
   <OctetString Value="0100070803FF" />
 </Structure>
```

```
 <Structure Qty="0002" >
   <LongUnsigned Value="0003" />
   <OctetString Value="0100070804FF" />
 </Structure>
 <Structure Qty="0002" >
   <LongUnsigned Value="0003" />
   <OctetString Value="0100080801FF" />
 </Structure>
 <Structure Qty="0002" >
   <LongUnsigned Value="0003" />
   <OctetString Value="0100080802FF" />
 </Structure>
 <Structure Qty="0002" >
   <LongUnsigned Value="0003" />
   <OctetString Value="0100080803FF" />
 </Structure>
 <Structure Qty="0002" >
   <LongUnsigned Value="0003" />
   <OctetString Value="0100080804FF" />
 </Structure>
 <Structure Qty="0002" >
   <LongUnsigned Value="0003" />
   <OctetString Value="0100090801FF" />
 </Structure>
 <Structure Qty="0002" >
   <LongUnsigned Value="0003" />
   <OctetString Value="0100090802FF" />
 </Structure>
 <Structure Qty="0002" >
   <LongUnsigned Value="0003" />
   <OctetString Value="0100090803FF" />
 </Structure>
 <Structure Qty="0002" >
   <LongUnsigned Value="0003" />
   <OctetString Value="0100090804FF" />
 </Structure>
 <Structure Qty="0002" >
   <LongUnsigned Value="0003" />
   <OctetString Value="01000A0801FF" />
 </Structure>
 <Structure Qty="0002" >
   <LongUnsigned Value="0003" />
   <OctetString Value="01000A0802FF" />
 </Structure>
 <Structure Qty="0002" >
   <LongUnsigned Value="0003" />
   <OctetString Value="01000A0803FF" />
 </Structure>
 <Structure Qty="0002" >
   <LongUnsigned Value="0003" />
   <OctetString Value="01000A0804FF" />
 </Structure>
 <Structure Qty="0002" >
   <LongUnsigned Value="0003" />
```

```
 <OctetString Value="01000F0801FF" />
              </Structure>
              <Structure Qty="0002" >
                <LongUnsigned Value="0003" />
                <OctetString Value="01000F0802FF" />
              </Structure>
              <Structure Qty="0002" >
                <LongUnsigned Value="0003" />
                <OctetString Value="01000F0803FF" />
              </Structure>
              <Structure Qty="0002" >
                <LongUnsigned Value="0003" />
                <OctetString Value="01000F0804FF" />
              </Structure>
           </Array>
         </Data>
  (70) .mask_list 
 PASSED
         <Data>
            <Array Qty="0004" >
              <Structure Qty="0002" >
                <OctetString Value="\TARIFF 1" />
                <Array Qty="000B" >
                  <Unsigned Value="01" />
                  <Unsigned Value="05" />
                  <Unsigned Value="09" />
                  <Unsigned Value="0D" />
                  <Unsigned Value="11" />
                  <Unsigned Value="15" />
                  <Unsigned Value="19" />
                  <Unsigned Value="1D" />
                  <Unsigned Value="21" />
                  <Unsigned Value="25" />
                  <Unsigned Value="29" />
                </Array>
              </Structure>
              <Structure Qty="0002" >
                <OctetString Value="\TARIFF 2" />
                <Array Qty="000B" >
                  <Unsigned Value="02" />
                  <Unsigned Value="06" />
                  <Unsigned Value="0A" />
                  <Unsigned Value="0E" />
                  <Unsigned Value="12" />
                  <Unsigned Value="16" />
                  <Unsigned Value="1A" />
                  <Unsigned Value="1E" />
                  <Unsigned Value="22" />
                  <Unsigned Value="26" />
                  <Unsigned Value="2A" />
                </Array>
              </Structure>
              <Structure Qty="0002" >
                <OctetString Value="\TARIFF 3" />
```

```
 <Array Qty="000B" >
                  <Unsigned Value="03" />
                  <Unsigned Value="07" />
                  <Unsigned Value="0B" />
                  <Unsigned Value="0F" />
                  <Unsigned Value="13" />
                  <Unsigned Value="17" />
                  <Unsigned Value="1B" />
                  <Unsigned Value="1F" />
                  <Unsigned Value="23" />
                  <Unsigned Value="27" />
                  <Unsigned Value="2B" />
                </Array>
              </Structure>
              <Structure Qty="0002" >
                <OctetString Value="\TARIFF 4" />
                <Array Qty="000B" >
                  <Unsigned Value="04" />
                  <Unsigned Value="08" />
                  <Unsigned Value="0C" />
                  <Unsigned Value="10" />
                  <Unsigned Value="14" />
                  <Unsigned Value="18" />
                  <Unsigned Value="1C" />
                  <Unsigned Value="20" />
                  <Unsigned Value="24" />
                  <Unsigned Value="28" />
                  <Unsigned Value="2C" />
                </Array>
              </Structure>
           </Array>
         </Data>
  (71) .active_mask 
 PASSED
         <Data>
            <OctetString Value="\TARIFF 4" />
         </Data>
  Mngmt Get Register activation - Maximum Demand 0-0:14.0.2.255 (@135)
  (72) .logical_name 
 PASSED
         <Data>
            <OctetString Value="00000E0002FF" />
         </Data>
  (73) .register_assignment 
 PASSED
         <Data>
            <Array Qty="0018" >
              <Structure Qty="0002" >
                <LongUnsigned Value="0004" />
                <OctetString Value="0100010601FF" />
              </Structure>
              <Structure Qty="0002" >
                <LongUnsigned Value="0004" />
```

```
 <OctetString Value="0100010602FF" />
 </Structure>
 <Structure Qty="0002" >
   <LongUnsigned Value="0004" />
   <OctetString Value="0100010603FF" />
 </Structure>
 <Structure Qty="0002" >
   <LongUnsigned Value="0004" />
   <OctetString Value="0100010604FF" />
 </Structure>
 <Structure Qty="0002" >
   <LongUnsigned Value="0004" />
   <OctetString Value="0100020601FF" />
 </Structure>
 <Structure Qty="0002" >
   <LongUnsigned Value="0004" />
   <OctetString Value="0100020602FF" />
 </Structure>
 <Structure Qty="0002" >
   <LongUnsigned Value="0004" />
   <OctetString Value="0100020603FF" />
 </Structure>
 <Structure Qty="0002" >
   <LongUnsigned Value="0004" />
   <OctetString Value="0100020604FF" />
 </Structure>
 <Structure Qty="0002" >
   <LongUnsigned Value="0004" />
   <OctetString Value="0100030601FF" />
 </Structure>
 <Structure Qty="0002" >
   <LongUnsigned Value="0004" />
   <OctetString Value="0100030602FF" />
 </Structure>
 <Structure Qty="0002" >
   <LongUnsigned Value="0004" />
   <OctetString Value="0100030603FF" />
 </Structure>
 <Structure Qty="0002" >
   <LongUnsigned Value="0004" />
   <OctetString Value="0100030604FF" />
 </Structure>
 <Structure Qty="0002" >
   <LongUnsigned Value="0004" />
   <OctetString Value="0100040601FF" />
 </Structure>
 <Structure Qty="0002" >
   <LongUnsigned Value="0004" />
   <OctetString Value="0100040602FF" />
 </Structure>
 <Structure Qty="0002" >
   <LongUnsigned Value="0004" />
   <OctetString Value="0100040603FF" />
 </Structure>
```

```
 <Structure Qty="0002" >
                <LongUnsigned Value="0004" />
                <OctetString Value="0100040604FF" />
              </Structure>
              <Structure Qty="0002" >
                <LongUnsigned Value="0004" />
                <OctetString Value="0100090601FF" />
              </Structure>
              <Structure Qty="0002" >
                <LongUnsigned Value="0004" />
                <OctetString Value="0100090602FF" />
              </Structure>
              <Structure Qty="0002" >
                <LongUnsigned Value="0004" />
                <OctetString Value="0100090603FF" />
              </Structure>
              <Structure Qty="0002" >
                <LongUnsigned Value="0004" />
                <OctetString Value="0100090604FF" />
              </Structure>
              <Structure Qty="0002" >
                <LongUnsigned Value="0004" />
                <OctetString Value="01000A0601FF" />
              </Structure>
              <Structure Qty="0002" >
                <LongUnsigned Value="0004" />
                <OctetString Value="01000A0602FF" />
              </Structure>
              <Structure Qty="0002" >
                <LongUnsigned Value="0004" />
                <OctetString Value="01000A0603FF" />
              </Structure>
              <Structure Qty="0002" >
                <LongUnsigned Value="0004" />
                <OctetString Value="01000A0604FF" />
              </Structure>
            </Array>
         </Data>
  (74) .mask_list 
 PASSED
         <Data>
            <Array Qty="0004" >
              <Structure Qty="0002" >
                <OctetString Value="\TARIFF 1" />
                <Array Qty="0006" >
                  <Unsigned Value="01" />
                  <Unsigned Value="05" />
                  <Unsigned Value="09" />
                  <Unsigned Value="0D" />
                  <Unsigned Value="11" />
                  <Unsigned Value="15" />
                </Array>
              </Structure>
              <Structure Qty="0002" >
```

```
 <OctetString Value="\TARIFF 2" />
                <Array Qty="0006" >
                  <Unsigned Value="02" />
                  <Unsigned Value="06" />
                  <Unsigned Value="0A" />
                  <Unsigned Value="0E" />
                  <Unsigned Value="12" />
                  <Unsigned Value="16" />
                </Array>
              </Structure>
              <Structure Qty="0002" >
                <OctetString Value="\TARIFF 3" />
                <Array Qty="0006" >
                  <Unsigned Value="03" />
                  <Unsigned Value="07" />
                  <Unsigned Value="0B" />
                  <Unsigned Value="0F" />
                  <Unsigned Value="13" />
                  <Unsigned Value="17" />
                </Array>
              </Structure>
              <Structure Qty="0002" >
                <OctetString Value="\TARIFF 4" />
                <Array Qty="0006" >
                  <Unsigned Value="04" />
                  <Unsigned Value="08" />
                  <Unsigned Value="0C" />
                  <Unsigned Value="10" />
                  <Unsigned Value="14" />
                  <Unsigned Value="18" />
                </Array>
              </Structure>
            </Array>
         </Data>
  (75) .active_mask 
 PASSED
         <Data>
            <OctetString Value="\TARIFF 4" />
         </Data>
  Mngmt Get Tariffication script table 0-0:10.0.100.255 (@141)
  (76) .logical_name 
 PASSED
         <Data>
            <OctetString Value="00000A0064FF" />
         </Data>
  (77) .scripts 
 PASSED
         <Data>
            <Array Qty="0004" >
              <Structure Qty="0002" >
                <LongUnsigned Value="0001" />
                <Array Qty="0002" >
                  <Structure Qty="0005" >
```

```
 <Enum Value="01" />
       <LongUnsigned Value="0006" />
       <OctetString Value="00000E0001FF" />
       <Integer Value="04" />
       <OctetString Value="\TARIFF 1" />
     </Structure>
     <Structure Qty="0005" >
       <Enum Value="01" />
       <LongUnsigned Value="0006" />
       <OctetString Value="00000E0002FF" />
       <Integer Value="04" />
       <OctetString Value="\TARIFF 1" />
     </Structure>
   </Array>
 </Structure>
 <Structure Qty="0002" >
   <LongUnsigned Value="0002" />
   <Array Qty="0002" >
     <Structure Qty="0005" >
       <Enum Value="01" />
       <LongUnsigned Value="0006" />
       <OctetString Value="00000E0001FF" />
       <Integer Value="04" />
       <OctetString Value="\TARIFF 2" />
     </Structure>
     <Structure Qty="0005" >
       <Enum Value="01" />
       <LongUnsigned Value="0006" />
       <OctetString Value="00000E0002FF" />
       <Integer Value="04" />
       <OctetString Value="\TARIFF 2" />
     </Structure>
   </Array>
 </Structure>
 <Structure Qty="0002" >
   <LongUnsigned Value="0003" />
   <Array Qty="0002" >
     <Structure Qty="0005" >
       <Enum Value="01" />
       <LongUnsigned Value="0006" />
       <OctetString Value="00000E0001FF" />
       <Integer Value="04" />
       <OctetString Value="\TARIFF 3" />
     </Structure>
     <Structure Qty="0005" >
       <Enum Value="01" />
       <LongUnsigned Value="0006" />
       <OctetString Value="00000E0002FF" />
       <Integer Value="04" />
       <OctetString Value="\TARIFF 3" />
     </Structure>
   </Array>
 </Structure>
 <Structure Qty="0002" >
```

```
 <LongUnsigned Value="0004" />
                  <Array Qty="0002" >
                    <Structure Qty="0005" >
                      <Enum Value="01" />
                      <LongUnsigned Value="0006" />
                      <OctetString Value="00000E0001FF" />
                      <Integer Value="04" />
                      <OctetString Value="\TARIFF 4" />
                    </Structure>
                    <Structure Qty="0005" >
                      <Enum Value="01" />
                      <LongUnsigned Value="0006" />
                      <OctetString Value="00000E0002FF" />
                      <Integer Value="04" />
                      <OctetString Value="\TARIFF 4" />
                    </Structure>
                  </Array>
                </Structure>
              </Array>
           </Data>
    Mngmt Get Predefined Scripts - MDI reset / end of billing period 
0-0:10.0.1.255 (@147)
    (78) .logical_name 
   PASSED
           <Data>
              <OctetString Value="00000A0001FF" />
           </Data>
    (79) .scripts 
   INAPPLICABLE
       Optional access right not available
    Mngmt Get End of billing period 1 scheduler 0-0:15.0.0.255 (@152)
    (80) .logical_name 
   PASSED
           <Data>
              <OctetString Value="00000F0000FF" />
           </Data>
    (81) .executed_script 
   PASSED
           <Data>
              <Structure Qty="0002" >
                <OctetString Value="00000A0001FF" />
                <LongUnsigned Value="0001" />
              </Structure>
            </Data>
    (82) .type 
   PASSED
           <Data>
              <Enum Value="01" />
           </Data>
    (83) .execution_time 
   PASSED
           <Data>
```

```
 <Array Qty="0001" >
              <Structure Qty="0002" >
                <OctetString Value="00000000" />
                <OctetString Value="FFFFFF01FF" />
              </Structure>
            </Array>
         </Data>
  Mngmt Get Data of billing period 1 0-0:98.1.0.255 (@158)
  (84) .logical_name 
PASSED
         <Data>
            <OctetString Value="0000620100FF" />
         </Data>
  (85) .capture_objects 
 PASSED
         <Data>
            <Array Qty="0005" >
              <Structure Qty="0004" >
                <LongUnsigned Value="0008" />
                <OctetString Value="0000010000FF" />
                <Integer Value="02" />
                <LongUnsigned Value="0000" />
              </Structure>
              <Structure Qty="0004" >
                <LongUnsigned Value="0003" />
                <OctetString Value="0100010801FF" />
                <Integer Value="02" />
                <LongUnsigned Value="0000" />
              </Structure>
              <Structure Qty="0004" >
                <LongUnsigned Value="0003" />
                <OctetString Value="0100010802FF" />
                <Integer Value="02" />
                <LongUnsigned Value="0000" />
              </Structure>
              <Structure Qty="0004" >
                <LongUnsigned Value="0003" />
                <OctetString Value="0100020801FF" />
                <Integer Value="02" />
                <LongUnsigned Value="0000" />
              </Structure>
              <Structure Qty="0004" >
                <LongUnsigned Value="0003" />
                <OctetString Value="0100020802FF" />
                <Integer Value="02" />
                <LongUnsigned Value="0000" />
              </Structure>
           </Array>
         </Data>
  (86) .capture_period 
 PASSED
         <Data>
            <DoubleLongUnsigned Value="00000000" />
```
```
 </Data>
  (87) .sort_method 
 PASSED
          <Data>
            <Enum Value="01" />
          </Data>
  (88) .sort_object 
 PASSED
          <Data>
            <Structure Qty="0004" >
              <LongUnsigned Value="0008" />
              <OctetString Value="0000010000FF" />
              <Integer Value="02" />
              <LongUnsigned Value="0000" />
            </Structure>
          </Data>
  (89) .entries_in_use 
 PASSED
          <Data>
            <DoubleLongUnsigned Value="00000008" />
          </Data>
  (90) .profile_entries 
 PASSED
          <Data>
            <DoubleLongUnsigned Value="00000018" />
          </Data>
  Mngmt Get Disconnect control scheduler 0-0:15.0.1.255 (@170)
  (91) .logical_name 
 PASSED
          <Data>
            <OctetString Value="00000F0001FF" />
          </Data>
  (92) .executed_script 
 PASSED
          <Data>
            <Structure Qty="0002" >
              <OctetString Value="00000A006AFF" />
              <LongUnsigned Value="0004" />
            </Structure>
          </Data>
  (93) .type 
 PASSED
          <Data>
            <Enum Value="01" />
          </Data>
  (94) .execution_time 
 PASSED
          <Data>
            <Array Qty="0000" >
            </Array>
          </Data>
```

```
 Mngmt Get Disconnector script table 0-0:10.0.106.255 (@176)
```

```
 (95) .logical_name 
 PASSED
         <Data>
           <OctetString Value="00000A006AFF" />
         </Data>
  (96) .scripts 
 PASSED
         <Data>
           <Array Qty="0004" >
              <Structure Qty="0002" >
                <LongUnsigned Value="0001" />
                <Array Qty="0001" >
                  <Structure Qty="0005" >
                    <Enum Value="01" />
                    <LongUnsigned Value="0046" />
                    <OctetString Value="000060030AFF" />
                    <Integer Value="03" />
                    <Enum Value="02" />
                  </Structure>
                </Array>
              </Structure>
              <Structure Qty="0002" >
                <LongUnsigned Value="0002" />
                <Array Qty="0001" >
                  <Structure Qty="0005" >
                    <Enum Value="01" />
                    <LongUnsigned Value="0046" />
                    <OctetString Value="000060030AFF" />
                    <Integer Value="03" />
                    <Enum Value="01" />
                  </Structure>
                </Array>
              </Structure>
              <Structure Qty="0002" >
                <LongUnsigned Value="0003" />
                <Array Qty="0001" >
                  <Structure Qty="0005" >
                    <Enum Value="02" />
                    <LongUnsigned Value="0046" />
                    <OctetString Value="000060030AFF" />
                    <Integer Value="01" />
                    <Enum Value="00" />
                  </Structure>
                </Array>
              </Structure>
              <Structure Qty="0002" >
                <LongUnsigned Value="0004" />
                <Array Qty="0001" >
                  <Structure Qty="0005" >
                    <Enum Value="02" />
                    <LongUnsigned Value="0046" />
                    <OctetString Value="000060030AFF" />
                    <Integer Value="02" />
                    <Enum Value="00" />
```

```
 </Structure>
                </Array>
              </Structure>
            </Array>
         </Data>
  Mngmt Get Disconnect control 0-0:96.3.10.255 (@181)
  (97) .logical_name 
 PASSED
         <Data>
            <OctetString Value="000060030AFF" />
         </Data>
  (98) .output_state 
 PASSED
         <Data>
            <Boolean Value="01" />
         </Data>
  (99) .control_state 
 PASSED
         <Data>
            <Enum Value="01" />
         </Data>
  (100) .control_mode 
 PASSED
         <Data>
            <Enum Value="06" />
         </Data>
  Mngmt Get Event Object - Disconnector Control log 0-0:96.11.2.255 (@189)
  (101) .logical_name 
 PASSED
         <Data>
            <OctetString Value="0000600B02FF" />
         </Data>
  (102) .value 
 PASSED
         <Data>
            <Enum Value="45" />
         </Data>
  Mngmt Get Disconnector Control Log 0-0:99.98.2.255 (@193)
  (103) .logical_name 
 PASSED
         <Data>
            <OctetString Value="0000636202FF" />
         </Data>
  (104) .capture_objects 
 PASSED
         <Data>
            <Array Qty="0003" >
              <Structure Qty="0004" >
                <LongUnsigned Value="0008" />
                <OctetString Value="0000010000FF" />
                <Integer Value="02" />
```

```
 <LongUnsigned Value="0000" />
              </Structure>
              <Structure Qty="0004" >
                <LongUnsigned Value="0001" />
                <OctetString Value="0000600B02FF" />
                <Integer Value="02" />
                <LongUnsigned Value="0000" />
              </Structure>
              <Structure Qty="0004" >
                <LongUnsigned Value="0047" />
                <OctetString Value="0000110000FF" />
                <Integer Value="03" />
                <LongUnsigned Value="0000" />
              </Structure>
            </Array>
         </Data>
  (105) .capture_period 
 PASSED
         <Data>
            <DoubleLongUnsigned Value="00000000" />
         </Data>
  (106) .sort_method 
 PASSED
         <Data>
            <Enum Value="01" />
         </Data>
  (107) .sort_object 
 PASSED
         <Data>
            <Structure Qty="0004" >
              <LongUnsigned Value="0008" />
              <OctetString Value="0000010000FF" />
              <Integer Value="02" />
              <LongUnsigned Value="0000" />
            </Structure>
         </Data>
  (108) .entries_in_use 
 PASSED
         <Data>
            <DoubleLongUnsigned Value="00000031" />
         </Data>
  (109) .profile_entries 
 PASSED
         <Data>
            <DoubleLongUnsigned Value="000000C8" />
         </Data>
  Mngmt Get Load Mgmt script table 0-0:10.0.103.255 (@204)
  (110) .logical_name 
 PASSED
         <Data>
            <OctetString Value="00000A0067FF" />
         </Data>
  (111) .scripts
```

```
 <Data>
   <Array Qty="0004" >
     <Structure Qty="0002" >
       <LongUnsigned Value="0001" />
       <Array Qty="0001" >
         <Structure Qty="0005" >
           <Enum Value="01" />
           <LongUnsigned Value="0046" />
           <OctetString Value="000160030AFF" />
           <Integer Value="03" />
           <Enum Value="02" />
         </Structure>
       </Array>
     </Structure>
     <Structure Qty="0002" >
       <LongUnsigned Value="0002" />
       <Array Qty="0001" >
         <Structure Qty="0005" >
           <Enum Value="01" />
           <LongUnsigned Value="0046" />
           <OctetString Value="000160030AFF" />
           <Integer Value="03" />
           <Enum Value="01" />
         </Structure>
       </Array>
     </Structure>
     <Structure Qty="0002" >
       <LongUnsigned Value="0003" />
       <Array Qty="0001" >
         <Structure Qty="0005" >
           <Enum Value="02" />
           <LongUnsigned Value="0046" />
           <OctetString Value="000160030AFF" />
           <Integer Value="01" />
           <Enum Value="00" />
         </Structure>
       </Array>
     </Structure>
     <Structure Qty="0002" >
       <LongUnsigned Value="0004" />
       <Array Qty="0001" >
         <Structure Qty="0005" >
           <Enum Value="02" />
           <LongUnsigned Value="0046" />
           <OctetString Value="000160030AFF" />
           <Integer Value="02" />
           <Enum Value="00" />
         </Structure>
       </Array>
     </Structure>
   </Array>
 </Data>
```

```
 PASSED
```

```
 Mngmt Get Load Mgmt - Relay control 1 0-1:96.3.10.255 (@209)
  (112) .logical_name 
 PASSED
         <Data>
            <OctetString Value="000160030AFF" />
         </Data>
  (113) .output_state 
 PASSED
         <Data>
            <Boolean Value="01" />
         </Data>
  (114) .control_state 
 PASSED
         <Data>
            <Enum Value="01" />
         </Data>
  (115) .control_mode 
 PASSED
         <Data>
            <Enum Value="06" />
         </Data>
  Mngmt Get Load Mgmt - Relay control 2 0-2:96.3.10.255 (@217)
  (116) .logical_name 
 INAPPLICABLE
     Optional object is not implemented
  (117) .output_state 
 INAPPLICABLE
     Optional object is not implemented
  (118) .control_state 
 INAPPLICABLE
     Optional object is not implemented
  (119) .control_mode 
 INAPPLICABLE
     Optional object is not implemented
  Mngmt Get Limiter 0-0:17.0.0.255 (@225)
  (120) .logical_name 
 PASSED
         <Data>
            <OctetString Value="0000110000FF" />
         </Data>
  (121) .monitored_value 
 PASSED
         <Data>
            <Structure Qty="0003" >
              <LongUnsigned Value="0005" />
              <OctetString Value="0100011800FF" />
              <Integer Value="02" />
            </Structure>
         </Data>
  (122) .threshold_active 
 PASSED
         <Data>
```
 <DoubleLongUnsigned Value="00004D58" /> </Data> (123) .threshold\_normal PASSED <Data> <DoubleLongUnsigned Value="00004D58" /> </Data> (124) .treshold\_emergency PASSED <Data> <DoubleLongUnsigned Value="00004DC8" /> </Data> (125) .min\_over\_threshold\_duration PASSED <Data> <DoubleLongUnsigned Value="000000B4" /> </Data> (126) .min\_under\_threshold\_duration PASSED <Data> <DoubleLongUnsigned Value="000000B4" /> </Data> (127) .emergency\_profile PASSED <Data> <Structure Qty="0003" > <LongUnsigned Value="0001" /> <OctetString Value="07DB01160605000000800000" /> <DoubleLongUnsigned Value="00000E10" /> </Structure> </Data> (128) .emergency\_profile\_group\_id\_list PASSED <Data> <Array Qty="0004" > <LongUnsigned Value="0001" /> <LongUnsigned Value="0002" /> <LongUnsigned Value="0003" /> <LongUnsigned Value="0004" /> </Array> </Data> (129) .emergency\_profile\_active PASSED <Data> <Boolean Value="00" /> </Data> (130) .actions PASSED <Data> <Structure Qty="0002" > <Structure Qty="0002" > <OctetString Value="00000A006AFF" /> <LongUnsigned Value="0001" /> </Structure>

```
 <Structure Qty="0002" >
                <OctetString Value="00000A006AFF" />
                <LongUnsigned Value="0002" />
              </Structure>
            </Structure>
         </Data>
  Mngmt Get Supervision monitor 1 - Fuse supervision L1 1-0:31.4.0.255 (@238)
  (131) .logical_name 
 PASSED
         <Data>
            <OctetString Value="01001F0400FF" />
         </Data>
  (132) .thresholds 
 PASSED
         <Data>
            <Array Qty="0001" >
              <DoubleLongUnsigned Value="00001C20" />
            </Array>
         </Data>
  (133) .monitored_value 
 PASSED
         <Data>
            <Structure Qty="0003" >
              <LongUnsigned Value="0005" />
              <OctetString Value="01001F0400FF" />
              <Integer Value="02" />
            </Structure>
         </Data>
  (134) .actions 
 PASSED
         <Data>
            <Array Qty="0001" >
              <Structure Qty="0002" >
                <Structure Qty="0002" >
                  <OctetString Value="00000A006AFF" />
                  <LongUnsigned Value="0001" />
                </Structure>
                <Structure Qty="0002" >
                  <OctetString Value="00000A006AFF" />
                  <LongUnsigned Value="0002" />
                </Structure>
              </Structure>
            </Array>
         </Data>
  Mngmt Get Supervision monitor 2 - Fuse supervision L2 1-0:51.4.0.255 (@244)
  (135) .logical_name 
 PASSED
         <Data>
            <OctetString Value="0100330400FF" />
         </Data>
  (136) .thresholds 
 PASSED
```

```
 <Data>
            <Array Qty="0001" >
              <DoubleLongUnsigned Value="00001C20" />
            </Array>
         </Data>
  (137) .monitored_value 
 PASSED
         <Data>
            <Structure Qty="0003" >
              <LongUnsigned Value="0005" />
              <OctetString Value="0100330400FF" />
              <Integer Value="02" />
            </Structure>
         </Data>
  (138) .actions 
 PASSED
         <Data>
            <Array Qty="0001" >
              <Structure Qty="0002" >
                <Structure Qty="0002" >
                  <OctetString Value="00000A006AFF" />
                  <LongUnsigned Value="0001" />
                </Structure>
                <Structure Qty="0002" >
                  <OctetString Value="00000A006AFF" />
                  <LongUnsigned Value="0002" />
                </Structure>
              </Structure>
            </Array>
         </Data>
  Mngmt Get Supervision monitor 3 - Fuse supervision L3 1-0:71.4.0.255 (@250)
  (139) .logical_name 
 PASSED
         <Data>
            <OctetString Value="0100470400FF" />
         </Data>
  (140) .thresholds 
 PASSED
         <Data>
            <Array Qty="0001" >
              <DoubleLongUnsigned Value="00001C20" />
            </Array>
         </Data>
  (141) .monitored_value 
 PASSED
         <Data>
            <Structure Qty="0003" >
              <LongUnsigned Value="0005" />
              <OctetString Value="0100470400FF" />
              <Integer Value="02" />
            </Structure>
         </Data>
  (142) .actions
```

```
 PASSED
         <Data>
            <Array Qty="0001" >
              <Structure Qty="0002" >
                <Structure Qty="0002" >
                  <OctetString Value="00000A006AFF" />
                  <LongUnsigned Value="0001" />
                </Structure>
                <Structure Qty="0002" >
                  <OctetString Value="00000A006AFF" />
                  <LongUnsigned Value="0002" />
                </Structure>
              </Structure>
            </Array>
          </Data>
  Mngmt Get Error Register 0-0:97.97.0.255 (@257)
  (143) .logical_name 
 PASSED
         <Data>
            <OctetString Value="0000616100FF" />
         </Data>
  (144) .value 
 PASSED
         <Data>
            <DoubleLongUnsigned Value="00002000" />
         </Data>
  Mngmt Get Alarm Register 1 0-0:97.98.0.255 (@261)
  (145) .logical_name 
 PASSED
         <Data>
            <OctetString Value="0000616200FF" />
         </Data>
  (146) .value 
 PASSED
         <Data>
            <DoubleLongUnsigned Value="00000000" />
         </Data>
  Mngmt Get Alarm Filter 1 0-0:97.98.10.255 (@265)
  (147) .logical_name 
 PASSED
         <Data>
            <OctetString Value="000061620AFF" />
         </Data>
  (148) .value 
 PASSED
         <Data>
            <DoubleLongUnsigned Value="00000000" />
         </Data>
  Mngmt Get Alarm Descriptor 1 0-0:97.98.20.255 (@269)
  (149) .logical_name
```
 PASSED <Data> <OctetString Value="0000616214FF" /> </Data> (150) .value PASSED <Data> <DoubleLongUnsigned Value="00000000" /> </Data> Mngmt Get Alarm Monitor 1 0-0:16.1.0.255 (@273) (151) .logical\_name PASSED <Data> <OctetString Value="0000100100FF" /> </Data> (152) .thresholds PASSED <Data> <Array Qty="0001" > <DoubleLongUnsigned Value="00000000" /> </Array> </Data> (153) .monitored\_value PASSED <Data> <Structure Qty="0003" > <LongUnsigned Value="0001" /> <OctetString Value="0000616214FF" /> <Integer Value="02" /> </Structure> </Data> (154) .actions PASSED <Data> <Array Qty="0001" > <Structure Qty="0002" > <Structure Qty="0002" > <OctetString Value="00000A006CFF" /> <LongUnsigned Value="0004" /> </Structure> <Structure Qty="0002" > <OctetString Value="00000A006CFF" /> <LongUnsigned Value="0000" /> </Structure> </Structure> </Array> </Data> Mngmt Get Alarm Register 2 0-0:97.98.1.255 (@279) (155) .logical\_name PASSED <Data> <OctetString Value="0000616201FF" />

 </Data> (156) .value PASSED <Data> <DoubleLongUnsigned Value="00000000" /> </Data> Mngmt Get Alarm Filter 2 0-0:97.98.11.255 (@283) (157) .logical\_name PASSED <Data> <OctetString Value="000061620BFF" /> </Data> (158) .value PASSED <Data> <DoubleLongUnsigned Value="00000000" /> </Data> Mngmt Get Alarm Descriptor 2 0-0:97.98.21.255 (@287) (159) .logical\_name PASSED <Data> <OctetString Value="0000616215FF" /> </Data> (160) .value PASSED <Data> <DoubleLongUnsigned Value="00000000" /> </Data> Mngmt Get Alarm Monitor 2 0-0:16.1.1.255 (@291) (161) .logical\_name PASSED <Data> <OctetString Value="0000100101FF" /> </Data> (162) .thresholds PASSED <Data> <Array Qty="0001" > <DoubleLongUnsigned Value="00000000" /> </Array> </Data> (163) .monitored\_value PASSED <Data> <Structure Qty="0003" > <LongUnsigned Value="0001" /> <OctetString Value="0000616215FF" /> <Integer Value="02" /> </Structure> </Data> (164) .actions

```
 PASSED
         <Data>
            <Array Qty="0001" >
              <Structure Qty="0002" >
                <Structure Qty="0002" >
                  <OctetString Value="00000A006CFF" />
                  <LongUnsigned Value="0004" />
                </Structure>
                <Structure Qty="0002" >
                  <OctetString Value="00000A006CFF" />
                  <LongUnsigned Value="0000" />
                </Structure>
              </Structure>
            </Array>
         </Data>
  Mngmt Get Event Object - Standard Event Log 0-0:96.11.0.255 (@297)
  (165) .logical_name 
 PASSED
         <Data>
            <OctetString Value="0000600B00FF" />
         </Data>
  (166) .value 
 PASSED
         <Data>
            <Enum Value="13" />
         </Data>
  Mngmt Get Standard Event Log 0-0:99.98.0.255 (@301)
  (167) .logical_name 
 PASSED
         <Data>
            <OctetString Value="0000636200FF" />
         </Data>
  (168) .capture_objects 
 PASSED
         <Data>
            <Array Qty="0002" >
              <Structure Qty="0004" >
                <LongUnsigned Value="0008" />
                <OctetString Value="0000010000FF" />
                <Integer Value="02" />
                <LongUnsigned Value="0000" />
              </Structure>
              <Structure Qty="0004" >
                <LongUnsigned Value="0001" />
                <OctetString Value="0000600B00FF" />
                <Integer Value="02" />
                <LongUnsigned Value="0000" />
              </Structure>
            </Array>
         </Data>
  (169) .capture_period 
 PASSED
```

```
 <Data>
            <DoubleLongUnsigned Value="00000000" />
         </Data>
  (170) .sort_method 
 PASSED
         <Data>
            <Enum Value="01" />
         </Data>
  (171) .sort_object 
 PASSED
         <Data>
            <Structure Qty="0004" >
              <LongUnsigned Value="0008" />
              <OctetString Value="0000010000FF" />
              <Integer Value="02" />
              <LongUnsigned Value="0000" />
            </Structure>
         </Data>
  (172) .entries_in_use 
 PASSED
         <Data>
            <DoubleLongUnsigned Value="00000078" />
         </Data>
  (173) .profile_entries 
 PASSED
         <Data>
            <DoubleLongUnsigned Value="000001F4" />
         </Data>
  Mngmt Get Event Object - Fraud Detection Log 0-0:96.11.1.255 (@312)
  (174) .logical_name 
 PASSED
         <Data>
            <OctetString Value="0000600B01FF" />
         </Data>
  (175) .value 
 PASSED
         <Data>
            <Enum Value="E6" />
         </Data>
  Mngmt Get Fraud Detection Log 0-0:99.98.1.255 (@316)
  (176) .logical_name 
 PASSED
         <Data>
            <OctetString Value="0000636201FF" />
         </Data>
  (177) .capture_objects 
 PASSED
         <Data>
            <Array Qty="0002" >
              <Structure Qty="0004" >
                <LongUnsigned Value="0008" />
                <OctetString Value="0000010000FF" />
```

```
 <Integer Value="02" />
                <LongUnsigned Value="0000" />
              </Structure>
              <Structure Qty="0004" >
                <LongUnsigned Value="0001" />
                <OctetString Value="0000600B01FF" />
                <Integer Value="02" />
                <LongUnsigned Value="0000" />
              </Structure>
            </Array>
         </Data>
  (178) .capture_period 
 PASSED
         <Data>
            <DoubleLongUnsigned Value="00000000" />
         </Data>
  (179) .sort_method 
 PASSED
         <Data>
            <Enum Value="01" />
         </Data>
  (180) .sort_object 
 PASSED
         <Data>
            <Structure Qty="0004" >
              <LongUnsigned Value="0008" />
              <OctetString Value="0000010000FF" />
              <Integer Value="02" />
              <LongUnsigned Value="0000" />
            </Structure>
         </Data>
  (181) .entries_in_use 
 PASSED
         <Data>
            <DoubleLongUnsigned Value="00000020" />
         </Data>
  (182) .profile_entries 
 PASSED
         <Data>
            <DoubleLongUnsigned Value="000000C8" />
         </Data>
  Mngmt Get Event Object - Communication Log 0-0:96.11.5.255 (@327)
  (183) .logical_name 
 PASSED
         <Data>
            <OctetString Value="0000600B05FF" />
         </Data>
  (184) .value 
 PASSED
         <Data>
            <Enum Value="87" />
         </Data>
```

```
 Mngmt Get Communication Log 0-0:99.98.5.255 (@331)
  (185) .logical_name 
 PASSED
         <Data>
            <OctetString Value="0000636205FF" />
         </Data>
  (186) .capture_objects 
 PASSED
         <Data>
            <Array Qty="0002" >
              <Structure Qty="0004" >
                <LongUnsigned Value="0008" />
                <OctetString Value="0000010000FF" />
                <Integer Value="02" />
                <LongUnsigned Value="0000" />
              </Structure>
              <Structure Qty="0004" >
                <LongUnsigned Value="0001" />
                <OctetString Value="0000600B05FF" />
                <Integer Value="02" />
                <LongUnsigned Value="0000" />
              </Structure>
            </Array>
         </Data>
  (187) .capture_period 
 PASSED
         <Data>
            <DoubleLongUnsigned Value="00000000" />
         </Data>
  (188) .sort_method 
 PASSED
         <Data>
            <Enum Value="01" />
         </Data>
  (189) .sort_object 
 PASSED
         <Data>
            <Structure Qty="0004" >
              <LongUnsigned Value="0008" />
              <OctetString Value="0000010000FF" />
              <Integer Value="02" />
              <LongUnsigned Value="0000" />
            </Structure>
         </Data>
  (190) .entries_in_use 
 PASSED
         <Data>
            <DoubleLongUnsigned Value="0000000D" />
         </Data>
  (191) .profile_entries 
 PASSED
         <Data>
            <DoubleLongUnsigned Value="000000C8" />
         </Data>
```
 Mngmt Get Consumer Message Code - Meter Display 0-0:96.13.1.255 (@343) (192) .logical\_name PASSED <Data> <OctetString Value="0000600D01FF" /> </Data> (193) .value PASSED <Data> <OctetString Value="\0" /> </Data> Mngmt Get Consumer Message Text - Consumer Information 0-0:96.13.0.255 (@347) (194) .logical\_name PASSED <Data> <OctetString Value="0000600D00FF" /> </Data> (195) .value PASSED <Data> <OctetString Value="0000000000000000000000000000000000000000000000000000000000000000000000000 00000000000000000000000" /> </Data> Mngmt Get Push action scheduler - Consumer Information 0-4:15.0.4.255 (@351) (196) .logical\_name INAPPLICABLE Object is not required according to OM and/or extensions (197) .executed\_script INAPPLICABLE Object is not required according to OM and/or extensions (198) .type INAPPLICABLE Object is not required according to OM and/or extensions (199) .execution\_time INAPPLICABLE Object is not required according to OM and/or extensions Mngmt Get Push setup - Consumer Information 0-6:25.9.0.255 (@357) (200) .logical\_name INAPPLICABLE Object is not required according to OM and/or extensions (201) .push\_object\_list INAPPLICABLE Object is not required according to OM and/or extensions (202) .send\_destination\_and\_method INAPPLICABLE Object is not required according to OM and/or extensions (203) .communication\_window INAPPLICABLE Object is not required according to OM and/or extensions

 (204) .randomisation\_start\_interval INAPPLICABLE Object is not required according to OM and/or extensions (205) .number\_of\_retries INAPPLICABLE Object is not required according to OM and/or extensions (206) .repetition\_delay INAPPLICABLE Object is not required according to OM and/or extensions Mngmt Get Security setup - Consumer Information 0-0:43.0.1.255 (@367) (207) .logical\_name INAPPLICABLE Object is not required according to OM and/or extensions (208) .security\_policy INAPPLICABLE Object is not required according to OM and/or extensions (209) .security\_suite INAPPLICABLE Object is not required according to OM and/or extensions (210) .client\_system\_title INAPPLICABLE Object is not required according to OM and/or extensions (211) .server\_system\_title INAPPLICABLE Object is not required according to OM and/or extensions Mngmt Get IEC HDLC setup - Consumer Information Interface 0-1:22.0.0.255 (@376) (212) .logical\_name INAPPLICABLE Object is not required according to OM and/or extensions (213) .comm\_speed INAPPLICABLE Object is not required according to OM and/or extensions (214) .window\_size\_transmit INAPPLICABLE Object is not required according to OM and/or extensions (215) .window\_size\_receive INAPPLICABLE Object is not required according to OM and/or extensions (216) .max\_info\_field\_lenght\_transmit INAPPLICABLE Object is not required according to OM and/or extensions (217) .max\_info\_field\_lenght\_receive INAPPLICABLE Object is not required according to OM and/or extensions (218) .inter\_octet\_time\_out INAPPLICABLE Object is not required according to OM and/or extensions (219) .inactivity\_time\_out INAPPLICABLE Object is not required according to OM and/or extensions (220) .device\_address

```
 INAPPLICABLE
       Object is not required according to OM and/or extensions
    Mngmt Get Image transfer 0-0:44.0.0.255 (@388)
    (221) .logical_name 
  PASSED
           <Data>
             <OctetString Value="00002C0000FF" />
           </Data>
    (222) .image_block_size 
 PASSED
           <Data>
             <DoubleLongUnsigned Value="00000200" />
           </Data>
    (223) .image_transferred_block_status 
  PASSED
           <Data>
             <BitString 
Value="1111111111111111111111111111111111111111111111111111111111111111111111111
11111111111111111111111111111111111111111111111111111111111111111111111111111111
11111111111111111111111111111111111111111111111111111111111111111111111111111111
11111111111111111111111111111111111111111111111111111111111111111111111111111111
11111111111111111111111111111111111111111111111111111111111111111111111111111111
11111111111111111111111111111111111111111111111111111111111111111111111111111111
11111111111111111111111111111111111111111111111111111111111111111111111111111111
11111111111111111111111111111111111111111111111111111111111111111111111111111111
11111111111111111111111111111111111111111111111111111111111111111111111111111111
11111111111111111111111111111111111111111111111111111111111111111111111111111111
11111111111111111111111111111111111111111111111" />
           </Data>
    (224) .image_first not_transferred_block_number 
  PASSED
           <Data>
             <DoubleLongUnsigned Value="00000348" />
           </Data>
    (225) .image_transfer_enabled 
  PASSED
           <Data>
             <Boolean Value="01" />
           </Data>
    (226) .image_transfer status 
   PASSED
           <Data>
             <Enum Value="06" />
           </Data>
    (227) .image_to_activate_info 
  PASSED
           <Data>
             <Array Qty="0002" >
               <Structure Qty="0003" >
                 <DoubleLongUnsigned Value="00069000" />
                 <OctetString Value="\aM300-N-B0500202" />
                 <OctetString Value="8018203F" />
               </Structure>
```

```
 <Structure Qty="0003" >
                <DoubleLongUnsigned Value="00000000" />
                <OctetString Value="" />
                <OctetString Value="" />
              </Structure>
            </Array>
         </Data>
  Mngmt Get Image transfer activation scheduler 0-0:15.0.2.255 (@401)
  (228) .logical_name 
 PASSED
         <Data>
            <OctetString Value="00000F0002FF" />
         </Data>
  (229) .executed_script 
 PASSED
         <Data>
            <Structure Qty="0002" >
              <OctetString Value="00000A006BFF" />
              <LongUnsigned Value="0001" />
            </Structure>
         </Data>
  (230) .type 
 PASSED
         <Data>
            <Enum Value="01" />
         </Data>
  (231) .execution_time 
 PASSED
         <Data>
            <Array Qty="0001" >
              <Structure Qty="0002" >
                <OctetString Value="FFFFFFFF" />
                <OctetString Value="FFFFFFFFFF" />
              </Structure>
            </Array>
         </Data>
  Mngmt Get Predefined Scripts - Image activation 0-0:10.0.107.255 (@407)
  (232) .logical_name 
 PASSED
         <Data>
            <OctetString Value="00000A006BFF" />
         </Data>
  (233) .scripts 
 INAPPLICABLE
     Optional access right not available
  Mngmt Get Active firmware identifier 1-0:0.2.0.255 (@412)
  (234) .logical_name 
PASSED
         <Data>
            <OctetString Value="0100000200FF" />
         </Data>
```
 (235) .value PASSED <Data> <OctetString Value="\aM300-L-B0500202" /> </Data> Mngmt Get Active firmware signature 1-0:0.2.8.255 (@416) (236) .logical\_name PASSED <Data> <OctetString Value="0100000208FF" /> </Data> (237) .value PASSED <Data> <OctetString Value="A9FC0332" /> </Data> Mngmt Get Active firmware identifier 1 1-1:0.2.0.255 (@420) (238) .logical\_name PASSED <Data> <OctetString Value="0101000200FF" /> </Data> (239) .value PASSED <Data> <OctetString Value="\aM300-N-B0500202" /> </Data> Mngmt Get Active firmware signature 1 1-1:0.2.8.255 (@424) (240) .logical\_name PASSED <Data> <OctetString Value="0101000208FF" /> </Data> (241) .value PASSED <Data> <OctetString Value="8018203F" /> </Data> Mngmt Get Active firmware identifier 2 1-2:0.2.0.255 (@428) (242) .logical\_name INAPPLICABLE Optional object is not implemented (243) .value INAPPLICABLE Optional object is not implemented Mngmt Get Active firmware signature 2 1-2:0.2.8.255 (@432) (244) .logical\_name INAPPLICABLE Optional object is not implemented

```
 (245) .value 
 INAPPLICABLE
     Optional object is not implemented
  Mngmt Get Active energy import (+A) 1-0:1.8.0.255 (@437)
  (246) .logical_name 
 PASSED
         <Data>
            <OctetString Value="0100010800FF" />
         </Data>
  (247) .value 
 PASSED
         <Data>
            <DoubleLongUnsigned Value="00000000" />
         </Data>
  (248) .scaler_unit 
 PASSED
         <Data>
            <Structure Qty="0002" >
              <Integer Value="00" />
              <Enum Value="1E" />
            </Structure>
         </Data>
  Mngmt Get Active energy export (−A) 1-0:2.8.0.255 (@443)
  (249) .logical_name 
 PASSED
         <Data>
            <OctetString Value="0100020800FF" />
         </Data>
  (250) .value 
 PASSED
         <Data>
            <DoubleLongUnsigned Value="00000000" />
         </Data>
  (251) .scaler_unit 
 PASSED
         <Data>
            <Structure Qty="0002" >
              <Integer Value="00" />
              <Enum Value="1E" />
            </Structure>
         </Data>
  Mngmt Get Active energy (|+A|+|-A|) Combined total 1-0:15.8.0.255 (@449)
  (252) .logical_name 
 PASSED
         <Data>
            <OctetString Value="01000F0800FF" />
         </Data>
  (253) .value 
 PASSED
         <Data>
            <DoubleLongUnsigned Value="00000000" />
```

```
 </Data>
  (254) .scaler_unit 
 PASSED
         <Data>
            <Structure Qty="0002" >
              <Integer Value="00" />
              <Enum Value="1E" />
            </Structure>
         </Data>
  Mngmt Get Active energy (|+A|-|-A|) Combined total 1-0:16.8.0.255 (@455)
  (255) .logical_name 
 PASSED
         <Data>
            <OctetString Value="0100100800FF" />
         </Data>
  (256) .value 
 PASSED
         <Data>
            <DoubleLong Value="00000000" />
         </Data>
  (257) .scaler_unit 
 PASSED
         <Data>
            <Structure Qty="0002" >
              <Integer Value="00" />
              <Enum Value="1E" />
            </Structure>
         </Data>
  Mngmt Get Reactive energy QI (+Ri) 1-0:5.8.0.255 (@461)
  (258) .logical_name 
 PASSED
         <Data>
            <OctetString Value="0100050800FF" />
         </Data>
  (259) .value 
 PASSED
         <Data>
            <DoubleLongUnsigned Value="00000000" />
         </Data>
  (260) .scaler_unit 
 PASSED
         <Data>
            <Structure Qty="0002" >
              <Integer Value="00" />
              <Enum Value="20" />
            </Structure>
         </Data>
  Mngmt Get Reactive energy QII (+Rc) 1-0:6.8.0.255 (@467)
  (261) .logical_name 
 PASSED
         <Data>
```

```
 <OctetString Value="0100060800FF" />
         </Data>
  (262) .value 
 PASSED
         <Data>
            <DoubleLongUnsigned Value="00000000" />
         </Data>
  (263) .scaler_unit 
 PASSED
         <Data>
            <Structure Qty="0002" >
              <Integer Value="00" />
              <Enum Value="20" />
            </Structure>
         </Data>
  Mngmt Get Reactive energy QIII (-Ri) 1-0:7.8.0.255 (@473)
  (264) .logical_name 
 PASSED
         <Data>
            <OctetString Value="0100070800FF" />
         </Data>
  (265) .value 
 PASSED
         <Data>
            <DoubleLongUnsigned Value="00000000" />
         </Data>
  (266) .scaler_unit 
 PASSED
         <Data>
            <Structure Qty="0002" >
              <Integer Value="00" />
              <Enum Value="20" />
            </Structure>
         </Data>
  Mngmt Get Reactive energy QIV (-Rc) 1-0:8.8.0.255 (@479)
  (267) .logical_name 
 PASSED
         <Data>
            <OctetString Value="0100080800FF" />
         </Data>
  (268) .value 
 PASSED
         <Data>
            <DoubleLongUnsigned Value="00000000" />
         </Data>
  (269) .scaler_unit 
 PASSED
         <Data>
            <Structure Qty="0002" >
              <Integer Value="00" />
              <Enum Value="20" />
            </Structure>
```
</Data>

```
 Mngmt Get Reactive energy import (+R) (QI+QII) 1-0:3.8.0.255 (@485)
  (270) .logical_name 
 PASSED
         <Data>
            <OctetString Value="0100030800FF" />
         </Data>
  (271) .value 
 PASSED
         <Data>
            <DoubleLongUnsigned Value="00000000" />
         </Data>
  (272) .scaler_unit 
 PASSED
         <Data>
            <Structure Qty="0002" >
              <Integer Value="00" />
              <Enum Value="20" />
            </Structure>
         </Data>
  Mngmt Get Reactive energy export (-R) (QIII+QIV) 1-0:4.8.0.255 (@491)
  (273) .logical_name 
 PASSED
         <Data>
            <OctetString Value="0100040800FF" />
         </Data>
  (274) .value 
 PASSED
         <Data>
            <DoubleLongUnsigned Value="00000000" />
         </Data>
  (275) .scaler_unit 
 PASSED
         <Data>
            <Structure Qty="0002" >
              <Integer Value="00" />
              <Enum Value="20" />
            </Structure>
         </Data>
  Mngmt Get Apparent energy import (+VA) (QI+QIV) 1-0:9.8.0.255 (@497)
  (276) .logical_name 
 INAPPLICABLE
     Optional object is not implemented
  (277) .value 
 INAPPLICABLE
     Optional object is not implemented
  (278) .scaler_unit 
 INAPPLICABLE
     Optional object is not implemented
  Mngmt Get Apparent energy export (-VA) (QII+QIII) 1-0:10.8.0.255 (@503)
```

```
 (279) .logical_name 
 INAPPLICABLE
     Optional object is not implemented
  (280) .value 
 INAPPLICABLE
     Optional object is not implemented
  (281) .scaler_unit 
 INAPPLICABLE
     Optional object is not implemented
  Mngmt Get Active energy import (+A) rate 1 1-0:1.8.1.255 (@510)
  (282) .logical_name 
 PASSED
         <Data>
            <OctetString Value="0100010801FF" />
         </Data>
  (283) .value 
 PASSED
         <Data>
            <DoubleLongUnsigned Value="00000000" />
         </Data>
  (284) .scaler_unit 
 PASSED
         <Data>
            <Structure Qty="0002" >
              <Integer Value="00" />
              <Enum Value="1E" />
            </Structure>
         </Data>
  Mngmt Get Active energy import (+A) rate 2 1-0:1.8.2.255 (@516)
  (285) .logical_name 
 PASSED
         <Data>
            <OctetString Value="0100010802FF" />
         </Data>
  (286) .value 
 PASSED
         <Data>
            <DoubleLongUnsigned Value="00000000" />
         </Data>
  (287) .scaler_unit 
 PASSED
         <Data>
            <Structure Qty="0002" >
              <Integer Value="00" />
              <Enum Value="1E" />
            </Structure>
         </Data>
  Mngmt Get Active energy import (+A) rate 3 1-0:1.8.3.255 (@522)
  (288) .logical_name 
 PASSED
         <Data>
```

```
 <OctetString Value="0100010803FF" />
         </Data>
  (289) .value 
 PASSED
         <Data>
            <DoubleLongUnsigned Value="00000000" />
         </Data>
  (290) .scaler_unit 
 PASSED
         <Data>
            <Structure Qty="0002" >
              <Integer Value="00" />
              <Enum Value="1E" />
            </Structure>
         </Data>
  Mngmt Get Active energy import (+A) rate 4 1-0:1.8.4.255 (@528)
  (291) .logical_name 
 PASSED
         <Data>
            <OctetString Value="0100010804FF" />
         </Data>
  (292) .value 
 PASSED
         <Data>
            <DoubleLongUnsigned Value="00000000" />
         </Data>
  (293) .scaler_unit 
 PASSED
         <Data>
            <Structure Qty="0002" >
              <Integer Value="00" />
              <Enum Value="1E" />
            </Structure>
         </Data>
  Mngmt Get Active energy export (−A) rate 1 1-0:2.8.1.255 (@534)
  (294) .logical_name 
 PASSED
         <Data>
            <OctetString Value="0100020801FF" />
         </Data>
  (295) .value 
 PASSED
         <Data>
            <DoubleLongUnsigned Value="00000000" />
         </Data>
  (296) .scaler_unit 
 PASSED
         <Data>
            <Structure Qty="0002" >
              <Integer Value="00" />
              <Enum Value="1E" />
            </Structure>
```
</Data>

```
 Mngmt Get Active energy export (−A) rate 2 1-0:2.8.2.255 (@540)
  (297) .logical_name 
 PASSED
         <Data>
            <OctetString Value="0100020802FF" />
         </Data>
  (298) .value 
 PASSED
         <Data>
            <DoubleLongUnsigned Value="00000000" />
         </Data>
  (299) .scaler_unit 
 PASSED
         <Data>
            <Structure Qty="0002" >
              <Integer Value="00" />
              <Enum Value="1E" />
            </Structure>
         </Data>
  Mngmt Get Active energy export (−A) rate 3 1-0:2.8.3.255 (@546)
  (300) .logical_name 
 PASSED
         <Data>
            <OctetString Value="0100020803FF" />
         </Data>
  (301) .value 
 PASSED
         <Data>
            <DoubleLongUnsigned Value="00000000" />
         </Data>
  (302) .scaler_unit 
 PASSED
         <Data>
            <Structure Qty="0002" >
              <Integer Value="00" />
              <Enum Value="1E" />
            </Structure>
         </Data>
  Mngmt Get Active energy export (−A) rate 4 1-0:2.8.4.255 (@552)
  (303) .logical_name 
 PASSED
         <Data>
            <OctetString Value="0100020804FF" />
         </Data>
  (304) .value 
 PASSED
         <Data>
            <DoubleLongUnsigned Value="00000000" />
         </Data>
  (305) .scaler_unit
```

```
 PASSED
         <Data>
            <Structure Qty="0002" >
              <Integer Value="00" />
              <Enum Value="1E" />
            </Structure>
         </Data>
  Mngmt Get Reactive energy (+R) rate 1 1-0:3.8.1.255 (@558)
  (306) .logical_name 
 PASSED
         <Data>
            <OctetString Value="0100030801FF" />
         </Data>
  (307) .value 
 PASSED
         <Data>
            <DoubleLongUnsigned Value="00000000" />
         </Data>
  (308) .scaler_unit 
 PASSED
         <Data>
            <Structure Qty="0002" >
              <Integer Value="00" />
              <Enum Value="20" />
            </Structure>
         </Data>
  Mngmt Get Reactive energy (+R) rate 2 1-0:3.8.2.255 (@564)
  (309) .logical_name 
 PASSED
         <Data>
            <OctetString Value="0100030802FF" />
         </Data>
  (310) .value 
 PASSED
         <Data>
            <DoubleLongUnsigned Value="00000000" />
         </Data>
  (311) .scaler_unit 
 PASSED
         <Data>
            <Structure Qty="0002" >
              <Integer Value="00" />
              <Enum Value="20" />
            </Structure>
         </Data>
  Mngmt Get Reactive energy (+R) rate 3 1-0:3.8.3.255 (@570)
  (312) .logical_name 
 PASSED
         <Data>
            <OctetString Value="0100030803FF" />
         </Data>
```

```
 (313) .value 
 PASSED
         <Data>
            <DoubleLongUnsigned Value="00000000" />
         </Data>
  (314) .scaler_unit 
 PASSED
         <Data>
            <Structure Qty="0002" >
              <Integer Value="00" />
              <Enum Value="20" />
            </Structure>
         </Data>
  Mngmt Get Reactive energy (+R) rate 4 1-0:3.8.4.255 (@576)
  (315) .logical_name 
 PASSED
         <Data>
            <OctetString Value="0100030804FF" />
         </Data>
  (316) .value 
 PASSED
         <Data>
            <DoubleLongUnsigned Value="00000000" />
         </Data>
  (317) .scaler_unit 
 PASSED
         <Data>
            <Structure Qty="0002" >
              <Integer Value="00" />
              <Enum Value="20" />
            </Structure>
         </Data>
  Mngmt Get Reactive energy (-R) rate 1 1-0:4.8.1.255 (@582)
  (318) .logical_name 
 PASSED
         <Data>
            <OctetString Value="0100040801FF" />
         </Data>
  (319) .value 
 PASSED
         <Data>
            <DoubleLongUnsigned Value="00000000" />
         </Data>
  (320) .scaler_unit 
 PASSED
         <Data>
            <Structure Qty="0002" >
              <Integer Value="00" />
              <Enum Value="20" />
            </Structure>
         </Data>
```

```
 Mngmt Get Reactive energy (-R) rate 2 1-0:4.8.2.255 (@588)
  (321) .logical_name 
 PASSED
         <Data>
            <OctetString Value="0100040802FF" />
         </Data>
  (322) .value 
 PASSED
         <Data>
            <DoubleLongUnsigned Value="00000000" />
         </Data>
  (323) .scaler_unit 
 PASSED
         <Data>
            <Structure Qty="0002" >
              <Integer Value="00" />
              <Enum Value="20" />
            </Structure>
         </Data>
  Mngmt Get Reactive energy (-R) rate 3 1-0:4.8.3.255 (@594)
  (324) .logical_name 
 PASSED
         <Data>
            <OctetString Value="0100040803FF" />
         </Data>
  (325) .value 
 PASSED
         <Data>
            <DoubleLongUnsigned Value="00000000" />
         </Data>
  (326) .scaler_unit 
 PASSED
         <Data>
            <Structure Qty="0002" >
              <Integer Value="00" />
              <Enum Value="20" />
            </Structure>
         </Data>
  Mngmt Get Reactive energy (-R) rate 4 1-0:4.8.4.255 (@600)
  (327) .logical_name 
 PASSED
         <Data>
            <OctetString Value="0100040804FF" />
         </Data>
  (328) .value 
 PASSED
         <Data>
            <DoubleLongUnsigned Value="00000000" />
         </Data>
  (329) .scaler_unit 
 PASSED
         <Data>
```

```
 <Structure Qty="0002" >
              <Integer Value="00" />
              <Enum Value="20" />
           </Structure>
         </Data>
 Mngmt Get Reactive energy (QI) rate 1 1-0:5.8.1.255 (@606)
  (330) .logical_name 
 INAPPLICABLE
     Optional object is not implemented
  (331) .value 
 INAPPLICABLE
     Optional object is not implemented
  (332) .scaler_unit 
 INAPPLICABLE
     Optional object is not implemented
 Mngmt Get Reactive energy (QI) rate 2 1-0:5.8.2.255 (@612)
  (333) .logical_name 
 INAPPLICABLE
     Optional object is not implemented
  (334) .value 
 INAPPLICABLE
     Optional object is not implemented
  (335) .scaler_unit 
 INAPPLICABLE
     Optional object is not implemented
 Mngmt Get Reactive energy (QI) rate 3 1-0:5.8.3.255 (@618)
  (336) .logical_name 
 INAPPLICABLE
     Optional object is not implemented
  (337) .value 
 INAPPLICABLE
     Optional object is not implemented
  (338) .scaler_unit 
 INAPPLICABLE
     Optional object is not implemented
 Mngmt Get Reactive energy (QI) rate 4 1-0:5.8.4.255 (@624)
 (339) .logical_name 
 INAPPLICABLE
     Optional object is not implemented
  (340) .value 
 INAPPLICABLE
     Optional object is not implemented
  (341) .scaler_unit 
 INAPPLICABLE
     Optional object is not implemented
 Mngmt Get Reactive energy (QII) rate 1 1-0:6.8.1.255 (@630)
  (342) .logical_name 
 INAPPLICABLE
     Optional object is not implemented
```
 (343) .value INAPPLICABLE Optional object is not implemented (344) .scaler\_unit INAPPLICABLE Optional object is not implemented Mngmt Get Reactive energy (QII) rate 2 1-0:6.8.2.255 (@636) (345) .logical\_name INAPPLICABLE Optional object is not implemented (346) .value INAPPLICABLE Optional object is not implemented (347) .scaler\_unit INAPPLICABLE Optional object is not implemented Mngmt Get Reactive energy (QII) rate 3 1-0:6.8.3.255 (@642) (348) .logical\_name INAPPLICABLE Optional object is not implemented (349) .value INAPPLICABLE Optional object is not implemented (350) .scaler\_unit INAPPLICABLE Optional object is not implemented Mngmt Get Reactive energy (QII) rate 4 1-0:6.8.4.255 (@648) (351) .logical\_name INAPPLICABLE Optional object is not implemented (352) .value INAPPLICABLE Optional object is not implemented (353) .scaler\_unit INAPPLICABLE Optional object is not implemented Mngmt Get Reactive energy (QIII) rate 1 1-0:7.8.1.255 (@654) (354) .logical\_name INAPPLICABLE Optional object is not implemented (355) .value INAPPLICABLE Optional object is not implemented (356) .scaler\_unit INAPPLICABLE Optional object is not implemented Mngmt Get Reactive energy (QIII) rate 2 1-0:7.8.2.255 (@660) (357) .logical\_name INAPPLICABLE

 Optional object is not implemented (358) .value INAPPLICABLE Optional object is not implemented (359) .scaler\_unit INAPPLICABLE Optional object is not implemented Mngmt Get Reactive energy (QIII) rate 3 1-0:7.8.3.255 (@666) (360) .logical\_name INAPPLICABLE Optional object is not implemented (361) .value INAPPLICABLE Optional object is not implemented (362) .scaler\_unit INAPPLICABLE Optional object is not implemented Mngmt Get Reactive energy (QIII) rate 4 1-0:7.8.4.255 (@672) (363) .logical\_name INAPPLICABLE Optional object is not implemented (364) .value INAPPLICABLE Optional object is not implemented (365) .scaler\_unit INAPPLICABLE Optional object is not implemented Mngmt Get Reactive energy (QIV) rate 1 1-0:8.8.1.255 (@678) (366) .logical\_name INAPPLICABLE Optional object is not implemented (367) .value INAPPLICABLE Optional object is not implemented (368) .scaler\_unit INAPPLICABLE Optional object is not implemented Mngmt Get Reactive energy (QIV) rate 2 1-0:8.8.2.255 (@684) (369) .logical\_name INAPPLICABLE Optional object is not implemented (370) .value INAPPLICABLE Optional object is not implemented (371) .scaler\_unit INAPPLICABLE Optional object is not implemented Mngmt Get Reactive energy (QIV) rate 3 1-0:8.8.3.255 (@690) (372) .logical\_name

 INAPPLICABLE Optional object is not implemented (373) .value INAPPLICABLE Optional object is not implemented (374) .scaler\_unit INAPPLICABLE Optional object is not implemented Mngmt Get Reactive energy (QIV) rate 4 1-0:8.8.4.255 (@696) (375) .logical\_name INAPPLICABLE Optional object is not implemented (376) .value INAPPLICABLE Optional object is not implemented (377) .scaler\_unit INAPPLICABLE Optional object is not implemented Mngmt Get Apparent energy import (+VA) rate 1 1-0:9.8.1.255 (@702) (378) .logical\_name INAPPLICABLE Optional object is not implemented (379) .value INAPPLICABLE Optional object is not implemented (380) .scaler\_unit INAPPLICABLE Optional object is not implemented Mngmt Get Apparent energy import (+VA) rate 2 1-0:9.8.2.255 (@708) (381) .logical\_name INAPPLICABLE Optional object is not implemented (382) .value INAPPLICABLE Optional object is not implemented (383) .scaler\_unit INAPPLICABLE Optional object is not implemented Mngmt Get Apparent energy import (+VA) rate 3 1-0:9.8.3.255 (@714) (384) .logical\_name INAPPLICABLE Optional object is not implemented (385) .value INAPPLICABLE Optional object is not implemented (386) .scaler\_unit INAPPLICABLE Optional object is not implemented Mngmt Get Apparent energy import (+VA) rate 4 1-0:9.8.4.255 (@720)

 (387) .logical\_name INAPPLICABLE Optional object is not implemented (388) .value INAPPLICABLE Optional object is not implemented (389) .scaler\_unit INAPPLICABLE Optional object is not implemented Mngmt Get Apparent energy export (-VA) rate 1 1-0:10.8.1.255 (@726) (390) .logical\_name INAPPLICABLE Optional object is not implemented (391) .value INAPPLICABLE Optional object is not implemented (392) .scaler\_unit INAPPLICABLE Optional object is not implemented Mngmt Get Apparent energy export (-VA) rate 2 1-0:10.8.2.255 (@732) (393) .logical\_name INAPPLICABLE Optional object is not implemented (394) .value INAPPLICABLE Optional object is not implemented (395) .scaler\_unit INAPPLICABLE Optional object is not implemented Mngmt Get Apparent energy export (-VA) rate 3 1-0:10.8.3.255 (@738) (396) .logical\_name INAPPLICABLE Optional object is not implemented (397) .value INAPPLICABLE Optional object is not implemented (398) .scaler\_unit INAPPLICABLE Optional object is not implemented Mngmt Get Apparent energy export (-VA) rate 4 1-0:10.8.4.255 (@744) (399) .logical\_name INAPPLICABLE Optional object is not implemented (400) .value INAPPLICABLE Optional object is not implemented (401) .scaler\_unit INAPPLICABLE Optional object is not implemented
Mngmt Get Active energy Combined total (|+A|+|-A|) rate 1 1-0:15.8.1.255 (@750) (402) .logical\_name INAPPLICABLE Optional object is not implemented (403) .value INAPPLICABLE Optional object is not implemented (404) .scaler\_unit INAPPLICABLE Optional object is not implemented Mngmt Get Active energy Combined total (|+A|+|-A|) rate 2 1-0:15.8.2.255 (@756) (405) .logical\_name INAPPLICABLE Optional object is not implemented (406) .value INAPPLICABLE Optional object is not implemented (407) .scaler\_unit INAPPLICABLE Optional object is not implemented Mngmt Get Active energy Combined total (|+A|+|-A|) rate 3 1-0:15.8.3.255 (@762) (408) .logical\_name INAPPLICABLE Optional object is not implemented (409) .value INAPPLICABLE Optional object is not implemented (410) .scaler\_unit INAPPLICABLE Optional object is not implemented Mngmt Get Active energy Combined total  $(|+A|+|-A|)$  rate 4 1-0:15.8.4.255 (@768) (411) .logical\_name INAPPLICABLE Optional object is not implemented (412) .value INAPPLICABLE Optional object is not implemented (413) .scaler\_unit INAPPLICABLE Optional object is not implemented Mngmt Get Demand Register 1 - Active energy import (+A) 1-0:1.4.0.255 (@775) (414) .logical\_name **PASSED**  <Data> <OctetString Value="0100010400FF" /> </Data>

 (415) .current\_average\_value PASSED <Data> <DoubleLongUnsigned Value="00000000" /> </Data> (416) .last\_average\_value PASSED <Data> <DoubleLongUnsigned Value="00000000" /> </Data> (417) .scaler\_unit PASSED <Data> <Structure Qty="0002" > <Integer Value="00" /> <Enum Value="1B" /> </Structure> </Data> (418) .status PASSED <Data> <Unsigned Value="00" /> </Data> (419) .capture\_time PASSED <Data> <OctetString Value="07E704120209320000FF8880" /> </Data> (420) .start\_time\_current PASSED <Data> <OctetString Value="07E704120209320000FF8880" /> </Data> (421) .period PASSED <Data> <DoubleLongUnsigned Value="00000384" /> </Data> (422) .number\_of\_periods PASSED <Data> <LongUnsigned Value="0001" /> </Data> Mngmt Get Demand Register 2 - Active energy export (−A) 1-0:2.4.0.255 (@788) (423) .logical\_name PASSED <Data> <OctetString Value="0100020400FF" /> </Data> (424) .current\_average\_value PASSED <Data> <DoubleLongUnsigned Value="00000000" />

 </Data> (425) .last\_average\_value PASSED <Data> <DoubleLongUnsigned Value="00000000" /> </Data> (426) .scaler\_unit PASSED <Data> <Structure Qty="0002" > <Integer Value="00" /> <Enum Value="1B" /> </Structure> </Data> (427) .status PASSED <Data> <Unsigned Value="00" /> </Data> (428) .capture\_time PASSED <Data> <OctetString Value="07E704120209320000FF8880" /> </Data> (429) .start\_time\_current PASSED <Data> <OctetString Value="07E704120209320000FF8880" /> </Data> (430) .period PASSED <Data> <DoubleLongUnsigned Value="00000384" /> </Data> (431) .number\_of\_periods PASSED <Data> <LongUnsigned Value="0001" /> </Data> Mngmt Get Demand Register 3 - Reactive energy import (+R) 1-0:3.4.0.255 (@801) (432) .logical\_name PASSED <Data> <OctetString Value="0100030400FF" /> </Data> (433) .current\_average\_value PASSED <Data> <DoubleLongUnsigned Value="00000000" /> </Data> (434) .last\_average\_value PASSED

```
 <Data>
              <DoubleLongUnsigned Value="00000000" />
           </Data>
    (435) .scaler_unit 
  PASSED
           <Data>
              <Structure Qty="0002" >
                <Integer Value="00" />
                <Enum Value="1D" />
              </Structure>
           </Data>
    (436) .status 
  PASSED
           <Data>
              <Unsigned Value="00" />
           </Data>
    (437) .capture_time 
  PASSED
           <Data>
              <OctetString Value="07E704120209320000FF8880" />
           </Data>
    (438) .start_time_current 
  PASSED
           <Data>
              <OctetString Value="07E704120209320000FF8880" />
           </Data>
    (439) .period 
  PASSED
           <Data>
              <DoubleLongUnsigned Value="00000384" />
           </Data>
    (440) .number_of_periods 
  PASSED
           <Data>
              <LongUnsigned Value="0001" />
           </Data>
    Mngmt Get Demand Register 4 - Reactive energy export (-R) 1-0:4.4.0.255 
(@814)
    (441) .logical_name 
  PASSED
           <Data>
              <OctetString Value="0100040400FF" />
           </Data>
    (442) .current_average_value 
  PASSED
           <Data>
              <DoubleLongUnsigned Value="00000000" />
           </Data>
    (443) .last_average_value 
  PASSED
           <Data>
              <DoubleLongUnsigned Value="00000000" />
           </Data>
```

```
 (444) .scaler_unit 
  PASSED
           <Data>
             <Structure Qty="0002" >
                <Integer Value="00" />
                <Enum Value="1D" />
             </Structure>
           </Data>
    (445) .status 
  PASSED
           <Data>
             <Unsigned Value="00" />
           </Data>
    (446) .capture_time 
  PASSED
           <Data>
             <OctetString Value="07E704120209320000FF8880" />
           </Data>
    (447) .start_time_current 
  PASSED
           <Data>
             <OctetString Value="07E704120209320000FF8880" />
           </Data>
    (448) .period 
  PASSED
           <Data>
             <DoubleLongUnsigned Value="00000384" />
           </Data>
    (449) .number_of_periods 
  PASSED
           <Data>
             <LongUnsigned Value="0001" />
           </Data>
   Mngmt Get Demand Register 5 - Apparent energy import (+VA) 1-0:9.4.0.255 
(@827)
    (450) .logical_name 
   INAPPLICABLE
       Optional object is not implemented
    (451) .current_average_value 
   INAPPLICABLE
       Optional object is not implemented
    (452) .last_average_value 
  INAPPLICABLE
       Optional object is not implemented
    (453) .scaler_unit 
  INAPPLICABLE
       Optional object is not implemented
    (454) .status 
   INAPPLICABLE
       Optional object is not implemented
    (455) .capture_time 
  INAPPLICABLE
       Optional object is not implemented
```
 (456) .start\_time\_current INAPPLICABLE Optional object is not implemented (457) .period INAPPLICABLE Optional object is not implemented (458) .number\_of\_periods INAPPLICABLE Optional object is not implemented Mngmt Get Demand Register 6 - Apparent energy export (-VA) 1-0:10.4.0.255 (@840) (459) .logical\_name INAPPLICABLE Optional object is not implemented (460) .current\_average\_value INAPPLICABLE Optional object is not implemented (461) .last\_average\_value INAPPLICABLE Optional object is not implemented (462) .scaler\_unit INAPPLICABLE Optional object is not implemented (463) .status INAPPLICABLE Optional object is not implemented (464) .capture\_time INAPPLICABLE Optional object is not implemented (465) .start\_time\_current INAPPLICABLE Optional object is not implemented (466) .period INAPPLICABLE Optional object is not implemented (467) .number\_of\_periods INAPPLICABLE Optional object is not implemented Mngmt Get Last Average Demand Register 1 - Active energy import (+A) 1-0:1.5.0.255 (@853) (468) .logical\_name INAPPLICABLE Optional object is not implemented (469) .value INAPPLICABLE Optional object is not implemented (470) .scaler\_unit INAPPLICABLE Optional object is not implemented (471) .status INAPPLICABLE Optional object is not implemented

 (472) .capture\_time INAPPLICABLE Optional object is not implemented Mngmt Get Last Average Demand Register 2 - Active energy export (−A) 1-0:2.5.0.255 (@861) (473) .logical\_name INAPPLICABLE Optional object is not implemented (474) .value INAPPLICABLE Optional object is not implemented (475) .scaler\_unit INAPPLICABLE Optional object is not implemented (476) .status INAPPLICABLE Optional object is not implemented (477) .capture\_time INAPPLICABLE Optional object is not implemented Mngmt Get Last Average Demand Register 3 - Reactive energy import (+R) 1-0:3.5.0.255 (@869) (478) .logical\_name INAPPLICABLE Optional object is not implemented (479) .value INAPPLICABLE Optional object is not implemented (480) .scaler\_unit INAPPLICABLE Optional object is not implemented (481) .status INAPPLICABLE Optional object is not implemented (482) .capture\_time INAPPLICABLE Optional object is not implemented Mngmt Get Last Average Demand Register 4 - Reactive energy export (-R) 1-0:4.5.0.255 (@877) (483) .logical\_name INAPPLICABLE Optional object is not implemented (484) .value INAPPLICABLE Optional object is not implemented (485) .scaler\_unit INAPPLICABLE Optional object is not implemented (486) .status INAPPLICABLE Optional object is not implemented

```
 (487) .capture_time 
   INAPPLICABLE
       Optional object is not implemented
    Mngmt Get Last Average Demand Register 5 - Apparent energy import (+VA) 
1-0:9.5.0.255 (@885)
    (488) .logical_name 
   INAPPLICABLE
       Optional object is not implemented
    (489) .value 
  INAPPLICABLE
       Optional object is not implemented
    (490) .scaler_unit 
   INAPPLICABLE
       Optional object is not implemented
    (491) .status 
   INAPPLICABLE
       Optional object is not implemented
    (492) .capture_time 
   INAPPLICABLE
       Optional object is not implemented
    Mngmt Get Last Average Demand Register 6 - Apparent energy export (-VA) 
1-0:10.5.0.255 (@893)
    (493) .logical_name 
   INAPPLICABLE
       Optional object is not implemented
    (494) .value 
   INAPPLICABLE
       Optional object is not implemented
    (495) .scaler_unit 
   INAPPLICABLE
       Optional object is not implemented
    (496) .status 
   INAPPLICABLE
       Optional object is not implemented
    (497) .capture_time 
   INAPPLICABLE
       Optional object is not implemented
    Mngmt Get Maximum Demand Register 1 - Active energy import (+A) 1-0:1.6.0.255
(@901)
    (498) .logical_name 
   PASSED
           <Data>
              <OctetString Value="0100010600FF" />
           </Data>
    (499) .value 
   PASSED
           <Data>
             <DoubleLongUnsigned Value="00000000" />
           </Data>
    (500) .scaler_unit 
   PASSED
```

```
 <Data>
              <Structure Qty="0002" >
                <Integer Value="00" />
                <Enum Value="1B" />
              </Structure>
           </Data>
    (501) .status 
   PASSED
           <Data>
              <Unsigned Value="00" />
           </Data>
    (502) .capture_time 
   PASSED
           <Data>
              <OctetString Value="000000000000000000000000" />
           </Data>
    Mngmt Get Maximum Demand Register 2 - Active energy import (+A) - rate 1 
1-0:1.6.1.255 (@909)
    (503) .logical_name 
   PASSED
           <Data>
              <OctetString Value="0100010601FF" />
           </Data>
    (504) .value 
   PASSED
           <Data>
              <DoubleLongUnsigned Value="00000000" />
           </Data>
    (505) .scaler_unit 
   PASSED
           <Data>
              <Structure Qty="0002" >
                <Integer Value="00" />
                <Enum Value="1B" />
              </Structure>
           </Data>
    (506) .status 
   PASSED
           <Data>
              <Unsigned Value="00" />
           </Data>
    (507) .capture_time 
   PASSED
           <Data>
              <OctetString Value="000000000000000000000000" />
           </Data>
    Mngmt Get Maximum Demand Register 3 - Active energy import (+A) - rate 2 
1-0:1.6.2.255 (@917)
    (508) .logical_name 
   PASSED
           <Data>
              <OctetString Value="0100010602FF" />
```

```
 </Data>
    (509) .value 
   PASSED
            <Data>
              <DoubleLongUnsigned Value="00000000" />
            </Data>
    (510) .scaler_unit 
   PASSED
            <Data>
              <Structure Qty="0002" >
                <Integer Value="00" />
                <Enum Value="1B" />
              </Structure>
            </Data>
    (511) .status 
   PASSED
            <Data>
              <Unsigned Value="00" />
            </Data>
    (512) .capture_time 
   PASSED
            <Data>
              <OctetString Value="000000000000000000000000" />
            </Data>
    Mngmt Get Maximum Demand Register 4 - Active energy import (+A) - rate 3 
1-0:1.6.3.255 (@925)
    (513) .logical_name 
   PASSED
            <Data>
              <OctetString Value="0100010603FF" />
            </Data>
    (514) .value 
   PASSED
            <Data>
              <DoubleLongUnsigned Value="00000000" />
            </Data>
    (515) .scaler_unit 
   PASSED
            <Data>
              <Structure Qty="0002" >
                <Integer Value="00" />
                <Enum Value="1B" />
              </Structure>
            </Data>
    (516) .status 
   PASSED
            <Data>
              <Unsigned Value="00" />
            </Data>
    (517) .capture_time 
   PASSED
            <Data>
              <OctetString Value="000000000000000000000000" />
```
</Data>

```
 Mngmt Get Maximum Demand Register 5 - Active energy import (+A) - rate 4 
1-0:1.6.4.255 (@933)
    (518) .logical_name 
   PASSED
            <Data>
              <OctetString Value="0100010604FF" />
            </Data>
    (519) .value 
  PASSED
            <Data>
              <DoubleLongUnsigned Value="00000000" />
            </Data>
    (520) .scaler_unit 
   PASSED
            <Data>
              <Structure Qty="0002" >
                <Integer Value="00" />
                <Enum Value="1B" />
              </Structure>
            </Data>
    (521) .status 
   PASSED
            <Data>
              <Unsigned Value="00" />
            </Data>
    (522) .capture_time 
   PASSED
            <Data>
              <OctetString Value="000000000000000000000000" />
            </Data>
    Mngmt Get Maximum Demand Register 6 - Active energy export (−A) 1-0:2.6.0.255
(@941)
    (523) .logical_name 
   PASSED
            <Data>
              <OctetString Value="0100020600FF" />
            </Data>
    (524) .value 
   PASSED
            <Data>
              <DoubleLongUnsigned Value="00000000" />
            </Data>
    (525) .scaler_unit 
   PASSED
            <Data>
              <Structure Qty="0002" >
                <Integer Value="00" />
                <Enum Value="1B" />
              </Structure>
            </Data>
    (526) .status
```

```
 PASSED
            <Data>
              <Unsigned Value="00" />
            </Data>
    (527) .capture_time 
   PASSED
            <Data>
              <OctetString Value="000000000000000000000000" />
            </Data>
    Mngmt Get Maximum Demand Register 7 - Active energy export (−A) - rate 1 
1-0:2.6.1.255 (@949)
    (528) .logical_name 
   PASSED
            <Data>
              <OctetString Value="0100020601FF" />
            </Data>
    (529) .value 
   PASSED
            <Data>
              <DoubleLongUnsigned Value="00000000" />
            </Data>
    (530) .scaler_unit 
   PASSED
            <Data>
              <Structure Qty="0002" >
                <Integer Value="00" />
                <Enum Value="1B" />
              </Structure>
            </Data>
    (531) .status 
   PASSED
            <Data>
              <Unsigned Value="00" />
            </Data>
    (532) .capture_time 
   PASSED
            <Data>
              <OctetString Value="000000000000000000000000" />
            </Data>
    Mngmt Get Maximum Demand Register 8 - Active energy export (−A) - rate 2 
1-0:2.6.2.255 (@957)
    (533) .logical_name 
   PASSED
            <Data>
              <OctetString Value="0100020602FF" />
            </Data>
    (534) .value 
   PASSED
            <Data>
              <DoubleLongUnsigned Value="00000000" />
            </Data>
    (535) .scaler_unit
```

```
 PASSED
            <Data>
              <Structure Qty="0002" >
                <Integer Value="00" />
                <Enum Value="1B" />
              </Structure>
            </Data>
    (536) .status 
   PASSED
            <Data>
              <Unsigned Value="00" />
            </Data>
    (537) .capture_time 
   PASSED
            <Data>
              <OctetString Value="000000000000000000000000" />
            </Data>
    Mngmt Get Maximum Demand Register 9 - Active energy export (−A) - rate 3 
1-0:2.6.3.255 (@965)
    (538) .logical_name 
   PASSED
            <Data>
              <OctetString Value="0100020603FF" />
            </Data>
    (539) .value 
   PASSED
            <Data>
              <DoubleLongUnsigned Value="00000000" />
            </Data>
    (540) .scaler_unit 
   PASSED
            <Data>
              <Structure Qty="0002" >
                <Integer Value="00" />
                <Enum Value="1B" />
              </Structure>
            </Data>
    (541) .status 
   PASSED
            <Data>
              <Unsigned Value="00" />
            </Data>
    (542) .capture_time 
   PASSED
            <Data>
              <OctetString Value="000000000000000000000000" />
            </Data>
    Mngmt Get Maximum Demand Register 10 - Active energy export (−A) - rate 4 
1-0:2.6.4.255 (@973)
    (543) .logical_name 
   PASSED
            <Data>
```

```
 <OctetString Value="0100020604FF" />
            </Data>
    (544) .value 
   PASSED
            <Data>
              <DoubleLongUnsigned Value="00000000" />
            </Data>
    (545) .scaler_unit 
   PASSED
            <Data>
              <Structure Qty="0002" >
                <Integer Value="00" />
                <Enum Value="1B" />
              </Structure>
            </Data>
    (546) .status 
   PASSED
            <Data>
              <Unsigned Value="00" />
            </Data>
    (547) .capture_time 
   PASSED
            <Data>
              <OctetString Value="000000000000000000000000" />
            </Data>
    Mngmt Get Maximum Demand Register 11 - Reactive energy import (+R) 
1-0:3.6.0.255 (@981)
    (548) .logical_name 
   PASSED
            <Data>
              <OctetString Value="0100030600FF" />
            </Data>
    (549) .value 
   PASSED
            <Data>
              <DoubleLongUnsigned Value="00000000" />
            </Data>
    (550) .scaler_unit 
   PASSED
            <Data>
              <Structure Qty="0002" >
                <Integer Value="00" />
                <Enum Value="1D" />
              </Structure>
            </Data>
    (551) .status 
   PASSED
            <Data>
              <Unsigned Value="00" />
            </Data>
    (552) .capture_time 
   PASSED
            <Data>
```

```
 <OctetString Value="000000000000000000000000" />
           </Data>
    Mngmt Get Maximum Demand Register 12 - Reactive energy import (+R) - rate 1 
1-0:3.6.1.255 (@989)
    (553) .logical_name 
   PASSED
           <Data>
              <OctetString Value="0100030601FF" />
           </Data>
    (554) .value 
   PASSED
           <Data>
              <DoubleLongUnsigned Value="00000000" />
           </Data>
    (555) .scaler_unit 
   PASSED
           <Data>
              <Structure Qty="0002" >
                <Integer Value="00" />
                <Enum Value="1D" />
              </Structure>
           </Data>
    (556) .status 
   PASSED
           <Data>
              <Unsigned Value="00" />
           </Data>
    (557) .capture_time 
   PASSED
           <Data>
              <OctetString Value="000000000000000000000000" />
           </Data>
    Mngmt Get Maximum Demand Register 13 - Reactive energy import (+R) - rate 2 
1-0:3.6.2.255 (@997)
    (558) .logical_name 
   PASSED
           <Data>
              <OctetString Value="0100030602FF" />
           </Data>
    (559) .value 
   PASSED
           <Data>
              <DoubleLongUnsigned Value="00000000" />
           </Data>
    (560) .scaler_unit 
   PASSED
           <Data>
              <Structure Qty="0002" >
                <Integer Value="00" />
                <Enum Value="1D" />
              </Structure>
           </Data>
```

```
 (561) .status 
   PASSED
            <Data>
              <Unsigned Value="00" />
            </Data>
    (562) .capture_time 
   PASSED
            <Data>
              <OctetString Value="000000000000000000000000" />
            </Data>
    Mngmt Get Maximum Demand Register 14 - Reactive energy import (+R) - rate 3 
1-0:3.6.3.255 (@1005)
    (563) .logical_name 
   PASSED
            <Data>
              <OctetString Value="0100030603FF" />
            </Data>
    (564) .value 
   PASSED
            <Data>
              <DoubleLongUnsigned Value="00000000" />
            </Data>
    (565) .scaler_unit 
   PASSED
            <Data>
              <Structure Qty="0002" >
                <Integer Value="00" />
                <Enum Value="1D" />
              </Structure>
            </Data>
    (566) .status 
   PASSED
            <Data>
              <Unsigned Value="00" />
            </Data>
    (567) .capture_time 
   PASSED
            <Data>
              <OctetString Value="000000000000000000000000" />
            </Data>
    Mngmt Get Maximum Demand Register 15 - Reactive energy import (+R) - rate 4 
1-0:3.6.4.255 (@1013)
    (568) .logical_name 
   PASSED
            <Data>
              <OctetString Value="0100030604FF" />
           </Data>
    (569) .value 
   PASSED
            <Data>
              <DoubleLongUnsigned Value="00000000" />
            </Data>
```

```
 (570) .scaler_unit 
   PASSED
            <Data>
              <Structure Qty="0002" >
                <Integer Value="00" />
                <Enum Value="1D" />
              </Structure>
            </Data>
    (571) .status 
   PASSED
           <Data>
              <Unsigned Value="00" />
            </Data>
    (572) .capture_time 
   PASSED
            <Data>
              <OctetString Value="000000000000000000000000" />
            </Data>
    Mngmt Get Maximum Demand Register 16 - Reactive energy export (-R) 
1-0:4.6.0.255 (@1021)
    (573) .logical_name 
   PASSED
            <Data>
              <OctetString Value="0100040600FF" />
            </Data>
    (574) .value 
   PASSED
            <Data>
              <DoubleLongUnsigned Value="00000000" />
            </Data>
    (575) .scaler_unit 
   PASSED
            <Data>
              <Structure Qty="0002" >
                <Integer Value="00" />
                <Enum Value="1D" />
              </Structure>
            </Data>
    (576) .status 
   PASSED
            <Data>
              <Unsigned Value="00" />
            </Data>
    (577) .capture_time 
   PASSED
            <Data>
              <OctetString Value="000000000000000000000000" />
            </Data>
    Mngmt Get Maximum Demand Register 17 - Reactive energy export (-R) - rate 1 
1-0:4.6.1.255 (@1029)
    (578) .logical_name 
   PASSED
```

```
 <Data>
              <OctetString Value="0100040601FF" />
            </Data>
    (579) .value 
   PASSED
            <Data>
              <DoubleLongUnsigned Value="00000000" />
            </Data>
    (580) .scaler_unit 
   PASSED
            <Data>
              <Structure Qty="0002" >
                <Integer Value="00" />
                <Enum Value="1D" />
              </Structure>
            </Data>
    (581) .status 
   PASSED
            <Data>
              <Unsigned Value="00" />
            </Data>
    (582) .capture_time 
   PASSED
            <Data>
              <OctetString Value="000000000000000000000000" />
            </Data>
    Mngmt Get Maximum Demand Register 18 - Reactive energy export (-R) - rate 2 
1-0:4.6.2.255 (@1037)
    (583) .logical_name 
   PASSED
            <Data>
              <OctetString Value="0100040602FF" />
            </Data>
    (584) .value 
   PASSED
            <Data>
              <DoubleLongUnsigned Value="00000000" />
            </Data>
    (585) .scaler_unit 
   PASSED
            <Data>
              <Structure Qty="0002" >
                <Integer Value="00" />
                <Enum Value="1D" />
              </Structure>
            </Data>
    (586) .status 
   PASSED
            <Data>
              <Unsigned Value="00" />
            </Data>
    (587) .capture_time 
   PASSED
```

```
 <Data>
              <OctetString Value="000000000000000000000000" />
            </Data>
    Mngmt Get Maximum Demand Register 19 - Reactive energy export (-R) - rate 3 
1-0:4.6.3.255 (@1045)
    (588) .logical_name 
   PASSED
           <Data>
              <OctetString Value="0100040603FF" />
           </Data>
    (589) .value 
   PASSED
           <Data>
              <DoubleLongUnsigned Value="00000000" />
           </Data>
    (590) .scaler_unit 
   PASSED
           <Data>
              <Structure Qty="0002" >
                <Integer Value="00" />
                <Enum Value="1D" />
              </Structure>
           </Data>
    (591) .status 
   PASSED
           <Data>
              <Unsigned Value="00" />
           </Data>
    (592) .capture_time 
   PASSED
           <Data>
              <OctetString Value="000000000000000000000000" />
           </Data>
    Mngmt Get Maximum Demand Register 20 - Reactive energy export (-R) - rate 4 
1-0:4.6.4.255 (@1053)
    (593) .logical_name 
   PASSED
           <Data>
              <OctetString Value="0100040604FF" />
           </Data>
    (594) .value 
   PASSED
           <Data>
              <DoubleLongUnsigned Value="00000000" />
           </Data>
    (595) .scaler_unit 
   PASSED
           <Data>
              <Structure Qty="0002" >
                <Integer Value="00" />
                <Enum Value="1D" />
              </Structure>
```
 </Data> (596) .status PASSED <Data> <Unsigned Value="00" /> </Data> (597) .capture\_time PASSED <Data> <OctetString Value="000000000000000000000000" /> </Data> Mngmt Get Maximum Demand Register 21 - Apparent energy import (+VA) 1-0:9.6.0.255 (@1061) (598) .logical\_name INAPPLICABLE Optional object is not implemented (599) .value INAPPLICABLE Optional object is not implemented (600) .scaler\_unit INAPPLICABLE Optional object is not implemented (601) .status INAPPLICABLE Optional object is not implemented (602) .capture\_time INAPPLICABLE Optional object is not implemented Mngmt Get Maximum Demand Register 22 - Apparent energy import (+VA) - rate 1 1-0:9.6.1.255 (@1069) (603) .logical\_name INAPPLICABLE Optional object is not implemented (604) .value INAPPLICABLE Optional object is not implemented (605) .scaler\_unit INAPPLICABLE Optional object is not implemented (606) .status INAPPLICABLE Optional object is not implemented (607) .capture\_time INAPPLICABLE Optional object is not implemented Mngmt Get Maximum Demand Register 23 - Apparent energy import (+VA) - rate 2 1-0:9.6.2.255 (@1077) (608) .logical\_name INAPPLICABLE Optional object is not implemented (609) .value

 INAPPLICABLE Optional object is not implemented (610) .scaler\_unit INAPPLICABLE Optional object is not implemented (611) .status INAPPLICABLE Optional object is not implemented (612) .capture\_time INAPPLICABLE Optional object is not implemented Mngmt Get Maximum Demand Register 24 - Apparent energy import (+VA) - rate 3 1-0:9.6.3.255 (@1085) (613) .logical\_name INAPPLICABLE Optional object is not implemented (614) .value INAPPLICABLE Optional object is not implemented (615) .scaler\_unit INAPPLICABLE Optional object is not implemented (616) .status INAPPLICABLE Optional object is not implemented (617) .capture\_time INAPPLICABLE Optional object is not implemented Mngmt Get Maximum Demand Register 25 - Apparent energy import (+VA) - rate 4 1-0:9.6.4.255 (@1093) (618) .logical\_name INAPPLICABLE Optional object is not implemented (619) .value INAPPLICABLE Optional object is not implemented (620) .scaler\_unit INAPPLICABLE Optional object is not implemented (621) .status INAPPLICABLE Optional object is not implemented (622) .capture\_time INAPPLICABLE Optional object is not implemented Mngmt Get Maximum Demand Register 26 - Apparent energy export (-VA) 1-0:10.6.0.255 (@1101) (623) .logical\_name INAPPLICABLE Optional object is not implemented (624) .value

 INAPPLICABLE Optional object is not implemented (625) .scaler\_unit INAPPLICABLE Optional object is not implemented (626) .status INAPPLICABLE Optional object is not implemented (627) .capture\_time INAPPLICABLE Optional object is not implemented Mngmt Get Maximum Demand Register 27 - Apparent energy export (-VA) - rate 1 1-0:10.6.1.255 (@1109) (628) .logical\_name INAPPLICABLE Optional object is not implemented (629) .value INAPPLICABLE Optional object is not implemented (630) .scaler\_unit INAPPLICABLE Optional object is not implemented (631) .status INAPPLICABLE Optional object is not implemented (632) .capture\_time INAPPLICABLE Optional object is not implemented Mngmt Get Maximum Demand Register 28 - Apparent energy export (-VA) - rate 2 1-0:10.6.2.255 (@1117) (633) .logical\_name INAPPLICABLE Optional object is not implemented (634) .value INAPPLICABLE Optional object is not implemented (635) .scaler\_unit INAPPLICABLE Optional object is not implemented (636) .status INAPPLICABLE Optional object is not implemented (637) .capture\_time INAPPLICABLE Optional object is not implemented Mngmt Get Maximum Demand Register 29 - Apparent energy export (-VA) - rate 3 1-0:10.6.3.255 (@1125) (638) .logical\_name INAPPLICABLE Optional object is not implemented (639) .value

 INAPPLICABLE Optional object is not implemented (640) .scaler\_unit INAPPLICABLE Optional object is not implemented (641) .status INAPPLICABLE Optional object is not implemented (642) .capture\_time INAPPLICABLE Optional object is not implemented Mngmt Get Maximum Demand Register 30 - Apparent energy export (-VA) - rate 4 1-0:10.6.4.255 (@1133) (643) .logical\_name INAPPLICABLE Optional object is not implemented (644) .value INAPPLICABLE Optional object is not implemented (645) .scaler\_unit INAPPLICABLE Optional object is not implemented (646) .status INAPPLICABLE Optional object is not implemented (647) .capture\_time INAPPLICABLE Optional object is not implemented Mngmt Get Profile status - Load profile with period 1 0-0:96.10.1.255 (@1142) (648) .logical\_name PASSED <Data> <OctetString Value="0000600A01FF" /> </Data> (649) .status PASSED <Data> <Unsigned Value="08" /> </Data> Mngmt Get Load profile with period 1 i.e. General Load Profile 1-0:99.1.0.255 (@1146) (650) .logical\_name PASSED <Data> <OctetString Value="0100630100FF" /> </Data> (651) .capture\_objects PASSED <Data> <Array Qty="0004" > <Structure Qty="0004" >

```
 <LongUnsigned Value="0008" />
                <OctetString Value="0000010000FF" />
                <Integer Value="02" />
                <LongUnsigned Value="0000" />
              </Structure>
              <Structure Qty="0004" >
                <LongUnsigned Value="0001" />
                <OctetString Value="0000600A01FF" />
                <Integer Value="02" />
                <LongUnsigned Value="0000" />
              </Structure>
              <Structure Qty="0004" >
                <LongUnsigned Value="0003" />
                <OctetString Value="0100010800FF" />
                <Integer Value="02" />
                <LongUnsigned Value="0000" />
              </Structure>
              <Structure Qty="0004" >
                <LongUnsigned Value="0003" />
                <OctetString Value="0100020800FF" />
                <Integer Value="02" />
                <LongUnsigned Value="0000" />
              </Structure>
            </Array>
         </Data>
  (652) .capture_period 
 PASSED
         <Data>
            <DoubleLongUnsigned Value="00000384" />
         </Data>
  (653) .sort_method 
 PASSED
         <Data>
            <Enum Value="01" />
         </Data>
  (654) .sort_object 
 PASSED
         <Data>
            <Structure Qty="0004" >
              <LongUnsigned Value="0008" />
              <OctetString Value="0000010000FF" />
              <Integer Value="02" />
              <LongUnsigned Value="0000" />
            </Structure>
         </Data>
  (655) .entries_in_use 
 PASSED
         <Data>
            <DoubleLongUnsigned Value="0000000D" />
         </Data>
  (656) .profile_entries 
 PASSED
         <Data>
            <DoubleLongUnsigned Value="00002EE0" />
```
 Mngmt Get Profile status - Load profile with period 2 0-0:96.10.2.255 (@1157) (657) .logical\_name PASSED <Data> <OctetString Value="0000600A02FF" /> </Data> (658) .status PASSED <Data> <Unsigned Value="88" /> </Data> Mngmt Get Load profile with period 2 i.e. Daily Values Profile 1-0:99.2.0.255 (@1161) (659) .logical\_name PASSED <Data> <OctetString Value="0100630200FF" /> </Data> (660) .capture\_objects PASSED <Data> <Array Qty="0006" > <Structure Qty="0004" > <LongUnsigned Value="0008" /> <OctetString Value="0000010000FF" /> <Integer Value="02" /> <LongUnsigned Value="0000" /> </Structure> <Structure Qty="0004" > <LongUnsigned Value="0001" /> <OctetString Value="0000600A02FF" /> <Integer Value="02" /> <LongUnsigned Value="0000" /> </Structure> <Structure Qty="0004" > <LongUnsigned Value="0003" /> <OctetString Value="0100010801FF" /> <Integer Value="02" /> <LongUnsigned Value="0000" /> </Structure> <Structure Qty="0004" > <LongUnsigned Value="0003" /> <OctetString Value="0100010802FF" /> <Integer Value="02" /> <LongUnsigned Value="0000" /> </Structure> <Structure Qty="0004" > <LongUnsigned Value="0003" /> <OctetString Value="0100010803FF" /> <Integer Value="02" /> <LongUnsigned Value="0000" />

</Data>

```
 </Structure>
              <Structure Qty="0004" >
                <LongUnsigned Value="0003" />
                <OctetString Value="0100010804FF" />
                <Integer Value="02" />
                <LongUnsigned Value="0000" />
              </Structure>
            </Array>
         </Data>
  (661) .capture_period 
 PASSED
         <Data>
            <DoubleLongUnsigned Value="00015180" />
         </Data>
  (662) .sort_method 
 PASSED
         <Data>
            <Enum Value="01" />
         </Data>
  (663) .sort_object 
 PASSED
         <Data>
            <Structure Qty="0004" >
              <LongUnsigned Value="0008" />
              <OctetString Value="0000010000FF" />
              <Integer Value="02" />
              <LongUnsigned Value="0000" />
            </Structure>
         </Data>
  (664) .entries_in_use 
 PASSED
         <Data>
            <DoubleLongUnsigned Value="00000012" />
         </Data>
  (665) .profile_entries 
 PASSED
         <Data>
            <DoubleLongUnsigned Value="00002EE0" />
         </Data>
  Mngmt Get Number of power failures in any phase 0-0:96.7.21.255 (@1173)
  (666) .logical_name 
 PASSED
         <Data>
            <OctetString Value="0000600715FF" />
         </Data>
  (667) .value 
 PASSED
         <Data>
            <LongUnsigned Value="0025" />
         </Data>
  Mngmt Get Number of long power failures in any phase 0-0:96.7.9.255 (@1177)
```

```
 (668) .logical_name
```
 PASSED <Data> <OctetString Value="0000600709FF" /> </Data> (669) .value PASSED <Data> <LongUnsigned Value="0013" /> </Data> Mngmt Get Time threshold for long power failure 0-0:96.7.20.255 (@1181) (670) .logical\_name PASSED <Data> <OctetString Value="0000600714FF" /> </Data> (671) .value PASSED <Data> <LongUnsigned Value="00B4" /> </Data> (672) .scaler\_unit PASSED <Data> <Structure Qty="0002" > <Integer Value="00" /> <Enum Value="07" /> </Structure> </Data> Mngmt Get Duration of last long power failure in any phase 0-0:96.7.19.255 (@1187) (673) .logical\_name PASSED <Data> <OctetString Value="0000600713FF" /> </Data> (674) .value PASSED <Data> <DoubleLongUnsigned Value="00065B83" /> </Data> (675) .scaler\_unit PASSED <Data> <Structure Qty="0002" > <Integer Value="00" /> <Enum Value="07" /> </Structure> </Data> Mngmt Get Threshold for voltage sag 1-0:12.31.0.255 (@1193) (676) .logical\_name PASSED

```
 <Data>
            <OctetString Value="01000C1F00FF" />
         </Data>
  (677) .value 
 PASSED
         <Data>
            <LongUnsigned Value="00CF" />
         </Data>
  (678) .scaler_unit 
 PASSED
         <Data>
            <Structure Qty="0002" >
              <Integer Value="00" />
              <Enum Value="23" />
            </Structure>
         </Data>
  Mngmt Get Time threshold for voltage sag 1-0:12.43.0.255 (@1199)
  (679) .logical_name 
 PASSED
         <Data>
            <OctetString Value="01000C2B00FF" />
         </Data>
  (680) .value 
 PASSED
         <Data>
            <LongUnsigned Value="001E" />
         </Data>
  (681) .scaler_unit 
 PASSED
         <Data>
            <Structure Qty="0002" >
              <Integer Value="00" />
              <Enum Value="07" />
            </Structure>
         </Data>
  Mngmt Get Number of voltage sags in phase L1 1-0:32.32.0.255 (@1205)
  (682) .logical_name 
 PASSED
         <Data>
            <OctetString Value="0100202000FF" />
         </Data>
  (683) .value 
 PASSED
         <Data>
            <LongUnsigned Value="0001" />
         </Data>
  Mngmt Get Number of voltage sags in phase L2 1-0:52.32.0.255 (@1209)
  (684) .logical_name 
 PASSED
         <Data>
            <OctetString Value="0100342000FF" />
```
 </Data> (685) .value PASSED <Data> <LongUnsigned Value="0001" /> </Data> Mngmt Get Number of voltage sags in phase L3 1-0:72.32.0.255 (@1213) (686) .logical\_name PASSED <Data> <OctetString Value="0100482000FF" /> </Data> (687) .value PASSED <Data> <LongUnsigned Value="0001" /> </Data> Mngmt Get Duration of last voltage sag in phase L1 1-0:32.33.0.255 (@1217) (688) .logical\_name PASSED <Data> <OctetString Value="0100202100FF" /> </Data> (689) .value PASSED <Data> <LongUnsigned Value="0042" /> </Data> (690) .scaler\_unit PASSED <Data> <Structure Qty="0002" > <Integer Value="00" /> <Enum Value="07" /> </Structure> </Data> Mngmt Get Duration of last voltage sag in phase L2 1-0:52.33.0.255 (@1223) (691) .logical\_name PASSED <Data> <OctetString Value="0100342100FF" /> </Data> (692) .value PASSED <Data> <LongUnsigned Value="85E2" /> </Data> (693) .scaler\_unit PASSED <Data> <Structure Qty="0002" >

```
 <Integer Value="00" />
              <Enum Value="07" />
            </Structure>
         </Data>
  Mngmt Get Duration of last voltage sag in phase L3 1-0:72.33.0.255 (@1229)
  (694) .logical_name 
 PASSED
         <Data>
            <OctetString Value="0100482100FF" />
         </Data>
  (695) .value 
 PASSED
         <Data>
            <LongUnsigned Value="85E4" />
         </Data>
  (696) .scaler_unit 
 PASSED
         <Data>
            <Structure Qty="0002" >
              <Integer Value="00" />
              <Enum Value="07" />
            </Structure>
         </Data>
  Mngmt Get Magnitude of last voltage sag in phase L1 1-0:32.34.0.255 (@1235)
  (697) .logical_name 
 PASSED
         <Data>
            <OctetString Value="0100202200FF" />
         </Data>
  (698) .value 
 PASSED
         <Data>
            <LongUnsigned Value="0000" />
         </Data>
  (699) .scaler_unit 
 PASSED
         <Data>
            <Structure Qty="0002" >
              <Integer Value="00" />
              <Enum Value="23" />
            </Structure>
         </Data>
  Mngmt Get Magnitude of last voltage sag in phase L2 1-0:52.34.0.255 (@1241)
  (700) .logical_name 
 PASSED
         <Data>
            <OctetString Value="0100342200FF" />
         </Data>
  (701) .value 
 PASSED
         <Data>
```

```
 <LongUnsigned Value="0000" />
         </Data>
  (702) .scaler_unit 
 PASSED
         <Data>
            <Structure Qty="0002" >
              <Integer Value="00" />
              <Enum Value="23" />
            </Structure>
         </Data>
  Mngmt Get Magnitude of last voltage sag in phase L3 1-0:72.34.0.255 (@1247)
  (703) .logical_name 
 PASSED
         <Data>
            <OctetString Value="0100482200FF" />
         </Data>
  (704) .value 
 PASSED
         <Data>
            <LongUnsigned Value="0000" />
         </Data>
  (705) .scaler_unit 
 PASSED
         <Data>
            <Structure Qty="0002" >
              <Integer Value="00" />
              <Enum Value="23" />
            </Structure>
         </Data>
  Mngmt Get Threshold for voltage swell 1-0:12.35.0.255 (@1253)
  (706) .logical_name 
 PASSED
         <Data>
            <OctetString Value="01000C2300FF" />
         </Data>
  (707) .value 
 PASSED
         <Data>
            <LongUnsigned Value="00FD" />
         </Data>
  (708) .scaler_unit 
 PASSED
         <Data>
            <Structure Qty="0002" >
              <Integer Value="00" />
              <Enum Value="23" />
            </Structure>
         </Data>
  Mngmt Get Time threshold for voltage swell 1-0:12.44.0.255 (@1259)
  (709) .logical_name 
 PASSED
```

```
 <Data>
            <OctetString Value="01000C2C00FF" />
         </Data>
  (710) .value 
 PASSED
         <Data>
            <LongUnsigned Value="001E" />
         </Data>
  (711) .scaler_unit 
 PASSED
         <Data>
            <Structure Qty="0002" >
              <Integer Value="00" />
              <Enum Value="07" />
            </Structure>
         </Data>
  Mngmt Get Number of voltage swells in phase L1 1-0:32.36.0.255 (@1265)
  (712) .logical_name 
 PASSED
         <Data>
            <OctetString Value="0100202400FF" />
         </Data>
  (713) .value 
 PASSED
         <Data>
            <LongUnsigned Value="0000" />
         </Data>
  Mngmt Get Number of voltage swells in phase L2 1-0:52.36.0.255 (@1269)
  (714) .logical_name 
 PASSED
         <Data>
            <OctetString Value="0100342400FF" />
         </Data>
  (715) .value 
 PASSED
         <Data>
            <LongUnsigned Value="0000" />
         </Data>
  Mngmt Get Number of voltage swells in phase L3 1-0:72.36.0.255 (@1273)
  (716) .logical_name 
 PASSED
         <Data>
            <OctetString Value="0100482400FF" />
         </Data>
  (717) .value 
 PASSED
         <Data>
            <LongUnsigned Value="0000" />
          </Data>
```
Mngmt Get Duration of last voltage swell in phase L1 1-0:32.37.0.255 (@1277)

```
 (718) .logical_name 
 PASSED
          <Data>
            <OctetString Value="0100202500FF" />
          </Data>
  (719) .value 
 PASSED
          <Data>
            <LongUnsigned Value="0000" />
          </Data>
  (720) .scaler_unit 
 PASSED
          <Data>
            <Structure Qty="0002" >
              <Integer Value="00" />
              <Enum Value="07" />
            </Structure>
          </Data>
  Mngmt Get Duration of last voltage swell in phase L2 1-0:52.37.0.255 (@1283)
  (721) .logical_name 
 PASSED
          <Data>
            <OctetString Value="0100342500FF" />
          </Data>
  (722) .value 
 PASSED
          <Data>
            <LongUnsigned Value="0000" />
          </Data>
  (723) .scaler_unit 
 PASSED
          <Data>
            <Structure Qty="0002" >
              <Integer Value="00" />
              <Enum Value="07" />
            </Structure>
          </Data>
  Mngmt Get Duration of last voltage swell in phase L3 1-0:72.37.0.255 (@1289)
  (724) .logical_name 
 PASSED
          <Data>
            <OctetString Value="0100482500FF" />
          </Data>
  (725) .value 
 PASSED
          <Data>
            <LongUnsigned Value="0000" />
          </Data>
  (726) .scaler_unit 
 PASSED
          <Data>
            <Structure Qty="0002" >
```

```
 <Integer Value="00" />
              <Enum Value="07" />
            </Structure>
         </Data>
  Mngmt Get Magnitude of last voltage swell in phase L1 1-0:32.38.0.255 (@1295)
  (727) .logical_name 
 PASSED
         <Data>
            <OctetString Value="0100202600FF" />
         </Data>
  (728) .value 
 PASSED
         <Data>
            <LongUnsigned Value="0000" />
         </Data>
  (729) .scaler_unit 
 PASSED
         <Data>
            <Structure Qty="0002" >
              <Integer Value="00" />
              <Enum Value="23" />
            </Structure>
          </Data>
  Mngmt Get Magnitude of last voltage swell in phase L2 1-0:52.38.0.255 (@1301)
  (730) .logical_name 
 PASSED
         <Data>
            <OctetString Value="0100342600FF" />
         </Data>
  (731) .value 
 PASSED
         <Data>
            <LongUnsigned Value="0000" />
         </Data>
  (732) .scaler_unit 
 PASSED
         <Data>
            <Structure Qty="0002" >
              <Integer Value="00" />
              <Enum Value="23" />
            </Structure>
         </Data>
  Mngmt Get Magnitude of last voltage swell in phase L3 1-0:72.38.0.255 (@1307)
  (733) .logical_name 
 PASSED
         <Data>
            <OctetString Value="0100482600FF" />
         </Data>
  (734) .value 
 PASSED
         <Data>
```

```
 <LongUnsigned Value="0000" />
         </Data>
  (735) .scaler_unit 
 PASSED
         <Data>
            <Structure Qty="0002" >
              <Integer Value="00" />
              <Enum Value="23" />
            </Structure>
         </Data>
  Mngmt Get Threshold for missing voltage (voltage cut) 1-0:12.39.0.255 (@1313)
  (736) .logical_name 
 PASSED
         <Data>
            <OctetString Value="01000C2700FF" />
         </Data>
  (737) .value 
 PASSED
         <Data>
            <LongUnsigned Value="0067" />
         </Data>
  (738) .scaler_unit 
 PASSED
         <Data>
            <Structure Qty="0002" >
              <Integer Value="00" />
              <Enum Value="23" />
            </Structure>
         </Data>
  Mngmt Get Time threshold for voltage cut 1-0:12.45.0.255 (@1319)
  (739) .logical_name 
 PASSED
         <Data>
            <OctetString Value="01000C2D00FF" />
         </Data>
  (740) .value 
 PASSED
         <Data>
            <LongUnsigned Value="001E" />
         </Data>
  (741) .scaler_unit 
 PASSED
         <Data>
            <Structure Qty="0002" >
              <Integer Value="00" />
              <Enum Value="07" />
            </Structure>
         </Data>
  Mngmt Get Power Failure Event Log 1-0:99.97.0.255 (@1325)
  (742) .logical_name 
 PASSED
```

```
 <Data>
            <OctetString Value="0100636100FF" />
         </Data>
  (743) .capture_objects 
 PASSED
         <Data>
            <Array Qty="0002" >
              <Structure Qty="0004" >
                <LongUnsigned Value="0008" />
                <OctetString Value="0000010000FF" />
                <Integer Value="02" />
                <LongUnsigned Value="0000" />
              </Structure>
              <Structure Qty="0004" >
                <LongUnsigned Value="0003" />
                <OctetString Value="0000600713FF" />
                <Integer Value="02" />
                <LongUnsigned Value="0000" />
              </Structure>
            </Array>
         </Data>
  (744) .capture_period 
 PASSED
         <Data>
            <DoubleLongUnsigned Value="00000000" />
         </Data>
  (745) .sort_method 
 PASSED
         <Data>
            <Enum Value="01" />
         </Data>
  (746) .sort_object 
 PASSED
         <Data>
            <Structure Qty="0004" >
              <LongUnsigned Value="0008" />
              <OctetString Value="0000010000FF" />
              <Integer Value="02" />
              <LongUnsigned Value="0000" />
            </Structure>
         </Data>
  (747) .entries_in_use 
 PASSED
         <Data>
            <DoubleLongUnsigned Value="00000013" />
          </Data>
  (748) .profile_entries 
 PASSED
         <Data>
            <DoubleLongUnsigned Value="000000C8" />
         </Data>
  Mngmt Get Event Object - Power Quality Log 0-0:96.11.4.255 (@1336)
  (749) .logical_name
```
PASSED <Data> <OctetString Value="0000600B04FF" /> </Data> (750) .value PASSED <Data> <Enum Value="5E" /> </Data> Mngmt Get Power Quality Log 0-0:99.98.4.255 (@1340) (751) .logical\_name PASSED <Data> <OctetString Value="0000636204FF" /> </Data> (752) .capture\_objects PASSED <Data> <Array Qty="0002" > <Structure Qty="0004" > <LongUnsigned Value="0008" /> <OctetString Value="0000010000FF" /> <Integer Value="02" /> <LongUnsigned Value="0000" /> </Structure> <Structure Qty="0004" > <LongUnsigned Value="0001" /> <OctetString Value="0000600B04FF" /> <Integer Value="02" /> <LongUnsigned Value="0000" /> </Structure> </Array> </Data> (753) .capture\_period PASSED <Data> <DoubleLongUnsigned Value="00000000" /> </Data> (754) .sort\_method PASSED <Data> <Enum Value="01" /> </Data> (755) .sort\_object PASSED <Data> <Structure Qty="0004" > <LongUnsigned Value="0008" /> <OctetString Value="0000010000FF" /> <Integer Value="02" /> <LongUnsigned Value="0000" /> </Structure> </Data>

 (756) .entries\_in\_use PASSED <Data> <DoubleLongUnsigned Value="00000011" /> </Data> (757) .profile\_entries PASSED <Data> <DoubleLongUnsigned Value="000000C8" /> </Data> Mngmt Get Instantaneous voltage L1 1-0:32.7.0.255 (@1351) (758) .logical\_name PASSED <Data> <OctetString Value="0100200700FF" /> </Data> (759) .value PASSED <Data> <LongUnsigned Value="00E6" /> </Data> (760) .scaler\_unit PASSED <Data> <Structure Qty="0002" > <Integer Value="00" /> <Enum Value="23" /> </Structure> </Data> Mngmt Get Average voltage L1 1-0:32.24.0.255 (@1357) (761) .logical\_name PASSED <Data> <OctetString Value="0100201800FF" /> </Data> (762) .value PASSED <Data> <LongUnsigned Value="00E6" /> </Data> (763) .scaler\_unit PASSED <Data> <Structure Qty="0002" > <Integer Value="00" /> <Enum Value="23" /> </Structure> </Data> Mngmt Get Instantaneous current L1 1-0:31.7.0.255 (@1363) (764) .logical\_name PASSED

```
 <Data>
              <OctetString Value="01001F0700FF" />
           </Data>
    (765) .value 
  PASSED
           <Data>
              <LongUnsigned Value="0000" />
           </Data>
    (766) .scaler_unit 
  PASSED
           <Data>
              <Structure Qty="0002" >
                <Integer Value="FE" />
                <Enum Value="21" />
              </Structure>
           </Data>
   Mngmt Get Sliding Average current L1 (for fuse supervision) 1-0:31.4.0.255 
(@1369)
    (767) .logical_name 
  PASSED
           <Data>
              <OctetString Value="01001F0400FF" />
           </Data>
    (768) .current_average_value 
  PASSED
           <Data>
              <DoubleLongUnsigned Value="00000000" />
           </Data>
    (769) .last_average_value 
  PASSED
           <Data>
              <DoubleLongUnsigned Value="00000000" />
           </Data>
    (770) .scaler_unit 
  PASSED
           <Data>
              <Structure Qty="0002" >
                <Integer Value="FE" />
                <Enum Value="21" />
              </Structure>
           </Data>
    (771) .status 
  PASSED
           <Data>
              <Unsigned Value="00" />
           </Data>
    (772) .capture_time 
  PASSED
           <Data>
              <OctetString Value="07E704120209372000FF8880" />
           </Data>
    (773) .start_time_current 
  PASSED
```
 <Data> <OctetString Value="07E704120209360400FF8880" /> </Data> (774) .period PASSED <Data> <DoubleLongUnsigned Value="00000001" /> </Data> (775) .number\_of\_periods PASSED <Data> <LongUnsigned Value="005A" /> </Data> Mngmt Get Instantaneous voltage L2 1-0:52.7.0.255 (@1382) (776) .logical\_name PASSED <Data> <OctetString Value="0100340700FF" /> </Data> (777) .value PASSED <Data> <LongUnsigned Value="0000" /> </Data> (778) .scaler\_unit PASSED <Data> <Structure Qty="0002" > <Integer Value="00" /> <Enum Value="23" /> </Structure> </Data> Mngmt Get Average voltage L2 1-0:52.24.0.255 (@1388) (779) .logical\_name PASSED <Data> <OctetString Value="0100341800FF" /> </Data> (780) .value PASSED <Data> <LongUnsigned Value="0000" /> </Data> (781) .scaler\_unit PASSED <Data> <Structure Qty="0002" > <Integer Value="00" /> <Enum Value="23" /> </Structure> </Data>

```
 Mngmt Get Instantaneous current L2 1-0:51.7.0.255 (@1394)
    (782) .logical_name 
  PASSED
           <Data>
              <OctetString Value="0100330700FF" />
           </Data>
    (783) .value 
  PASSED
           <Data>
              <LongUnsigned Value="0000" />
           </Data>
    (784) .scaler_unit 
  PASSED
           <Data>
             <Structure Qty="0002" >
                <Integer Value="FE" />
                <Enum Value="21" />
             </Structure>
           </Data>
   Mngmt Get Sliding Average current L2 (for fuse supervision) 1-0:51.4.0.255 
(@1400)
    (785) .logical_name 
  PASSED
           <Data>
             <OctetString Value="0100330400FF" />
           </Data>
    (786) .current_average_value 
  PASSED
           <Data>
             <DoubleLongUnsigned Value="00000000" />
           </Data>
    (787) .last_average_value 
  PASSED
           <Data>
             <DoubleLongUnsigned Value="00000000" />
           </Data>
    (788) .scaler_unit 
  PASSED
           <Data>
             <Structure Qty="0002" >
                <Integer Value="FE" />
                <Enum Value="21" />
             </Structure>
           </Data>
    (789) .status 
  PASSED
           <Data>
             <Unsigned Value="00" />
           </Data>
    (790) .capture_time 
  PASSED
           <Data>
             <OctetString Value="07E704120209372C00FF8880" />
```

```
 </Data>
  (791) .start_time_current 
 PASSED
         <Data>
            <OctetString Value="07E704120209360F00FF8880" />
         </Data>
  (792) .period 
 PASSED
         <Data>
            <DoubleLongUnsigned Value="00000001" />
         </Data>
  (793) .number_of_periods 
 PASSED
         <Data>
            <LongUnsigned Value="005A" />
         </Data>
  Mngmt Get Instantaneous voltage L3 1-0:72.7.0.255 (@1413)
  (794) .logical_name 
 PASSED
         <Data>
            <OctetString Value="0100480700FF" />
         </Data>
  (795) .value 
 PASSED
         <Data>
            <LongUnsigned Value="0000" />
         </Data>
  (796) .scaler_unit 
 PASSED
         <Data>
            <Structure Qty="0002" >
              <Integer Value="00" />
              <Enum Value="23" />
            </Structure>
         </Data>
  Mngmt Get Average voltage L3 1-0:72.24.0.255 (@1419)
  (797) .logical_name 
 PASSED
         <Data>
            <OctetString Value="0100481800FF" />
         </Data>
  (798) .value 
 PASSED
         <Data>
            <LongUnsigned Value="0000" />
         </Data>
  (799) .scaler_unit 
 PASSED
         <Data>
            <Structure Qty="0002" >
              <Integer Value="00" />
              <Enum Value="23" />
```

```
 </Structure>
           </Data>
   Mngmt Get Instantaneous current L3 1-0:71.7.0.255 (@1425)
    (800) .logical_name 
  PASSED
           <Data>
              <OctetString Value="0100470700FF" />
           </Data>
    (801) .value 
  PASSED
           <Data>
              <LongUnsigned Value="0000" />
           </Data>
    (802) .scaler_unit 
  PASSED
           <Data>
              <Structure Qty="0002" >
                <Integer Value="FE" />
                <Enum Value="21" />
              </Structure>
           </Data>
   Mngmt Get Sliding Average current L3 (for fuse supervision) 1-0:71.4.0.255 
(@1431)
    (803) .logical_name 
  PASSED
           <Data>
              <OctetString Value="0100470400FF" />
           </Data>
    (804) .current_average_value 
  PASSED
           <Data>
              <DoubleLongUnsigned Value="00000000" />
           </Data>
    (805) .last_average_value 
  PASSED
           <Data>
              <DoubleLongUnsigned Value="00000000" />
           </Data>
    (806) .scaler_unit 
  PASSED
           <Data>
              <Structure Qty="0002" >
                <Integer Value="FE" />
                <Enum Value="21" />
              </Structure>
           </Data>
    (807) .status 
  PASSED
           <Data>
              <Unsigned Value="00" />
           </Data>
    (808) .capture_time
```
 PASSED <Data> <OctetString Value="07E704120209373700FF8880" /> </Data> (809) .start\_time\_current PASSED <Data> <OctetString Value="07E704120209361B00FF8880" /> </Data> (810) .period PASSED <Data> <DoubleLongUnsigned Value="00000001" /> </Data> (811) .number\_of\_periods PASSED <Data> <LongUnsigned Value="005A" /> </Data> Mngmt Get Instantaneous current (sum over all phases) 1-0:90.7.0.255 (@1444) (812) .logical\_name PASSED <Data> <OctetString Value="01005A0700FF" /> </Data> (813) .value PASSED <Data> <LongUnsigned Value="0000" /> </Data> (814) .scaler\_unit PASSED <Data> <Structure Qty="0002" > <Integer Value="FE" /> <Enum Value="21" /> </Structure> </Data> Mngmt Get Instantaneous net frequency; any phase 1-0:14.7.0.255 (@1450) (815) .logical\_name INAPPLICABLE Optional object is not implemented (816) .value INAPPLICABLE Optional object is not implemented (817) .scaler\_unit INAPPLICABLE Optional object is not implemented Mngmt Get Instantaneous active power (|+A|+|-A|) 1-0:15.7.0.255 (@1456) (818) .logical\_name PASSED

```
 <Data>
            <OctetString Value="01000F0700FF" />
         </Data>
  (819) .value 
 PASSED
         <Data>
            <DoubleLongUnsigned Value="00000000" />
         </Data>
  (820) .scaler_unit 
 PASSED
         <Data>
            <Structure Qty="0002" >
              <Integer Value="00" />
              <Enum Value="1B" />
            </Structure>
         </Data>
  Mngmt Get Instantaneous active import power (+A) 1-0:1.7.0.255 (@1462)
  (821) .logical_name 
 PASSED
         <Data>
            <OctetString Value="0100010700FF" />
         </Data>
  (822) .value 
 PASSED
         <Data>
            <DoubleLongUnsigned Value="00000000" />
         </Data>
  (823) .scaler_unit 
 PASSED
         <Data>
            <Structure Qty="0002" >
              <Integer Value="00" />
              <Enum Value="1B" />
            </Structure>
         </Data>
  Mngmt Get Instantaneous active export power (-A) 1-0:2.7.0.255 (@1468)
  (824) .logical_name 
 PASSED
         <Data>
            <OctetString Value="0100020700FF" />
         </Data>
  (825) .value 
 PASSED
         <Data>
            <DoubleLongUnsigned Value="00000000" />
         </Data>
  (826) .scaler_unit 
 PASSED
         <Data>
            <Structure Qty="0002" >
              <Integer Value="00" />
              <Enum Value="1B" />
```

```
 </Structure>
         </Data>
  Mngmt Get Instantaneous reactive import power (+R) 1-0:3.7.0.255 (@1474)
  (827) .logical_name 
 PASSED
         <Data>
            <OctetString Value="0100030700FF" />
         </Data>
  (828) .value 
PASSED
         <Data>
            <DoubleLongUnsigned Value="00000000" />
         </Data>
  (829) .scaler_unit 
 PASSED
         <Data>
            <Structure Qty="0002" >
              <Integer Value="00" />
              <Enum Value="1D" />
            </Structure>
         </Data>
  Mngmt Get Instantaneous reactive export power (-R) 1-0:4.7.0.255 (@1480)
  (830) .logical_name 
 PASSED
         <Data>
            <OctetString Value="0100040700FF" />
         </Data>
  (831) .value 
 PASSED
         <Data>
            <DoubleLongUnsigned Value="00000000" />
         </Data>
  (832) .scaler_unit 
 PASSED
         <Data>
            <Structure Qty="0002" >
              <Integer Value="00" />
              <Enum Value="1D" />
            </Structure>
         </Data>
  Mngmt Get Instantaneous apparent import power (+VA) 1-0:9.7.0.255 (@1486)
  (833) .logical_name 
 INAPPLICABLE
     Optional object is not implemented
  (834) .value 
 INAPPLICABLE
     Optional object is not implemented
  (835) .scaler_unit 
 INAPPLICABLE
     Optional object is not implemented
```
 Mngmt Get Instantaneous apparent export power (-VA) 1-0:10.7.0.255 (@1492) (836) .logical\_name INAPPLICABLE Optional object is not implemented (837) .value INAPPLICABLE Optional object is not implemented (838) .scaler\_unit INAPPLICABLE Optional object is not implemented Mngmt Get Average Import Power (+A) 1-0:1.24.0.255 (@1498) (839) .logical\_name PASSED <Data> <OctetString Value="0100011800FF" /> </Data> (840) .current\_average\_value PASSED <Data> <DoubleLongUnsigned Value="00000000" /> </Data> (841) .last\_average\_value PASSED <Data> <DoubleLongUnsigned Value="00000000" /> </Data> (842) .scaler\_unit PASSED <Data> <Structure Qty="0002" > <Integer Value="00" /> <Enum Value="1B" /> </Structure> </Data> (843) .status PASSED <Data> <Unsigned Value="00" /> </Data> (844) .capture\_time PASSED <Data> <OctetString Value="07E704120209380000FF8880" /> </Data> (845) .start\_time\_current PASSED <Data> <OctetString Value="07E7041202092A0000FF8880" /> </Data> (846) .period PASSED <Data> <DoubleLongUnsigned Value="0000003C" />

 </Data> (847) .number\_of\_periods PASSED <Data> <LongUnsigned Value="000F" /> </Data> Mngmt Get Average Net Power (|+A|-|-A|) 1-0:16.24.0.255 (@1511) (848) .logical\_name INAPPLICABLE Optional object is not implemented (849) .current\_average\_value INAPPLICABLE Optional object is not implemented (850) .last\_average\_value INAPPLICABLE Optional object is not implemented (851) .scaler\_unit INAPPLICABLE Optional object is not implemented (852) .status INAPPLICABLE Optional object is not implemented (853) .capture\_time INAPPLICABLE Optional object is not implemented (854) .start\_time\_current INAPPLICABLE Optional object is not implemented (855) .period INAPPLICABLE Optional object is not implemented (856) .number\_of\_periods INAPPLICABLE Optional object is not implemented Mngmt Get Average Total Power (|+A|+|-A|) 1-0:15.24.0.255 (@1524) (857) .logical\_name PASSED <Data> <OctetString Value="01000F1800FF" /> </Data> (858) .current\_average\_value PASSED <Data> <DoubleLongUnsigned Value="00000000" /> </Data> (859) .last\_average\_value PASSED <Data> <DoubleLongUnsigned Value="00000000" /> </Data> (860) .scaler\_unit PASSED

```
 <Data>
            <Structure Qty="0002" >
              <Integer Value="00" />
              <Enum Value="1B" />
            </Structure>
         </Data>
  (861) .status 
 PASSED
         <Data>
            <Unsigned Value="00" />
         </Data>
  (862) .capture_time 
 PASSED
         <Data>
            <OctetString Value="07E704120209380000FF8880" />
         </Data>
  (863) .start_time_current 
 PASSED
         <Data>
            <OctetString Value="07E7041202092A0000FF8880" />
         </Data>
  (864) .period 
 PASSED
         <Data>
            <DoubleLongUnsigned Value="0000003C" />
         </Data>
  (865) .number_of_periods 
 PASSED
         <Data>
            <LongUnsigned Value="000F" />
          </Data>
  Mngmt Get Instantaneous Power factor (+A/+VA) 1-0:13.7.0.255 (@1537)
  (866) .logical_name 
 INAPPLICABLE
     Optional object is not implemented
  (867) .value 
 INAPPLICABLE
     Optional object is not implemented
  (868) .scaler_unit 
 INAPPLICABLE
     Optional object is not implemented
  Mngmt Get Last Average Power factor (+A/+VA) 1-0:13.5.0.255 (@1543)
  (869) .logical_name 
 INAPPLICABLE
     Optional object is not implemented
  (870) .value 
 INAPPLICABLE
     Optional object is not implemented
  (871) .scaler_unit 
 INAPPLICABLE
     Optional object is not implemented
  (872) .status
```
 INAPPLICABLE Optional object is not implemented (873) .capture\_time INAPPLICABLE Optional object is not implemented Mngmt Get Minimum Power factor (+A/+VA) 1-0:13.3.0.255 (@1551) (874) .logical\_name INAPPLICABLE Optional object is not implemented (875) .value INAPPLICABLE Optional object is not implemented (876) .scaler\_unit INAPPLICABLE Optional object is not implemented (877) .status INAPPLICABLE Optional object is not implemented (878) .capture\_time INAPPLICABLE Optional object is not implemented Mngmt Get Measurement Period 3 for Instantaneous values 1-0:0.8.2.255 (@1559) (879) .logical\_name INAPPLICABLE Optional object is not implemented (880) .value INAPPLICABLE Optional object is not implemented (881) .scaler\_unit INAPPLICABLE Optional object is not implemented Mngmt Get M-Bus master port setup 1 0-0:24.6.0.255 (@1566) (882) .logical\_name PASSED <Data> <OctetString Value="0000180600FF" /> </Data> (883) .comm\_speed PASSED <Data> <Enum Value="03" /> </Data> Mngmt Get M-Bus master port setup 2 0-1:24.6.0.255 (@1570) (884) .logical\_name INAPPLICABLE Optional object is not implemented (885) .comm\_speed INAPPLICABLE Optional object is not implemented

```
 Mngmt Get M-Bus client channel 1 0-1:24.1.0.255 (@1574)
  (886) .logical_name 
 PASSED
         <Data>
            <OctetString Value="0001180100FF" />
         </Data>
  (887) .mbus_port_reference 
 PASSED
         <Data>
            <OctetString Value="0000180600FF" />
         </Data>
  (888) .capture_definition 
 PASSED
         <Data>
            <Array Qty="0004" >
              <Structure Qty="0002" >
                <OctetString Value="\L" />
                <OctetString Value="933A" />
              </Structure>
              <Structure Qty="0002" >
                <OctetString Value="8940" />
                <OctetString Value="FD1A" />
              </Structure>
              <Structure Qty="0002" >
                <OctetString Value="" />
                <OctetString Value="" />
              </Structure>
              <Structure Qty="0002" >
                <OctetString Value="" />
                <OctetString Value="" />
              </Structure>
            </Array>
         </Data>
  (889) .capture_period 
 PASSED
         <Data>
            <DoubleLongUnsigned Value="00000E10" />
         </Data>
  (890) .primary_address 
 PASSED
         <Data>
            <Unsigned Value="00" />
         </Data>
  (891) .identification_number 
 PASSED
         <Data>
            <DoubleLongUnsigned Value="00000000" />
         </Data>
  (892) .manufacturer_id 
 PASSED
         <Data>
            <LongUnsigned Value="0000" />
         </Data>
  (893) .version
```
 PASSED <Data> <Unsigned Value="00" /> </Data> (894) .device\_type PASSED <Data> <Unsigned Value="00" /> </Data> (895) .access\_number PASSED <Data> <Unsigned Value="00" /> </Data> (896) .status PASSED <Data> <Unsigned Value="00" /> </Data> (897) .alarm PASSED <Data> <Unsigned Value="00" /> </Data> Mngmt Get M-Bus client channel 2 0-2:24.1.0.255 (@1596) (898) .logical\_name PASSED <Data> <OctetString Value="0002180100FF" /> </Data> (899) .mbus\_port\_reference PASSED <Data> <OctetString Value="0000180600FF" /> </Data> (900) .capture\_definition PASSED <Data> <Array Qty="0004" > <Structure Qty="0002" > <OctetString Value="\L" /> <OctetString Value="933A" /> </Structure> <Structure Qty="0002" > <OctetString Value="8940" /> <OctetString Value="FD1A" /> </Structure> <Structure Qty="0002" > <OctetString Value="" /> <OctetString Value="" /> </Structure> <Structure Qty="0002" > <OctetString Value="" />

 <OctetString Value="" /> </Structure> </Array> </Data> (901) .capture\_period PASSED <Data> <DoubleLongUnsigned Value="00000E10" /> </Data> (902) .primary\_address PASSED <Data> <Unsigned Value="00" /> </Data> (903) .identification\_number PASSED <Data> <DoubleLongUnsigned Value="00000000" /> </Data> (904) .manufacturer\_id PASSED <Data> <LongUnsigned Value="0000" /> </Data> (905) .version PASSED <Data> <Unsigned Value="00" /> </Data> (906) .device\_type PASSED <Data> <Unsigned Value="00" /> </Data> (907) .access\_number PASSED <Data> <Unsigned Value="00" /> </Data> (908) .status PASSED <Data> <Unsigned Value="00" /> </Data> (909) .alarm PASSED <Data> <Unsigned Value="00" /> </Data> Mngmt Get M-Bus client channel 3 0-3:24.1.0.255 (@1618) (910) .logical\_name PASSED <Data>

```
 <OctetString Value="0003180100FF" />
         </Data>
 (911) .mbus port reference
 PASSED
         <Data>
            <OctetString Value="0000180600FF" />
         </Data>
  (912) .capture_definition 
 PASSED
         <Data>
            <Array Qty="0004" >
              <Structure Qty="0002" >
                <OctetString Value="\L" />
                <OctetString Value="933A" />
              </Structure>
              <Structure Qty="0002" >
                <OctetString Value="8940" />
                <OctetString Value="FD1A" />
              </Structure>
              <Structure Qty="0002" >
                <OctetString Value="" />
                <OctetString Value="" />
              </Structure>
              <Structure Qty="0002" >
                <OctetString Value="" />
                <OctetString Value="" />
              </Structure>
            </Array>
         </Data>
  (913) .capture_period 
 PASSED
         <Data>
            <DoubleLongUnsigned Value="00000E10" />
         </Data>
  (914) .primary_address 
 PASSED
         <Data>
            <Unsigned Value="00" />
         </Data>
  (915) .identification_number 
 PASSED
         <Data>
            <DoubleLongUnsigned Value="00000000" />
         </Data>
  (916) .manufacturer_id 
 PASSED
         <Data>
            <LongUnsigned Value="0000" />
         </Data>
  (917) .version 
 PASSED
         <Data>
            <Unsigned Value="00" />
         </Data>
```

```
 (918) .device_type 
 PASSED
         <Data>
            <Unsigned Value="00" />
         </Data>
  (919) .access_number 
 PASSED
         <Data>
            <Unsigned Value="00" />
         </Data>
  (920) .status 
 PASSED
         <Data>
            <Unsigned Value="00" />
         </Data>
  (921) .alarm 
 PASSED
         <Data>
            <Unsigned Value="00" />
         </Data>
  Mngmt Get M-Bus client channel 4 0-4:24.1.0.255 (@1640)
  (922) .logical_name 
 PASSED
         <Data>
            <OctetString Value="0004180100FF" />
         </Data>
  (923) .mbus_port_reference 
 PASSED
         <Data>
            <OctetString Value="0000180600FF" />
         </Data>
  (924) .capture_definition 
 PASSED
         <Data>
            <Array Qty="0004" >
              <Structure Qty="0002" >
                <OctetString Value="\L" />
                <OctetString Value="933A" />
              </Structure>
              <Structure Qty="0002" >
                <OctetString Value="8940" />
                <OctetString Value="FD1A" />
              </Structure>
              <Structure Qty="0002" >
                <OctetString Value="" />
                <OctetString Value="" />
              </Structure>
              <Structure Qty="0002" >
                <OctetString Value="" />
                <OctetString Value="" />
              </Structure>
            </Array>
         </Data>
```
 (925) .capture\_period PASSED <Data> <DoubleLongUnsigned Value="00000E10" /> </Data> (926) .primary\_address PASSED <Data> <Unsigned Value="00" /> </Data> (927) .identification\_number PASSED <Data> <DoubleLongUnsigned Value="00000000" /> </Data> (928) .manufacturer\_id PASSED <Data> <LongUnsigned Value="0000" /> </Data> (929) .version PASSED <Data> <Unsigned Value="00" /> </Data> (930) .device\_type PASSED <Data> <Unsigned Value="00" /> </Data> (931) .access\_number PASSED <Data> <Unsigned Value="00" /> </Data> (932) .status PASSED <Data> <Unsigned Value="00" /> </Data> (933) .alarm PASSED <Data> <Unsigned Value="00" /> </Data> Mngmt Get M-Bus Value channel 1, instance 1 0-1:24.2.1.255 (@1662) (934) .logical\_name PASSED <Data> <OctetString Value="0001180201FF" /> </Data> (935) .value PASSED

```
 <Data>
            <DoubleLongUnsigned Value="00000000" />
         </Data>
  (936) .scaler_unit 
 PASSED
         <Data>
            <Structure Qty="0002" >
              <Integer Value="00" />
              <Enum Value="00" />
            </Structure>
         </Data>
  (937) .status 
 PASSED
         <Data>
            <Unsigned Value="00" />
         </Data>
  (938) .capture_time 
 PASSED
         <Data>
            <OctetString Value="07E7021C0210293800FFC400" />
         </Data>
  Mngmt Get M-Bus Value channel 1, instance 2 0-1:24.2.2.255 (@1670)
  (939) .logical_name 
 PASSED
         <Data>
            <OctetString Value="0001180202FF" />
         </Data>
  (940) .value 
 PASSED
         <Data>
            <DoubleLongUnsigned Value="00000000" />
         </Data>
  (941) .scaler_unit 
 PASSED
         <Data>
            <Structure Qty="0002" >
              <Integer Value="00" />
              <Enum Value="00" />
            </Structure>
         </Data>
  (942) .status 
 PASSED
         <Data>
            <Unsigned Value="00" />
         </Data>
  (943) .capture_time 
 PASSED
         <Data>
            <OctetString Value="07E7021C0210293800FFC400" />
         </Data>
  Mngmt Get M-Bus Value channel 1, instance 3 0-1:24.2.3.255 (@1678)
  (944) .logical_name
```

```
 PASSED
          <Data>
            <OctetString Value="0001180203FF" />
          </Data>
  (945) .value 
 PASSED
          <Data>
            <DoubleLongUnsigned Value="00989618" />
          </Data>
  (946) .scaler_unit 
 PASSED
          <Data>
            <Structure Qty="0002" >
              <Integer Value="FE" />
              <Enum Value="0D" />
            </Structure>
          </Data>
  (947) .status 
 PASSED
          <Data>
            <Unsigned Value="00" />
          </Data>
  (948) .capture_time 
 PASSED
          <Data>
            <OctetString Value="07E7021C0210293800FFC400" />
          </Data>
  Mngmt Get M-Bus Value channel 1, instance 4 0-1:24.2.4.255 (@1686)
  (949) .logical_name 
 PASSED
          <Data>
            <OctetString Value="0001180204FF" />
          </Data>
  (950) .value 
 PASSED
          <Data>
            <DoubleLongUnsigned Value="02628A9C" />
          </Data>
  (951) .scaler_unit 
 PASSED
          <Data>
            <Structure Qty="0002" >
              <Integer Value="00" />
              <Enum Value="FF" />
            </Structure>
          </Data>
  (952) .status 
 PASSED
          <Data>
            <Unsigned Value="00" />
          </Data>
  (953) .capture_time 
 PASSED
```

```
 <Data>
            <OctetString Value="07E7021C0210293800FFC400" />
          </Data>
  Mngmt Get M-Bus Value channel 2, instance 1 0-2:24.2.1.255 (@1694)
  (954) .logical_name 
 PASSED
         <Data>
            <OctetString Value="0002180201FF" />
         </Data>
  (955) .value 
 PASSED
         <Data>
            <DoubleLongUnsigned Value="00000000" />
         </Data>
  (956) .scaler_unit 
 PASSED
         <Data>
            <Structure Qty="0002" >
              <Integer Value="00" />
              <Enum Value="00" />
            </Structure>
         </Data>
  (957) .status 
 PASSED
         <Data>
            <Unsigned Value="00" />
         </Data>
  (958) .capture_time 
 PASSED
         <Data>
            <OctetString Value="07E7021C02102A0500FFC400" />
         </Data>
  Mngmt Get M-Bus Value channel 2, instance 2 0-2:24.2.2.255 (@1702)
  (959) .logical_name 
 PASSED
         <Data>
            <OctetString Value="0002180202FF" />
         </Data>
  (960) .value 
 PASSED
         <Data>
            <DoubleLongUnsigned Value="00000000" />
         </Data>
  (961) .scaler_unit 
 PASSED
         <Data>
            <Structure Qty="0002" >
              <Integer Value="00" />
              <Enum Value="00" />
            </Structure>
         </Data>
  (962) .status
```

```
 PASSED
         <Data>
            <Unsigned Value="00" />
         </Data>
  (963) .capture_time 
 PASSED
         <Data>
            <OctetString Value="07E7021C02102A0500FFC400" />
         </Data>
  Mngmt Get M-Bus Value channel 2, instance 3 0-2:24.2.3.255 (@1710)
  (964) .logical_name 
 PASSED
         <Data>
            <OctetString Value="0002180203FF" />
         </Data>
  (965) .value 
 PASSED
         <Data>
            <DoubleLongUnsigned Value="0000129E" />
         </Data>
  (966) .scaler_unit 
 PASSED
         <Data>
            <Structure Qty="0002" >
              <Integer Value="FD" />
              <Enum Value="0D" />
            </Structure>
         </Data>
  (967) .status 
 PASSED
         <Data>
            <Unsigned Value="00" />
         </Data>
  (968) .capture_time 
 PASSED
         <Data>
            <OctetString Value="07E7021C02102A0500FFC400" />
         </Data>
  Mngmt Get M-Bus Value channel 2, instance 4 0-2:24.2.4.255 (@1718)
  (969) .logical_name 
 PASSED
         <Data>
            <OctetString Value="0002180204FF" />
         </Data>
  (970) .value 
 PASSED
         <Data>
            <DoubleLongUnsigned Value="00F42862" />
         </Data>
  (971) .scaler_unit 
 PASSED
         <Data>
```

```
 <Structure Qty="0002" >
              <Integer Value="00" />
              <Enum Value="FF" />
            </Structure>
         </Data>
  (972) .status 
 PASSED
         <Data>
            <Unsigned Value="00" />
         </Data>
  (973) .capture_time 
 PASSED
         <Data>
            <OctetString Value="07E7021C02102A0500FFC400" />
         </Data>
  Mngmt Get M-Bus Value channel 3, instance 1 0-3:24.2.1.255 (@1726)
  (974) .logical_name 
 PASSED
         <Data>
            <OctetString Value="0003180201FF" />
         </Data>
  (975) .value 
 PASSED
         <Data>
            <DoubleLongUnsigned Value="00000000" />
         </Data>
  (976) .scaler_unit 
 PASSED
         <Data>
            <Structure Qty="0002" >
              <Integer Value="00" />
              <Enum Value="00" />
            </Structure>
         </Data>
  (977) .status 
 PASSED
         <Data>
            <Unsigned Value="00" />
         </Data>
  (978) .capture_time 
 PASSED
         <Data>
            <OctetString Value="07E7021C02102A0E00FFC400" />
         </Data>
  Mngmt Get M-Bus Value channel 3, instance 2 0-3:24.2.2.255 (@1734)
  (979) .logical_name 
 PASSED
         <Data>
            <OctetString Value="0003180202FF" />
         </Data>
  (980) .value 
 PASSED
```

```
 <Data>
            <DoubleLongUnsigned Value="2BD1301B" />
         </Data>
  (981) .scaler_unit 
 PASSED
         <Data>
            <Structure Qty="0002" >
              <Integer Value="00" />
              <Enum Value="FF" />
            </Structure>
         </Data>
  (982) .status 
 PASSED
         <Data>
            <Unsigned Value="00" />
         </Data>
  (983) .capture_time 
 PASSED
         <Data>
            <OctetString Value="07E7021C02102A0E00FFC400" />
         </Data>
  Mngmt Get M-Bus Value channel 3, instance 3 0-3:24.2.3.255 (@1742)
  (984) .logical_name 
 PASSED
         <Data>
            <OctetString Value="0003180203FF" />
         </Data>
  (985) .value 
 PASSED
         <Data>
            <DoubleLongUnsigned Value="00000000" />
         </Data>
  (986) .scaler_unit 
 PASSED
         <Data>
            <Structure Qty="0002" >
              <Integer Value="00" />
              <Enum Value="FF" />
            </Structure>
         </Data>
  (987) .status 
 PASSED
         <Data>
            <Unsigned Value="00" />
         </Data>
  (988) .capture_time 
 PASSED
         <Data>
            <OctetString Value="07E7021C02102A0E00FFC400" />
         </Data>
  Mngmt Get M-Bus Value channel 3, instance 4 0-3:24.2.4.255 (@1750)
  (989) .logical_name
```

```
 PASSED
          <Data>
            <OctetString Value="0003180204FF" />
          </Data>
  (990) .value 
 PASSED
          <Data>
            <DoubleLongUnsigned Value="00000000" />
          </Data>
  (991) .scaler_unit 
 PASSED
          <Data>
            <Structure Qty="0002" >
              <Integer Value="FF" />
              <Enum Value="0D" />
            </Structure>
          </Data>
  (992) .status 
 PASSED
          <Data>
           <Unsigned Value="00" />
          </Data>
  (993) .capture_time 
 PASSED
          <Data>
            <OctetString Value="07E7021C02102A0E00FFC400" />
          </Data>
  Mngmt Get M-Bus Value channel 4, instance 1 0-4:24.2.1.255 (@1758)
  (994) .logical_name 
 PASSED
          <Data>
            <OctetString Value="0004180201FF" />
          </Data>
  (995) .value 
 PASSED
          <Data>
            <DoubleLongUnsigned Value="00000000" />
          </Data>
  (996) .scaler_unit 
 PASSED
          <Data>
            <Structure Qty="0002" >
              <Integer Value="00" />
              <Enum Value="00" />
            </Structure>
          </Data>
  (997) .status 
 PASSED
          <Data>
            <Unsigned Value="00" />
          </Data>
  (998) .capture_time 
 PASSED
```

```
 <Data>
            <OctetString Value="07E7021C02102A1700FFC400" />
          </Data>
  Mngmt Get M-Bus Value channel 4, instance 2 0-4:24.2.2.255 (@1766)
  (999) .logical_name 
 PASSED
         <Data>
            <OctetString Value="0004180202FF" />
         </Data>
  (1000) .value 
 PASSED
         <Data>
            <DoubleLongUnsigned Value="21222019" />
         </Data>
  (1001) .scaler_unit 
 PASSED
         <Data>
            <Structure Qty="0002" >
              <Integer Value="00" />
              <Enum Value="FF" />
            </Structure>
         </Data>
  (1002) .status 
 PASSED
         <Data>
            <Unsigned Value="08" />
         </Data>
  (1003) .capture_time 
 PASSED
         <Data>
            <OctetString Value="07E7021C02102A1700FFC400" />
         </Data>
  Mngmt Get M-Bus Value channel 4, instance 3 0-4:24.2.3.255 (@1774)
  (1004) .logical_name 
 PASSED
         <Data>
            <OctetString Value="0004180203FF" />
         </Data>
  (1005) .value 
 PASSED
         <Data>
            <DoubleLongUnsigned Value="00000000" />
         </Data>
  (1006) .scaler_unit 
 PASSED
         <Data>
            <Structure Qty="0002" >
              <Integer Value="00" />
              <Enum Value="FF" />
            </Structure>
         </Data>
  (1007) .status
```
 PASSED <Data> <Unsigned Value="08" /> </Data> (1008) .capture\_time PASSED <Data> <OctetString Value="07E7021C02102A1700FFC400" /> </Data> Mngmt Get M-Bus Value channel 4, instance 4 0-4:24.2.4.255 (@1782) (1009) .logical\_name PASSED <Data> <OctetString Value="0004180204FF" /> </Data> (1010) .value PASSED <Data> <DoubleLongUnsigned Value="00000000" /> </Data> (1011) .scaler\_unit PASSED <Data> <Structure Qty="0002" > <Integer Value="FF" /> <Enum Value="0D" /> </Structure> </Data> (1012) .status PASSED <Data> <Unsigned Value="08" /> </Data> (1013) .capture\_time PASSED <Data> <OctetString Value="07E7021C02102A1700FFC400" /> </Data> Mngmt Get M-Bus Device ID 1 channel 1 0-1:96.1.0.255 (@1790) (1014) .logical\_name PASSED <Data> <OctetString Value="0001600100FF" /> </Data> (1015) .value PASSED <Data> <OctetString Value="" /> </Data> Mngmt Get M-Bus Device ID 1 channel 2 0-2:96.1.0.255 (@1794) (1016) .logical\_name

 PASSED <Data> <OctetString Value="0002600100FF" /> </Data> (1017) .value PASSED <Data> <OctetString Value="" /> </Data> Mngmt Get M-Bus Device ID 1 channel 3 0-3:96.1.0.255 (@1798) (1018) .logical\_name PASSED <Data> <OctetString Value="0003600100FF" /> </Data> (1019) .value PASSED <Data> <OctetString Value="" /> </Data> Mngmt Get M-Bus Device ID 1 channel 4 0-4:96.1.0.255 (@1802) (1020) .logical\_name PASSED <Data> <OctetString Value="0004600100FF" /> </Data> (1021) .value PASSED <Data> <OctetString Value="" /> </Data> Mngmt Get M-Bus Device ID 2 channel 1 0-1:96.1.1.255 (@1806) (1022) .logical\_name PASSED <Data> <OctetString Value="0001600101FF" /> </Data> (1023) .value PASSED <Data> <OctetString Value="" /> </Data> Mngmt Get M-Bus Device ID 2 channel 2 0-2:96.1.1.255 (@1810) (1024) .logical\_name PASSED <Data> <OctetString Value="0002600101FF" /> </Data> (1025) .value PASSED

```
 <Data>
             <OctetString Value="" />
           </Data>
   Mngmt Get M-Bus Device ID 2 channel 3 0-3:96.1.1.255 (@1814)
    (1026) .logical_name 
  PASSED
           <Data>
             <OctetString Value="0003600101FF" />
           </Data>
    (1027) .value 
  PASSED
           <Data>
             <OctetString Value="" />
           </Data>
   Mngmt Get M-Bus Device ID 2 channel 4 0-4:96.1.1.255 (@1818)
    (1028) .logical_name 
  PASSED
           <Data>
             <OctetString Value="0004600101FF" />
           </Data>
    (1029) .value 
  PASSED
           <Data>
              <OctetString Value="" />
           </Data>
   Mngmt Get Profile status for M-Bus Master Load profile 1 0-1:96.10.3.255 
(@1822)
    (1030) .logical_name 
  PASSED
           <Data>
             <OctetString Value="0001600A03FF" />
           </Data>
    (1031) .status 
  PASSED
           <Data>
             <Unsigned Value="88" />
           </Data>
   Mngmt Get Profile status for M-Bus Master Load profile 2 0-2:96.10.3.255 
(@1826)
    (1032) .logical_name 
  PASSED
           <Data>
             <OctetString Value="0002600A03FF" />
           </Data>
    (1033) .status 
  PASSED
           <Data>
             <Unsigned Value="88" />
           </Data>
```
 Mngmt Get Profile status for M-Bus Master Load profile 3 0-3:96.10.3.255 (@1830) (1034) .logical\_name PASSED <Data> <OctetString Value="0003600A03FF" /> </Data> (1035) .status PASSED <Data> <Unsigned Value="88" /> </Data> Mngmt Get Profile status for M-Bus Master Load profile 4 0-4:96.10.3.255 (@1834) (1036) .logical\_name PASSED <Data> <OctetString Value="0004600A03FF" /> </Data> (1037) .status PASSED <Data> <Unsigned Value="88" /> </Data> Mngmt Get M-Bus Master Load profile for channel 1 0-1:24.3.0.255 (@1838) (1038) .logical\_name PASSED <Data> <OctetString Value="0001180300FF" /> </Data> (1039) .capture\_objects PASSED <Data> <Array Qty="0006" > <Structure Qty="0004" > <LongUnsigned Value="0008" /> <OctetString Value="0000010000FF" /> <Integer Value="02" /> <LongUnsigned Value="0000" /> </Structure> <Structure Qty="0004" > <LongUnsigned Value="0001" /> <OctetString Value="0001600A03FF" /> <Integer Value="02" /> <LongUnsigned Value="0000" /> </Structure> <Structure Qty="0004" > <LongUnsigned Value="0004" /> <OctetString Value="0001180201FF" /> <Integer Value="02" /> <LongUnsigned Value="0000" /> </Structure>

```
 <Structure Qty="0004" >
                <LongUnsigned Value="0004" />
                <OctetString Value="0001180202FF" />
                <Integer Value="02" />
                <LongUnsigned Value="0000" />
              </Structure>
              <Structure Qty="0004" >
                <LongUnsigned Value="0004" />
                <OctetString Value="0001180203FF" />
                <Integer Value="02" />
                <LongUnsigned Value="0000" />
              </Structure>
              <Structure Qty="0004" >
                <LongUnsigned Value="0004" />
                <OctetString Value="0001180204FF" />
                <Integer Value="02" />
                <LongUnsigned Value="0000" />
              </Structure>
            </Array>
         </Data>
  (1040) .capture_period 
 PASSED
         <Data>
            <DoubleLongUnsigned Value="00000E10" />
         </Data>
  (1041) .sort_method 
 PASSED
         <Data>
            <Enum Value="01" />
         </Data>
  (1042) .sort_object 
 PASSED
         <Data>
            <Structure Qty="0004" >
              <LongUnsigned Value="0008" />
              <OctetString Value="0000010000FF" />
              <Integer Value="02" />
              <LongUnsigned Value="0000" />
            </Structure>
         </Data>
  (1043) .entries_in_use 
 PASSED
         <Data>
            <DoubleLongUnsigned Value="00000035" />
         </Data>
  (1044) .profile_entries 
 PASSED
         <Data>
            <DoubleLongUnsigned Value="000000F0" />
         </Data>
  Mngmt Get M-Bus Master Load profile for channel 2 0-2:24.3.0.255 (@1849)
  (1045) .logical_name 
 PASSED
```

```
 <Data>
           <OctetString Value="0002180300FF" />
         </Data>
  (1046) .capture_objects 
 PASSED
         <Data>
           <Array Qty="0006" >
              <Structure Qty="0004" >
                <LongUnsigned Value="0008" />
                <OctetString Value="0000010000FF" />
                <Integer Value="02" />
                <LongUnsigned Value="0000" />
              </Structure>
              <Structure Qty="0004" >
                <LongUnsigned Value="0001" />
                <OctetString Value="0002600A03FF" />
                <Integer Value="02" />
                <LongUnsigned Value="0000" />
              </Structure>
              <Structure Qty="0004" >
                <LongUnsigned Value="0004" />
                <OctetString Value="0002180201FF" />
                <Integer Value="02" />
                <LongUnsigned Value="0000" />
              </Structure>
              <Structure Qty="0004" >
                <LongUnsigned Value="0004" />
                <OctetString Value="0002180202FF" />
                <Integer Value="02" />
                <LongUnsigned Value="0000" />
              </Structure>
              <Structure Qty="0004" >
                <LongUnsigned Value="0004" />
                <OctetString Value="0002180203FF" />
                <Integer Value="02" />
                <LongUnsigned Value="0000" />
              </Structure>
              <Structure Qty="0004" >
                <LongUnsigned Value="0004" />
                <OctetString Value="0002180204FF" />
                <Integer Value="02" />
                <LongUnsigned Value="0000" />
              </Structure>
           </Array>
         </Data>
  (1047) .capture_period 
 PASSED
         <Data>
           <DoubleLongUnsigned Value="00000E10" />
         </Data>
  (1048) .sort_method 
 PASSED
         <Data>
           <Enum Value="01" />
```

```
 </Data>
  (1049) .sort_object 
 PASSED
         <Data>
            <Structure Qty="0004" >
              <LongUnsigned Value="0008" />
              <OctetString Value="0000010000FF" />
              <Integer Value="02" />
              <LongUnsigned Value="0000" />
            </Structure>
         </Data>
  (1050) .entries_in_use 
 PASSED
         <Data>
           <DoubleLongUnsigned Value="00000035" />
         </Data>
  (1051) .profile_entries 
 PASSED
         <Data>
            <DoubleLongUnsigned Value="000000F0" />
         </Data>
  Mngmt Get M-Bus Master Load profile for channel 3 0-3:24.3.0.255 (@1860)
  (1052) .logical_name 
 PASSED
         <Data>
           <OctetString Value="0003180300FF" />
         </Data>
  (1053) .capture_objects 
 PASSED
         <Data>
            <Array Qty="0006" >
              <Structure Qty="0004" >
                <LongUnsigned Value="0008" />
                <OctetString Value="0000010000FF" />
                <Integer Value="02" />
                <LongUnsigned Value="0000" />
              </Structure>
              <Structure Qty="0004" >
                <LongUnsigned Value="0001" />
                <OctetString Value="0003600A03FF" />
                <Integer Value="02" />
                <LongUnsigned Value="0000" />
              </Structure>
              <Structure Qty="0004" >
                <LongUnsigned Value="0004" />
                <OctetString Value="0003180201FF" />
                <Integer Value="02" />
                <LongUnsigned Value="0000" />
              </Structure>
              <Structure Qty="0004" >
                <LongUnsigned Value="0004" />
                <OctetString Value="0003180202FF" />
                <Integer Value="02" />
```

```
 <LongUnsigned Value="0000" />
              </Structure>
              <Structure Qty="0004" >
                <LongUnsigned Value="0004" />
                <OctetString Value="0003180203FF" />
                <Integer Value="02" />
                <LongUnsigned Value="0000" />
              </Structure>
              <Structure Qty="0004" >
                <LongUnsigned Value="0004" />
                <OctetString Value="0003180204FF" />
                <Integer Value="02" />
                <LongUnsigned Value="0000" />
              </Structure>
            </Array>
         </Data>
  (1054) .capture_period 
 PASSED
         <Data>
            <DoubleLongUnsigned Value="00000E10" />
         </Data>
  (1055) .sort_method 
 PASSED
         <Data>
            <Enum Value="01" />
         </Data>
  (1056) .sort_object 
 PASSED
         <Data>
            <Structure Qty="0004" >
              <LongUnsigned Value="0008" />
              <OctetString Value="0000010000FF" />
              <Integer Value="02" />
              <LongUnsigned Value="0000" />
            </Structure>
         </Data>
  (1057) .entries_in_use 
 PASSED
         <Data>
            <DoubleLongUnsigned Value="00000035" />
         </Data>
  (1058) .profile_entries 
 PASSED
         <Data>
            <DoubleLongUnsigned Value="000000F0" />
         </Data>
  Mngmt Get M-Bus Master Load profile for channel 4 0-4:24.3.0.255 (@1871)
  (1059) .logical_name 
 PASSED
         <Data>
            <OctetString Value="0004180300FF" />
         </Data>
  (1060) .capture_objects
```
```
 <Data>
           <Array Qty="0006" >
              <Structure Qty="0004" >
                <LongUnsigned Value="0008" />
                <OctetString Value="0000010000FF" />
                <Integer Value="02" />
                <LongUnsigned Value="0000" />
              </Structure>
              <Structure Qty="0004" >
                <LongUnsigned Value="0001" />
                <OctetString Value="0004600A03FF" />
                <Integer Value="02" />
                <LongUnsigned Value="0000" />
              </Structure>
              <Structure Qty="0004" >
                <LongUnsigned Value="0004" />
                <OctetString Value="0004180201FF" />
                <Integer Value="02" />
                <LongUnsigned Value="0000" />
              </Structure>
              <Structure Qty="0004" >
                <LongUnsigned Value="0004" />
                <OctetString Value="0004180202FF" />
                <Integer Value="02" />
                <LongUnsigned Value="0000" />
              </Structure>
              <Structure Qty="0004" >
                <LongUnsigned Value="0004" />
                <OctetString Value="0004180203FF" />
                <Integer Value="02" />
                <LongUnsigned Value="0000" />
              </Structure>
              <Structure Qty="0004" >
                <LongUnsigned Value="0004" />
                <OctetString Value="0004180204FF" />
                <Integer Value="02" />
                <LongUnsigned Value="0000" />
              </Structure>
           </Array>
         </Data>
  (1061) .capture_period 
 PASSED
         <Data>
            <DoubleLongUnsigned Value="00000E10" />
         </Data>
  (1062) .sort_method 
 PASSED
         <Data>
           <Enum Value="01" />
         </Data>
  (1063) .sort_object 
 PASSED
         <Data>
```
PASSED

 <Structure Qty="0004" > <LongUnsigned Value="0008" /> <OctetString Value="0000010000FF" /> <Integer Value="02" /> <LongUnsigned Value="0000" /> </Structure> </Data> (1064) .entries\_in\_use PASSED <Data> <DoubleLongUnsigned Value="00000035" /> </Data> (1065) .profile\_entries PASSED <Data> <DoubleLongUnsigned Value="000000F0" /> </Data> Mngmt Get M-Bus Master Disconnect control object 1 0-1:24.4.0.255 (@1882) (1066) .logical\_name PASSED <Data> <OctetString Value="0001180400FF" /> </Data> (1067) .output\_state PASSED <Data> <Boolean Value="00" /> </Data> (1068) .control\_state PASSED <Data> <Enum Value="00" /> </Data> (1069) .control\_mode PASSED <Data> <Enum Value="06" /> </Data> Mngmt Get M-Bus Master Disconnect control object 2 0-2:24.4.0.255 (@1890) (1070) .logical\_name PASSED <Data> <OctetString Value="0002180400FF" /> </Data> (1071) .output\_state PASSED <Data> <Boolean Value="00" /> </Data> (1072) .control\_state PASSED <Data>

```
 <Enum Value="00" />
         </Data>
  (1073) .control_mode 
 PASSED
         <Data>
            <Enum Value="06" />
         </Data>
  Mngmt Get M-Bus Master Disconnect control object 3 0-3:24.4.0.255 (@1898)
  (1074) .logical_name 
 PASSED
         <Data>
            <OctetString Value="0003180400FF" />
         </Data>
  (1075) .output_state 
 PASSED
         <Data>
            <Boolean Value="00" />
         </Data>
  (1076) .control_state 
 PASSED
         <Data>
            <Enum Value="00" />
         </Data>
  (1077) .control_mode 
 PASSED
         <Data>
            <Enum Value="06" />
         </Data>
  Mngmt Get M-Bus Master Disconnect control object 4 0-4:24.4.0.255 (@1906)
  (1078) .logical_name 
 PASSED
         <Data>
            <OctetString Value="0004180400FF" />
         </Data>
  (1079) .output_state 
 PASSED
         <Data>
            <Boolean Value="00" />
         </Data>
  (1080) .control_state 
 PASSED
         <Data>
            <Enum Value="00" />
          </Data>
  (1081) .control_mode 
 PASSED
         <Data>
            <Enum Value="06" />
         </Data>
  Mngmt Get M-Bus Disconnect control scheduler 0-1:15.0.1.255 (@1914)
```

```
 (1082) .logical_name
```

```
 PASSED
         <Data>
            <OctetString Value="00010F0001FF" />
         </Data>
  (1083) .executed_script 
 PASSED
         <Data>
            <Structure Qty="0002" >
              <OctetString Value="00010A006AFF" />
              <LongUnsigned Value="0001" />
            </Structure>
          </Data>
  (1084) .type 
 PASSED
         <Data>
            <Enum Value="01" />
         </Data>
  (1085) .execution_time 
 PASSED
         <Data>
            <Array Qty="0001" >
              <Structure Qty="0002" >
                <OctetString Value="FFFFFFFF" />
                <OctetString Value="FFFFFFFFFF" />
              </Structure>
            </Array>
         </Data>
  Mngmt Get M-Bus Disconnector script table 0-1:10.0.106.255 (@1920)
  (1086) .logical_name 
 PASSED
         <Data>
            <OctetString Value="00010A006AFF" />
          </Data>
  (1087) .scripts 
 PASSED
         <Data>
            <Array Qty="0010" >
              <Structure Qty="0002" >
                <LongUnsigned Value="0001" />
                <Array Qty="0001" >
                  <Structure Qty="0005" >
                    <Enum Value="01" />
                    <LongUnsigned Value="0046" />
                    <OctetString Value="0001180400FF" />
                    <Integer Value="03" />
                    <Enum Value="02" />
                  </Structure>
                </Array>
              </Structure>
              <Structure Qty="0002" >
                <LongUnsigned Value="0002" />
                <Array Qty="0001" >
                  <Structure Qty="0005" >
```

```
 <Enum Value="01" />
       <LongUnsigned Value="0046" />
       <OctetString Value="0001180400FF" />
       <Integer Value="03" />
       <Enum Value="01" />
     </Structure>
   </Array>
 </Structure>
 <Structure Qty="0002" >
   <LongUnsigned Value="0003" />
   <Array Qty="0001" >
     <Structure Qty="0005" >
       <Enum Value="01" />
       <LongUnsigned Value="0046" />
       <OctetString Value="0002180400FF" />
       <Integer Value="03" />
       <Enum Value="02" />
     </Structure>
   </Array>
 </Structure>
 <Structure Qty="0002" >
   <LongUnsigned Value="0004" />
   <Array Qty="0001" >
     <Structure Qty="0005" >
       <Enum Value="01" />
       <LongUnsigned Value="0046" />
       <OctetString Value="0002180400FF" />
       <Integer Value="03" />
       <Enum Value="01" />
     </Structure>
   </Array>
 </Structure>
 <Structure Qty="0002" >
   <LongUnsigned Value="0005" />
   <Array Qty="0001" >
     <Structure Qty="0005" >
       <Enum Value="01" />
       <LongUnsigned Value="0046" />
       <OctetString Value="0003180400FF" />
       <Integer Value="03" />
       <Enum Value="02" />
     </Structure>
   </Array>
 </Structure>
 <Structure Qty="0002" >
   <LongUnsigned Value="0006" />
   <Array Qty="0001" >
     <Structure Qty="0005" >
       <Enum Value="01" />
       <LongUnsigned Value="0046" />
       <OctetString Value="0003180400FF" />
       <Integer Value="03" />
       <Enum Value="01" />
     </Structure>
```

```
 </Array>
 </Structure>
 <Structure Qty="0002" >
   <LongUnsigned Value="0007" />
   <Array Qty="0001" >
     <Structure Qty="0005" >
       <Enum Value="01" />
       <LongUnsigned Value="0046" />
       <OctetString Value="0004180400FF" />
       <Integer Value="03" />
       <Enum Value="02" />
     </Structure>
   </Array>
 </Structure>
 <Structure Qty="0002" >
   <LongUnsigned Value="0008" />
   <Array Qty="0001" >
     <Structure Qty="0005" >
       <Enum Value="01" />
       <LongUnsigned Value="0046" />
       <OctetString Value="0004180400FF" />
       <Integer Value="03" />
       <Enum Value="01" />
     </Structure>
   </Array>
 </Structure>
 <Structure Qty="0002" >
   <LongUnsigned Value="0009" />
   <Array Qty="0001" >
     <Structure Qty="0005" >
       <Enum Value="02" />
       <LongUnsigned Value="0046" />
       <OctetString Value="0001180400FF" />
       <Integer Value="01" />
       <Enum Value="00" />
     </Structure>
   </Array>
 </Structure>
 <Structure Qty="0002" >
   <LongUnsigned Value="000A" />
   <Array Qty="0001" >
     <Structure Qty="0005" >
       <Enum Value="02" />
       <LongUnsigned Value="0046" />
       <OctetString Value="0001180400FF" />
       <Integer Value="02" />
       <Enum Value="00" />
     </Structure>
   </Array>
 </Structure>
 <Structure Qty="0002" >
   <LongUnsigned Value="000B" />
   <Array Qty="0001" >
     <Structure Qty="0005" >
```

```
 <Enum Value="02" />
       <LongUnsigned Value="0046" />
       <OctetString Value="0002180400FF" />
       <Integer Value="01" />
       <Enum Value="00" />
     </Structure>
   </Array>
 </Structure>
 <Structure Qty="0002" >
   <LongUnsigned Value="000C" />
   <Array Qty="0001" >
     <Structure Qty="0005" >
       <Enum Value="02" />
       <LongUnsigned Value="0046" />
       <OctetString Value="0002180400FF" />
       <Integer Value="02" />
       <Enum Value="00" />
     </Structure>
   </Array>
 </Structure>
 <Structure Qty="0002" >
   <LongUnsigned Value="000D" />
   <Array Qty="0001" >
     <Structure Qty="0005" >
       <Enum Value="02" />
       <LongUnsigned Value="0046" />
       <OctetString Value="0003180400FF" />
       <Integer Value="01" />
       <Enum Value="00" />
     </Structure>
   </Array>
 </Structure>
 <Structure Qty="0002" >
   <LongUnsigned Value="000E" />
   <Array Qty="0001" >
     <Structure Qty="0005" >
       <Enum Value="02" />
       <LongUnsigned Value="0046" />
       <OctetString Value="0003180400FF" />
       <Integer Value="02" />
       <Enum Value="00" />
     </Structure>
   </Array>
 </Structure>
 <Structure Qty="0002" >
   <LongUnsigned Value="000F" />
   <Array Qty="0001" >
     <Structure Qty="0005" >
       <Enum Value="02" />
       <LongUnsigned Value="0046" />
       <OctetString Value="0004180400FF" />
       <Integer Value="01" />
       <Enum Value="00" />
     </Structure>
```

```
 </Array>
              </Structure>
              <Structure Qty="0002" >
                <LongUnsigned Value="0010" />
                <Array Qty="0001" >
                  <Structure Qty="0005" >
                    <Enum Value="02" />
                    <LongUnsigned Value="0046" />
                    <OctetString Value="0004180400FF" />
                    <Integer Value="02" />
                    <Enum Value="00" />
                  </Structure>
                </Array>
              </Structure>
            </Array>
         </Data>
  Mngmt Get Event Objects - M-Bus Master Control logs 1 0-1:96.11.4.255 (@1925)
  (1088) .logical_name 
 PASSED
         <Data>
            <OctetString Value="0001600B04FF" />
         </Data>
  (1089) .value 
 PASSED
         <Data>
            <Enum Value="00" />
         </Data>
  Mngmt Get Event Objects - M-Bus Master Control logs 2 0-2:96.11.4.255 (@1929)
  (1090) .logical_name 
 PASSED
         <Data>
            <OctetString Value="0002600B04FF" />
         </Data>
  (1091) .value 
 PASSED
         <Data>
            <Enum Value="00" />
         </Data>
  Mngmt Get Event Objects - M-Bus Master Control logs 3 0-3:96.11.4.255 (@1933)
  (1092) .logical_name 
 PASSED
         <Data>
            <OctetString Value="0003600B04FF" />
         </Data>
  (1093) .value 
 PASSED
         <Data>
            <Enum Value="00" />
          </Data>
```
Mngmt Get Event Objects - M-Bus Master Control logs 4 0-4:96.11.4.255 (@1937)

```
 (1094) .logical_name 
 PASSED
         <Data>
            <OctetString Value="0004600B04FF" />
          </Data>
  (1095) .value 
 PASSED
         <Data>
            <Enum Value="00" />
         </Data>
  Mngmt Get M-Bus Master Control log object 1 0-1:24.5.0.255 (@1941)
  (1096) .logical_name 
 PASSED
         <Data>
            <OctetString Value="0001180500FF" />
          </Data>
  (1097) .capture_objects 
 PASSED
         <Data>
            <Array Qty="0002" >
              <Structure Qty="0004" >
                <LongUnsigned Value="0008" />
                <OctetString Value="0000010000FF" />
                <Integer Value="02" />
                <LongUnsigned Value="0000" />
              </Structure>
              <Structure Qty="0004" >
                <LongUnsigned Value="0001" />
                <OctetString Value="0001600B04FF" />
                <Integer Value="02" />
                <LongUnsigned Value="0000" />
              </Structure>
            </Array>
         </Data>
  (1098) .capture_period 
 PASSED
         <Data>
            <DoubleLongUnsigned Value="00000000" />
         </Data>
  (1099) .sort_method 
 PASSED
         <Data>
            <Enum Value="01" />
         </Data>
  (1100) .sort_object 
 PASSED
         <Data>
            <Structure Qty="0004" >
              <LongUnsigned Value="0008" />
              <OctetString Value="0000010000FF" />
              <Integer Value="02" />
              <LongUnsigned Value="0000" />
            </Structure>
```
 </Data> (1101) .entries\_in\_use PASSED <Data> <DoubleLongUnsigned Value="00000006" /> </Data> (1102) .profile\_entries PASSED <Data> <DoubleLongUnsigned Value="000000C8" /> </Data> Mngmt Get M-Bus Master Control log object 2 0-2:24.5.0.255 (@1952) (1103) .logical\_name PASSED <Data> <OctetString Value="0002180500FF" /> </Data> (1104) .capture\_objects PASSED <Data> <Array Qty="0002" > <Structure Qty="0004" > <LongUnsigned Value="0008" /> <OctetString Value="0000010000FF" /> <Integer Value="02" /> <LongUnsigned Value="0000" /> </Structure> <Structure Qty="0004" > <LongUnsigned Value="0001" /> <OctetString Value="0002600B04FF" /> <Integer Value="02" /> <LongUnsigned Value="0000" /> </Structure> </Array> </Data> (1105) .capture\_period PASSED <Data> <DoubleLongUnsigned Value="00000000" /> </Data> (1106) .sort\_method PASSED <Data> <Enum Value="01" /> </Data> (1107) .sort\_object PASSED <Data> <Structure Qty="0004" > <LongUnsigned Value="0008" /> <OctetString Value="0000010000FF" /> <Integer Value="02" /> <LongUnsigned Value="0000" />

```
 </Structure>
         </Data>
 (1108) .entries in use
 PASSED
         <Data>
            <DoubleLongUnsigned Value="00000006" />
         </Data>
  (1109) .profile_entries 
 PASSED
         <Data>
            <DoubleLongUnsigned Value="000000C8" />
         </Data>
  Mngmt Get M-Bus Master Control log object 3 0-3:24.5.0.255 (@1963)
  (1110) .logical_name 
 PASSED
         <Data>
            <OctetString Value="0003180500FF" />
          </Data>
  (1111) .capture_objects 
 PASSED
         <Data>
            <Array Qty="0002" >
              <Structure Qty="0004" >
                <LongUnsigned Value="0008" />
                <OctetString Value="0000010000FF" />
                <Integer Value="02" />
                <LongUnsigned Value="0000" />
              </Structure>
              <Structure Qty="0004" >
                <LongUnsigned Value="0001" />
                <OctetString Value="0003600B04FF" />
                <Integer Value="02" />
                <LongUnsigned Value="0000" />
              </Structure>
            </Array>
         </Data>
  (1112) .capture_period 
 PASSED
         <Data>
            <DoubleLongUnsigned Value="00000000" />
         </Data>
  (1113) .sort_method 
 PASSED
         <Data>
            <Enum Value="01" />
         </Data>
  (1114) .sort_object 
 PASSED
         <Data>
            <Structure Qty="0004" >
              <LongUnsigned Value="0008" />
              <OctetString Value="0000010000FF" />
              <Integer Value="02" />
```
 <LongUnsigned Value="0000" /> </Structure> </Data> (1115) .entries in use PASSED <Data> <DoubleLongUnsigned Value="00000006" /> </Data> (1116) .profile\_entries PASSED <Data> <DoubleLongUnsigned Value="000000C8" /> </Data> Mngmt Get M-Bus Master Control log object 4 0-4:24.5.0.255 (@1974) (1117) .logical\_name PASSED <Data> <OctetString Value="0004180500FF" /> </Data> (1118) .capture\_objects PASSED <Data> <Array Qty="0002" > <Structure Qty="0004" > <LongUnsigned Value="0008" /> <OctetString Value="0000010000FF" /> <Integer Value="02" /> <LongUnsigned Value="0000" /> </Structure> <Structure Qty="0004" > <LongUnsigned Value="0001" /> <OctetString Value="0004600B04FF" /> <Integer Value="02" /> <LongUnsigned Value="0000" /> </Structure> </Array> </Data> (1119) .capture\_period PASSED <Data> <DoubleLongUnsigned Value="00000000" /> </Data> (1120) .sort\_method PASSED <Data> <Enum Value="01" /> </Data> (1121) .sort\_object PASSED <Data> <Structure Qty="0004" > <LongUnsigned Value="0008" /> <OctetString Value="0000010000FF" />

```
 <Integer Value="02" />
              <LongUnsigned Value="0000" />
            </Structure>
         </Data>
  (1122) .entries_in_use 
 PASSED
         <Data>
            <DoubleLongUnsigned Value="00000006" />
         </Data>
  (1123) .profile_entries 
 PASSED
         <Data>
            <DoubleLongUnsigned Value="000000C8" />
         </Data>
  Mngmt Get Event Object - M-Bus Event Log 0-0:96.11.3.255 (@1985)
  (1124) .logical_name 
 PASSED
         <Data>
            <OctetString Value="0000600B03FF" />
         </Data>
  (1125) .value 
 PASSED
         <Data>
            <Enum Value="00" />
         </Data>
  Mngmt Get M-Bus Event Log 0-0:99.98.3.255 (@1989)
  (1126) .logical_name 
 PASSED
         <Data>
            <OctetString Value="0000636203FF" />
          </Data>
  (1127) .capture_objects 
 PASSED
         <Data>
            <Array Qty="0002" >
              <Structure Qty="0004" >
                <LongUnsigned Value="0008" />
                <OctetString Value="0000010000FF" />
                <Integer Value="02" />
                <LongUnsigned Value="0000" />
              </Structure>
              <Structure Qty="0004" >
                <LongUnsigned Value="0001" />
                <OctetString Value="0000600B03FF" />
                <Integer Value="02" />
                <LongUnsigned Value="0000" />
              </Structure>
            </Array>
         </Data>
  (1128) .capture_period 
 PASSED
         <Data>
```
 <DoubleLongUnsigned Value="00000000" /> </Data> (1129) .sort\_method PASSED <Data> <Enum Value="01" /> </Data> (1130) .sort\_object PASSED <Data> <Structure Qty="0004" > <LongUnsigned Value="0008" /> <OctetString Value="0000010000FF" /> <Integer Value="02" /> <LongUnsigned Value="0000" /> </Structure> </Data> (1131) .entries\_in\_use PASSED <Data> <DoubleLongUnsigned Value="00000005" /> </Data> (1132) .profile\_entries PASSED <Data> <DoubleLongUnsigned Value="000000C8" /> </Data> Mngmt Get IEC local port setup - IEC Optical port 0-0:20.0.0.255 (@2001) (1133) .logical\_name INAPPLICABLE Optional object is not implemented (1134) .default\_mode INAPPLICABLE Optional object is not implemented (1135) .default\_baud INAPPLICABLE Optional object is not implemented  $(1136)$  .prop baud INAPPLICABLE Optional object is not implemented (1137) .response\_time INAPPLICABLE Optional object is not implemented (1138) .device\_addr INAPPLICABLE Optional object is not implemented Mngmt Get IEC HDLC setup - HDLC Optical port 0-0:22.0.0.255 (@2012) (1139) .logical\_name **PASSED**  <Data> <OctetString Value="0000160000FF" /> </Data>

 (1140) .comm\_speed PASSED <Data> <Enum Value="05" /> </Data> (1141) .window\_size\_transmit PASSED <Data> <Unsigned Value="01" /> </Data> (1142) .window\_size\_receive PASSED <Data> <Unsigned Value="01" /> </Data> (1143) .max\_info\_field\_lenght\_transmit PASSED <Data> <LongUnsigned Value="04A2" /> </Data> (1144) .max\_info\_field\_lenght\_receive PASSED <Data> <LongUnsigned Value="04A2" /> </Data> (1145) .inter\_octet\_time\_out PASSED <Data> <LongUnsigned Value="0190" /> </Data> (1146) .inactivity\_time\_out PASSED <Data> <LongUnsigned Value="00B4" /> </Data> (1147) .device\_address PASSED <Data> <LongUnsigned Value="0010" /> </Data> Mngmt Get TCP-UDP setup 0-0:25.0.0.255 (@2024) (1148) .logical\_name PASSED <Data> <OctetString Value="0000190000FF" /> </Data> (1149) .TCP-UDP\_port PASSED <Data> <LongUnsigned Value="0FDB" /> </Data> (1150) .IP\_reference PASSED

 <Data> <OctetString Value="0000190100FF" /> </Data> (1151) .MSS PASSED <Data> <LongUnsigned Value="0500" /> </Data> (1152) .nb\_of\_sim\_conn PASSED <Data> <Unsigned Value="01" /> </Data> (1153) .inactivity\_time\_out PASSED <Data> <LongUnsigned Value="00B4" /> </Data> Mngmt Get IPv4 setup 0-0:25.1.0.255 (@2032) (1154) .logical\_name INAPPLICABLE Object is not required according to OM and/or extensions (1155) .DL\_reference INAPPLICABLE Object is not required according to OM and/or extensions (1156) .IP\_address INAPPLICABLE Object is not required according to OM and/or extensions (1157) .multicast\_IP\_address INAPPLICABLE Object is not required according to OM and/or extensions (1158) .IP\_options INAPPLICABLE Object is not required according to OM and/or extensions (1159) .subnet\_mask INAPPLICABLE Object is not required according to OM and/or extensions (1160) .gateway\_IP\_address INAPPLICABLE Object is not required according to OM and/or extensions (1161) .use\_DHCP\_flag INAPPLICABLE Object is not required according to OM and/or extensions (1162) .primary\_DNS\_address INAPPLICABLE Object is not required according to OM and/or extensions (1163) .secondary\_DNS\_address INAPPLICABLE Object is not required according to OM and/or extensions Mngmt Get IPv6 setup 0-0:25.7.0.255 (@2047) (1164) .logical\_name PASSED

 <Data> <OctetString Value="0000190700FF" /> </Data> (1165) .DL\_reference PASSED <Data> <OctetString Value="0000190200FF" /> </Data> (1166) .address\_config\_mode PASSED <Data> <Enum Value="00" /> </Data> (1167) .unicast\_IPv6\_addresses PASSED <Data> <Array Qty="0000" > </Array> </Data> (1168) .multicast\_IPv6\_addresses PASSED <Data> <Array Qty="0000" > </Array> </Data> (1169) .gateway\_IPv6\_address PASSED <Data> <Array Qty="0000" > </Array> </Data> (1170) .primary\_DNS\_address PASSED <Data> <OctetString Value="" /> </Data> (1171) .secondary\_DNS\_address PASSED <Data> <OctetString Value="" /> </Data> (1172) .traffic\_class PASSED <Data> <Unsigned Value="00" /> </Data> (1173) .neighbor\_discovery\_setup PASSED <Data> <Array Qty="0000" > </Array> </Data>

Mngmt Get PPP setup 0-0:25.3.0.255 (@2061)

```
 (1174) .logical_name 
 INAPPLICABLE
     Object is not required according to OM and/or extensions
 (1175) .PHY refernce
 INAPPLICABLE
     Object is not required according to OM and/or extensions
  (1176) .LCP_options 
 INAPPLICABLE
     Object is not required according to OM and/or extensions
  (1177) .IPCP_options 
TNAPPL TCARLE
     Object is not required according to OM and/or extensions
  (1178) .PPP_authentication 
 INAPPLICABLE
     Object is not required according to OM and/or extensions
  Mngmt Get Push setup - Interval_1 0-1:25.9.0.255 (@2069)
  (1179) .logical_name 
 PASSED
         <Data>
           <OctetString Value="0001190900FF" />
         </Data>
  (1180) .push_object_list 
 PASSED
         <Data>
           <Array Qty="0000" >
           </Array>
         </Data>
  (1181) .send_destination_and_method 
 PASSED
         <Data>
           <Structure Qty="0003" >
              <Enum Value="01" />
              <OctetString Value="\[fe80:0:0:0:781d:ff:fe00:0]:61616" />
              <Enum Value="00" />
           </Structure>
         </Data>
  (1182) .communication_window 
 PASSED
         <Data>
           <Array Qty="0000" >
           </Array>
         </Data>
 (1183) .randomisation start interval
 PASSED
         <Data>
           <LongUnsigned Value="0000" />
         </Data>
  (1184) .number_of_retries 
 PASSED
         <Data>
           <Unsigned Value="01" />
         </Data>
  (1185) .repetition_delay
```

```
 PASSED
            <Data>
              <LongUnsigned Value="001E" />
            </Data>
    Mngmt Get Push setup - Interval_2 0-2:25.9.0.255 (@2079)
    (1186) .logical_name 
   PASSED
            <Data>
              <OctetString Value="0002190900FF" />
            </Data>
    (1187) .push_object_list 
   PASSED
            <Data>
              <Array Qty="0002" >
                <Structure Qty="0004" >
                  <LongUnsigned Value="0008" />
                  <OctetString Value="0000010000FF" />
                  <Integer Value="02" />
                  <LongUnsigned Value="0000" />
                </Structure>
                <Structure Qty="0004" >
                  <LongUnsigned Value="0001" />
                  <OctetString Value="0000600100FF" />
                  <Integer Value="02" />
                  <LongUnsigned Value="0000" />
                </Structure>
              </Array>
            </Data>
    (1188) .send_destination_and_method 
   PASSED
            <Data>
              <Structure Qty="0003" >
                <Enum Value="01" />
                <OctetString 
Value="\[FE80:0000:0000:0000:781D:00FF:FE00:0000]:61616" />
                <Enum Value="00" />
              </Structure>
            </Data>
    (1189) .communication_window 
   PASSED
            <Data>
              <Array Qty="0000" >
              </Array>
            </Data>
    (1190) .randomisation_start_interval 
   PASSED
            <Data>
              <LongUnsigned Value="0000" />
            </Data>
    (1191) .number_of_retries 
   PASSED
            <Data>
              <Unsigned Value="00" />
```

```
 </Data>
    (1192) .repetition_delay 
   PASSED
            <Data>
              <LongUnsigned Value="001E" />
            </Data>
    Mngmt Get Push setup - Interval_3 0-3:25.9.0.255 (@2089)
    (1193) .logical_name 
   PASSED
            <Data>
              <OctetString Value="0003190900FF" />
            </Data>
    (1194) .push_object_list 
   PASSED
            <Data>
              <Array Qty="0002" >
                <Structure Qty="0004" >
                  <LongUnsigned Value="0008" />
                  <OctetString Value="0000010000FF" />
                  <Integer Value="02" />
                  <LongUnsigned Value="0000" />
                </Structure>
                <Structure Qty="0004" >
                  <LongUnsigned Value="0001" />
                  <OctetString Value="0000600100FF" />
                  <Integer Value="02" />
                  <LongUnsigned Value="0000" />
                </Structure>
              </Array>
            </Data>
   (1195) .send destination and method
   PASSED
            <Data>
              <Structure Qty="0003" >
                <Enum Value="01" />
                <OctetString 
Value="\[FE80:0000:0000:0000:781D:00FF:FE00:0000]:61616" />
                <Enum Value="00" />
              </Structure>
            </Data>
    (1196) .communication_window 
   PASSED
            <Data>
              <Array Qty="0000" >
              </Array>
            </Data>
    (1197) .randomisation_start_interval 
   PASSED
            <Data>
              <LongUnsigned Value="0000" />
            </Data>
    (1198) .number_of_retries 
   PASSED
```

```
 <Data>
              <Unsigned Value="00" />
           </Data>
    (1199) .repetition_delay 
   PASSED
           <Data>
              <LongUnsigned Value="001E" />
            </Data>
    Mngmt Get Push setup - On Alarm 0-4:25.9.0.255 (@2099)
    (1200) .logical_name 
   PASSED
           <Data>
              <OctetString Value="0004190900FF" />
           </Data>
    (1201) .push_object_list 
   PASSED
           <Data>
              <Array Qty="0004" >
                <Structure Qty="0004" >
                  <LongUnsigned Value="0028" />
                  <OctetString Value="0004190900FF" />
                  <Integer Value="01" />
                  <LongUnsigned Value="0000" />
                </Structure>
                <Structure Qty="0004" >
                  <LongUnsigned Value="0001" />
                  <OctetString Value="00002A0000FF" />
                  <Integer Value="02" />
                  <LongUnsigned Value="0000" />
                </Structure>
                <Structure Qty="0004" >
                  <LongUnsigned Value="0001" />
                  <OctetString Value="0000616214FF" />
                  <Integer Value="02" />
                  <LongUnsigned Value="0000" />
                </Structure>
                <Structure Qty="0004" >
                  <LongUnsigned Value="0001" />
                  <OctetString Value="0000616215FF" />
                  <Integer Value="02" />
                  <LongUnsigned Value="0000" />
                </Structure>
              </Array>
            </Data>
    (1202) .send_destination_and_method 
   PASSED
           <Data>
              <Structure Qty="0003" >
                <Enum Value="01" />
                <OctetString 
Value="\[FE80:0000:0000:0000:781D:00FF:FE00:0000]:61616" />
                <Enum Value="00" />
              </Structure>
```

```
 </Data>
    (1203) .communication_window 
   PASSED
            <Data>
              <Array Qty="0000" >
              </Array>
            </Data>
    (1204) .randomisation_start_interval 
   PASSED
            <Data>
              <LongUnsigned Value="0000" />
            </Data>
    (1205) .number_of_retries 
   PASSED
            <Data>
              <Unsigned Value="00" />
            </Data>
    (1206) .repetition_delay 
   PASSED
            <Data>
              <LongUnsigned Value="001E" />
            </Data>
    Mngmt Get Push setup - On Connectivity 0-0:25.9.0.255 (@2109)
    (1207) .logical_name 
   PASSED
            <Data>
              <OctetString Value="0000190900FF" />
            </Data>
    (1208) .push_object_list 
   PASSED
            <Data>
              <Array Qty="0002" >
                <Structure Qty="0004" >
                  <LongUnsigned Value="0008" />
                  <OctetString Value="0000010000FF" />
                  <Integer Value="02" />
                  <LongUnsigned Value="0000" />
                </Structure>
                <Structure Qty="0004" >
                  <LongUnsigned Value="0001" />
                  <OctetString Value="0000600100FF" />
                  <Integer Value="02" />
                  <LongUnsigned Value="0000" />
                </Structure>
              </Array>
            </Data>
    (1209) .send_destination_and_method 
   PASSED
            <Data>
              <Structure Qty="0003" >
                <Enum Value="01" />
                <OctetString 
Value="\[FE80:0000:0000:0000:781D:00FF:FE00:0000]:61616" />
```

```
 <Enum Value="00" />
            </Structure>
         </Data>
  (1210) .communication_window 
 PASSED
         <Data>
            <Array Qty="0000" >
            </Array>
         </Data>
  (1211) .randomisation_start_interval 
PASSED
         <Data>
            <LongUnsigned Value="0000" />
         </Data>
  (1212) .number_of_retries 
 PASSED
         <Data>
            <Unsigned Value="00" />
         </Data>
  (1213) .repetition_delay 
 PASSED
         <Data>
            <LongUnsigned Value="001E" />
          </Data>
  Mngmt Get Push setup - On Installation 0-7:25.9.0.255 (@2119)
  (1214) .logical_name 
 PASSED
         <Data>
            <OctetString Value="0007190900FF" />
          </Data>
  (1215) .push_object_list 
 PASSED
         <Data>
            <Array Qty="0002" >
              <Structure Qty="0004" >
                <LongUnsigned Value="0028" />
                <OctetString Value="0007190900FF" />
                <Integer Value="01" />
                <LongUnsigned Value="0000" />
              </Structure>
              <Structure Qty="0004" >
                <LongUnsigned Value="0001" />
                <OctetString Value="00002A0000FF" />
                <Integer Value="02" />
                <LongUnsigned Value="0000" />
              </Structure>
            </Array>
         </Data>
 (1216) .send destination and method
 PASSED
         <Data>
            <Structure Qty="0003" >
              <Enum Value="01" />
```
 <OctetString Value="\[FE80:0000:0000:0000:781D:00FF:FE00:0000]:61616" /> <Enum Value="00" /> </Structure> </Data> (1217) .communication\_window PASSED <Data> <Array Qty="0000" > </Array> </Data> (1218) .randomisation start interval PASSED <Data> <LongUnsigned Value="0000" /> </Data> (1219) .number\_of\_retries PASSED <Data> <Unsigned Value="00" /> </Data> (1220) .repetition\_delay PASSED <Data> <LongUnsigned Value="001E" /> </Data> Mngmt Get Push setup - On Power down 0-5:25.9.0.255 (@2129) (1221) .logical\_name INAPPLICABLE Optional object is not implemented (1222) .push\_object\_list INAPPLICABLE Optional object is not implemented (1223) .send\_destination\_and\_method INAPPLICABLE Optional object is not implemented (1224) .communication\_window INAPPLICABLE Optional object is not implemented (1225) .randomisation start interval INAPPLICABLE Optional object is not implemented (1226) .number\_of\_retries INAPPLICABLE Optional object is not implemented (1227) .repetition\_delay INAPPLICABLE Optional object is not implemented Mngmt Get Push script table 0-0:10.0.108.255 (@2139) (1228) .logical\_name PASSED <Data>

```
 <OctetString Value="00000A006CFF" />
         </Data>
  (1229) .scripts 
 PASSED
         <Data>
            <Array Qty="0006" >
              <Structure Qty="0002" >
                <LongUnsigned Value="0001" />
                <Array Qty="0001" >
                  <Structure Qty="0005" >
                    <Enum Value="02" />
                    <LongUnsigned Value="0028" />
                    <OctetString Value="0001190900FF" />
                    <Integer Value="01" />
                    <Integer Value="00" />
                  </Structure>
                </Array>
              </Structure>
              <Structure Qty="0002" >
                <LongUnsigned Value="0002" />
                <Array Qty="0001" >
                  <Structure Qty="0005" >
                    <Enum Value="02" />
                    <LongUnsigned Value="0028" />
                    <OctetString Value="0002190900FF" />
                    <Integer Value="01" />
                    <Integer Value="00" />
                  </Structure>
                </Array>
              </Structure>
              <Structure Qty="0002" >
                <LongUnsigned Value="0003" />
                <Array Qty="0001" >
                  <Structure Qty="0005" >
                    <Enum Value="02" />
                    <LongUnsigned Value="0028" />
                    <OctetString Value="0003190900FF" />
                    <Integer Value="01" />
                    <Integer Value="00" />
                  </Structure>
                </Array>
              </Structure>
              <Structure Qty="0002" >
                <LongUnsigned Value="0004" />
                <Array Qty="0001" >
                  <Structure Qty="0005" >
                    <Enum Value="02" />
                    <LongUnsigned Value="0028" />
                    <OctetString Value="0004190900FF" />
                    <Integer Value="01" />
                    <Integer Value="00" />
                  </Structure>
                </Array>
              </Structure>
```

```
 <Structure Qty="0002" >
                <LongUnsigned Value="0005" />
                <Array Qty="0001" >
                  <Structure Qty="0005" >
                    <Enum Value="02" />
                    <LongUnsigned Value="0028" />
                    <OctetString Value="0000190900FF" />
                    <Integer Value="01" />
                    <Integer Value="00" />
                  </Structure>
                </Array>
              </Structure>
              <Structure Qty="0002" >
                <LongUnsigned Value="0006" />
                <Array Qty="0001" >
                  <Structure Qty="0005" >
                    <Enum Value="02" />
                    <LongUnsigned Value="0028" />
                    <OctetString Value="0007190900FF" />
                    <Integer Value="01" />
                    <Integer Value="00" />
                  </Structure>
                </Array>
              </Structure>
            </Array>
         </Data>
 Mngmt Get Push action scheduler - Interval 1 0-1:15.0.4.255 (@2144)
  (1230) .logical_name 
 PASSED
         <Data>
            <OctetString Value="00010F0004FF" />
         </Data>
  (1231) .executed_script 
 PASSED
         <Data>
            <Structure Qty="0002" >
              <OctetString Value="00000A006CFF" />
              <LongUnsigned Value="0001" />
            </Structure>
         </Data>
  (1232) .type 
 PASSED
         <Data>
            <Enum Value="05" />
          </Data>
  (1233) .execution_time 
 PASSED
         <Data>
            <Array Qty="0000" >
            </Array>
          </Data>
```
Mngmt Get Push action scheduler - Interval\_2 0-2:15.0.4.255 (@2150)

```
 (1234) .logical_name 
 PASSED
         <Data>
            <OctetString Value="00020F0004FF" />
         </Data>
  (1235) .executed_script 
 PASSED
         <Data>
            <Structure Qty="0002" >
              <OctetString Value="00000A006CFF" />
              <LongUnsigned Value="0002" />
            </Structure>
         </Data>
  (1236) .type 
 PASSED
         <Data>
            <Enum Value="05" />
         </Data>
  (1237) .execution_time 
 PASSED
         <Data>
            <Array Qty="0000" >
            </Array>
          </Data>
 Mngmt Get Push action scheduler - Interval 3 0-3:15.0.4.255 (@2156)
  (1238) .logical_name 
 PASSED
         <Data>
            <OctetString Value="00030F0004FF" />
         </Data>
  (1239) .executed_script 
 PASSED
         <Data>
            <Structure Qty="0002" >
              <OctetString Value="00000A006CFF" />
              <LongUnsigned Value="0003" />
            </Structure>
         </Data>
  (1240) .type 
 PASSED
         <Data>
            <Enum Value="05" />
         </Data>
  (1241) .execution_time 
 PASSED
         <Data>
            <Array Qty="0000" >
            </Array>
         </Data>
  Mngmt Get Auto connect 0-0:2.1.0.255 (@2163)
  (1242) .logical_name 
 PASSED
```
 <Data> <OctetString Value="0000020100FF" /> </Data> (1243) .mode PASSED <Data> <Enum Value="65" /> </Data> (1244) .repetitions PASSED <Data> <Unsigned Value="00" /> </Data> (1245) .repetition\_delay PASSED <Data> <LongUnsigned Value="0000" /> </Data> (1246) .calling\_window PASSED <Data> <Array Qty="0000" > </Array> </Data> (1247) .destination\_list PASSED <Data> <Array Qty="0000" > </Array> </Data> Mngmt Get MAC address setup 0-0:25.2.0.255 (@2172) (1248) .logical\_name PASSED <Data> <OctetString Value="0000190200FF" /> </Data> (1249) .MAC\_address PASSED <Data> <OctetString Value="\8n!408" /> </Data> Mngmt Get GPRS modem setup 0-0:25.4.0.255 (@2177) (1250) .logical\_name INAPPLICABLE Object is not required according to OM and/or extensions (1251) .APN INAPPLICABLE Object is not required according to OM and/or extensions (1252) .PIN\_code INAPPLICABLE Object is not required according to OM and/or extensions (1253) .quality\_of\_service

 INAPPLICABLE Object is not required according to OM and/or extensions Mngmt Get Modem configuration 0-0:2.0.0.255 (@2183) (1254) .logical\_name INAPPLICABLE Object is not required according to OM and/or extensions (1255) .comm\_speed INAPPLICABLE Object is not required according to OM and/or extensions (1256) .initialization\_string INAPPLICABLE Object is not required according to OM and/or extensions (1257) .modem\_profile INAPPLICABLE Object is not required according to OM and/or extensions Mngmt Get Auto answer 0-0:2.2.0.255 (@2189) (1258) .logical\_name INAPPLICABLE Object is not required according to OM and/or extensions (1259) .mode INAPPLICABLE Object is not required according to OM and/or extensions (1260) .listening\_window INAPPLICABLE Object is not required according to OM and/or extensions (1261) .status INAPPLICABLE Object is not required according to OM and/or extensions (1262) .number\_of\_calls INAPPLICABLE Object is not required according to OM and/or extensions (1263) .number\_of\_rings INAPPLICABLE Object is not required according to OM and/or extensions (1264) .list\_of\_allowed\_callers INAPPLICABLE Object is not required according to OM and/or extensions Mngmt Get G3-PLC MAC layer counters 0-0:29.0.0.255 (@2199) (1265) .logical\_name PASSED <Data> <OctetString Value="00001D0000FF" /> </Data> (1266) .mac\_Tx\_data\_packet\_count PASSED <Data> <DoubleLongUnsigned Value="00000458" /> </Data> (1267) .mac\_Rx\_data\_packet\_count PASSED <Data>

 <DoubleLongUnsigned Value="0000042A" /> </Data> (1268) .mac\_Tx\_cmd\_packet\_count PASSED <Data> <DoubleLongUnsigned Value="0000000A" /> </Data> (1269) .mac\_Rx\_cmd\_packet\_count PASSED <Data> <DoubleLongUnsigned Value="0000000A" /> </Data> (1270) .mac\_CSMA\_fail\_count PASSED <Data> <DoubleLongUnsigned Value="00000000" /> </Data> (1271) .mac\_CSMA\_no\_ACK\_count PASSED <Data> <DoubleLongUnsigned Value="00000002" /> </Data> (1272) .mac\_bad\_CRC\_count PASSED <Data> <DoubleLongUnsigned Value="00000006" /> </Data> (1273) .mac Tx data broadcast count PASSED <Data> <DoubleLongUnsigned Value="00000000" /> </Data> (1274) .mac Rx data broadcast count PASSED <Data> <DoubleLongUnsigned Value="00000000" /> </Data> Mngmt Get G3-PLC MAC setup 0-0:29.1.0.255 (@2212) (1275) .logical\_name PASSED <Data> <OctetString Value="00001D0100FF" /> </Data> (1276) .mac\_short\_address PASSED <Data> <LongUnsigned Value="0001" /> </Data> (1277) .mac\_RC\_coord PASSED <Data> <LongUnsigned Value="000D" /> </Data>

```
 (1278) .mac_PAN_id 
   PASSED
            <Data>
              <LongUnsigned Value="781D" />
            </Data>
    (1279) .mac_frame_counter 
   PASSED
            <Data>
              <DoubleLongUnsigned Value="00001461" />
            </Data>
    (1280) .mac_tone_mask 
   PASSED
            <Data>
              <BitString 
Value="111111111111111111111111111111111111111111111111111111111111111111111111"
/>
            </Data>
    (1281) .mac_TMR_TTL 
   PASSED
            <Data>
              <Unsigned Value="02" />
            </Data>
    (1282) .mac_max_frame_retries 
   PASSED
           <Data>
              <Unsigned Value="05" />
            </Data>
    (1283) .mac_neighbour_table_entry_TTL 
   PASSED
            <Data>
              <Unsigned Value="FF" />
            </Data>
    (1284) .mac_neighbour_table 
   PASSED
            <Data>
              <Array Qty="0001" >
                <Structure Qty="000B" >
                  <LongUnsigned Value="0000" />
                  <Boolean Value="00" />
                  <BitString Value="111111111111111111111111" />
                  <Enum Value="00" />
                  <Integer Value="00" />
                  <Enum Value="01" />
                  <BitString 
Value="000000000000000000000000000000000000000000000000" />
                  <Unsigned Value="80" />
                  <Integer Value="00" />
                  <Unsigned Value="02" />
                  <Unsigned Value="02" />
                </Structure>
              </Array>
            </Data>
    (1285) .mac_high_priority_window_size 
   PASSED
```

```
 <Data>
            <Unsigned Value="07" />
          </Data>
  (1286) .mac_CSMA_fairness_limit 
 PASSED
          <Data>
            <Unsigned Value="19" />
          </Data>
  (1287) .mac_beacon_randomization_window_length 
 PASSED
          <Data>
            <Unsigned Value="0C" />
          </Data>
  (1288) .mac_A 
 PASSED
          <Data>
            <Unsigned Value="08" />
          </Data>
  (1289) .mac_K 
 PASSED
          <Data>
            <Unsigned Value="05" />
          </Data>
  (1290) .mac_min_CW_attempts 
 PASSED
          <Data>
            <Unsigned Value="0A" />
          </Data>
  (1291) .mac_cenelec_legacy_mode 
 PASSED
          <Data>
            <Unsigned Value="01" />
          </Data>
  (1292) .mac_FCC_legacy_mode 
 PASSED
          <Data>
            <Unsigned Value="01" />
          </Data>
  (1293) .mac_max_BE 
 PASSED
          <Data>
            <Unsigned Value="08" />
          </Data>
  (1294) .mac_max_CSMA_backoffs 
 PASSED
          <Data>
            <Unsigned Value="32" />
          </Data>
  (1295) .mac_min_BE 
 PASSED
          <Data>
            <Unsigned Value="03" />
          </Data>
```
 Mngmt Get G3-PLC MAC 6LoWPAN adaptation layer setup 0-0:29.2.0.255 (@2237) (1296) .logical\_name PASSED <Data> <OctetString Value="00001D0200FF" /> </Data> (1297) .adp\_max\_hops PASSED <Data> <Unsigned Value="0A" /> </Data> (1298) .adp\_weak\_LQI\_value PASSED <Data> <Unsigned Value="34" /> </Data> (1299) .adp\_security\_level PASSED <Data> <Unsigned Value="05" /> </Data> (1300) .adp\_prefix\_table PASSED <Data> <Array Qty="0000" > </Array> </Data> (1301) .adp\_routing\_configuration PASSED <Data> <Array Qty="0001" > <Structure Qty="000E" > <Unsigned Value="14" /> <LongUnsigned Value="00B4" /> <Unsigned Value="00" /> <Unsigned Value="00" /> <Unsigned Value="00" /> <Unsigned Value="0A" /> <Unsigned Value="04" /> <Unsigned Value="08" /> <Unsigned Value="00" /> <Unsigned Value="1E" /> <LongUnsigned Value="0002" /> <Boolean Value="FF" /> <Boolean Value="00" /> <Unsigned Value="00" /> </Structure> </Array> </Data> (1302) .adp\_broadcast\_log\_table\_entry\_TTL PASSED <Data> <LongUnsigned Value="0002" /> </Data>

```
 (1303) .adp_routing_table 
 PASSED
          <Data>
            <Array Qty="0001" >
              <Structure Qty="0006" >
                <LongUnsigned Value="0000" />
                <LongUnsigned Value="0000" />
                <LongUnsigned Value="000D" />
                <Unsigned Value="01" />
                <Unsigned Value="00" />
                <LongUnsigned Value="00B4" />
              </Structure>
            </Array>
          </Data>
 (1304) .adp context information table
 PASSED
          <Data>
            <Array Qty="0000" >
            </Array>
          </Data>
  (1305) .adp_blacklist_table 
 PASSED
          <Data>
            <Array Qty="0000" >
            </Array>
          </Data>
  (1306) .adp_broadcast_log_table 
 PASSED
          <Data>
            <Array Qty="0000" >
            </Array>
          </Data>
  (1307) .adp_group_table 
 PASSED
          <Data>
            <Array Qty="0001" >
              <LongUnsigned Value="8001" />
            </Array>
          </Data>
  (1308) .adp_max_join_wait_time 
 PASSED
          <Data>
            <LongUnsigned Value="0014" />
          </Data>
  (1309) .adp_path_discovery_time 
 PASSED
          <Data>
            <Unsigned Value="28" />
          </Data>
  (1310) .adp_active_key_index 
 PASSED
          <Data>
            <Unsigned Value="00" />
          </Data>
```

```
 (1311) .adp_metric_type 
   PASSED
           <Data>
              <Unsigned Value="0F" />
            </Data>
    (1312) .adp_coord_short_address 
   PASSED
           <Data>
              <LongUnsigned Value="0000" />
            </Data>
   (1313) .adp disable default routing
   PASSED
           <Data>
              <Boolean Value="00" />
           </Data>
    (1314) .adp_device_type 
   PASSED
           <Data>
              <Enum Value="00" />
           </Data>
***********************************************
Test Case 6 : Set mngmt attributes, 325 item(s)
***********************************************
   Mngmt Set Current association 0-0:40.0.0.255 (@9)
    (1) .authentication_mechanism_name 
   INAPPLICABLE
       Optional access right not available
    (2) .secret 
   INAPPLICABLE
       Optional access right not available
    Mngmt Set Security setup 0-0:43.0.0.255 (@24)
    (3) .security_suite 
   PASSED
            <Data>
              <Enum Value="00" />
           </Data>
    Mngmt Set Device ID 2 0-0:96.1.1.255 (@50)
    (4) .value 
   PASSED
           <Data>
              <OctetString Value="\00000016" />
           </Data>
    Mngmt Set Device ID 3 0-0:96.1.2.255 (@54)
    (5) .value 
   PASSED
           <Data>
              <OctetString Value="\3" />
           </Data>
```

```
 Mngmt Set Device ID 4 0-0:96.1.3.255 (@58)
  (6) .value 
 PASSED
         <Data>
            <OctetString Value="\4" />
         </Data>
  Mngmt Set Device ID 5 0-0:96.1.4.255 (@62)
  (7) .value 
 PASSED
         <Data>
            <OctetString Value="\5" />
         </Data>
  Mngmt Set Clock 0-0:1.0.0.255 (@75)
  (8) .time 
 PASSED
         <Data>
            <OctetString Value="07E704120209320E00FF8880" />
         </Data>
  (9) .time_zone 
 PASSED
         <Data>
            <Long Value="FFC4" />
         </Data>
  (10) .daylights_savings_begin 
 PASSED
         <Data>
            <OctetString Value="FFFF03FE07020000008000FF" />
         </Data>
  (11) .daylights_savings_end 
 PASSED
         <Data>
            <OctetString Value="FFFF0AFE07030000008000FF" />
         </Data>
  (12) .daylights_savings_deviation 
 PASSED
         <Data>
            <Integer Value="3C" />
         </Data>
  (13) .daylights_savings_enabled 
 PASSED
         <Data>
            <Boolean Value="01" />
          </Data>
  Mngmt Set Clock Time Shift Limit 1-0:0.9.11.255 (@94)
  (14) .value 
 PASSED
         <Data>
            <Unsigned Value="3C" />
          </Data>
  Mngmt Set NTP setup 0-0:25.10.0.255 (@100)
```
```
 (15) .activated 
 INAPPLICABLE
     Optional object is not implemented
  (16) .server_address 
 INAPPLICABLE
     Optional object is not implemented
  (17) .server_port 
 INAPPLICABLE
     Optional object is not implemented
  (18) .authentication_method 
 INAPPLICABLE
     Optional object is not implemented
  (19) .authentication_keys 
 INAPPLICABLE
     Optional object is not implemented
  (20) .client_key 
 INAPPLICABLE
     Optional object is not implemented
  Mngmt Set Activity Calendar 0-0:13.0.0.255 (@112)
  (21) .calendar_name_passive 
 PASSED
         <Data>
            <OctetString Value="\CNP_9BD6" />
         </Data>
  (22) .season_profile_passive 
 PASSED
         <Data>
            <Array Qty="0001" >
              <Structure Qty="0003" >
                <OctetString Value="\S1" />
                <OctetString Value="FFFF0101FF000000FFFFFFFF" />
                <OctetString Value="\W1" />
              </Structure>
            </Array>
         </Data>
  (23) .week_profile_table_passive 
 PASSED
         <Data>
            <Array Qty="0001" >
              <Structure Qty="0008" >
                <OctetString Value="\W1" />
                <Unsigned Value="01" />
                <Unsigned Value="01" />
                <Unsigned Value="01" />
                <Unsigned Value="01" />
                <Unsigned Value="01" />
                <Unsigned Value="01" />
                <Unsigned Value="01" />
              </Structure>
            </Array>
         </Data>
  (24) .day_profile_table_passive 
 PASSED
```

```
 <Data>
   <Array Qty="0002" >
     <Structure Qty="0002" >
       <Unsigned Value="01" />
       <Array Qty="000A" >
         <Structure Qty="0003" >
           <OctetString Value="00000000" />
           <OctetString Value="00000A0064FF" />
           <LongUnsigned Value="0001" />
         </Structure>
         <Structure Qty="0003" >
           <OctetString Value="03000000" />
           <OctetString Value="00000A0064FF" />
           <LongUnsigned Value="0002" />
         </Structure>
         <Structure Qty="0003" >
           <OctetString Value="06000000" />
           <OctetString Value="00000A0064FF" />
           <LongUnsigned Value="0003" />
         </Structure>
         <Structure Qty="0003" >
           <OctetString Value="09000000" />
           <OctetString Value="00000A0064FF" />
           <LongUnsigned Value="0004" />
         </Structure>
         <Structure Qty="0003" >
           <OctetString Value="0C000000" />
           <OctetString Value="00000A0064FF" />
           <LongUnsigned Value="0001" />
         </Structure>
         <Structure Qty="0003" >
           <OctetString Value="0F000000" />
           <OctetString Value="00000A0064FF" />
           <LongUnsigned Value="0002" />
         </Structure>
         <Structure Qty="0003" >
           <OctetString Value="12000000" />
           <OctetString Value="00000A0064FF" />
           <LongUnsigned Value="0003" />
         </Structure>
         <Structure Qty="0003" >
           <OctetString Value="15000000" />
           <OctetString Value="00000A0064FF" />
           <LongUnsigned Value="0004" />
         </Structure>
         <Structure Qty="0003" >
           <OctetString Value="16000000" />
           <OctetString Value="00000A0064FF" />
           <LongUnsigned Value="0004" />
         </Structure>
         <Structure Qty="0003" >
           <OctetString Value="17000000" />
           <OctetString Value="00000A0064FF" />
           <LongUnsigned Value="0004" />
```

```
 </Structure>
   </Array>
 </Structure>
 <Structure Qty="0002" >
   <Unsigned Value="02" />
   <Array Qty="000A" >
     <Structure Qty="0003" >
       <OctetString Value="00000000" />
       <OctetString Value="00000A0064FF" />
       <LongUnsigned Value="0001" />
     </Structure>
     <Structure Qty="0003" >
       <OctetString Value="03000000" />
       <OctetString Value="00000A0064FF" />
       <LongUnsigned Value="0002" />
     </Structure>
     <Structure Qty="0003" >
       <OctetString Value="06000000" />
       <OctetString Value="00000A0064FF" />
       <LongUnsigned Value="0003" />
     </Structure>
     <Structure Qty="0003" >
       <OctetString Value="09000000" />
       <OctetString Value="00000A0064FF" />
       <LongUnsigned Value="0004" />
     </Structure>
     <Structure Qty="0003" >
       <OctetString Value="0C000000" />
       <OctetString Value="00000A0064FF" />
       <LongUnsigned Value="0001" />
     </Structure>
     <Structure Qty="0003" >
       <OctetString Value="0F000000" />
       <OctetString Value="00000A0064FF" />
       <LongUnsigned Value="0002" />
     </Structure>
     <Structure Qty="0003" >
       <OctetString Value="12000000" />
       <OctetString Value="00000A0064FF" />
       <LongUnsigned Value="0003" />
     </Structure>
     <Structure Qty="0003" >
       <OctetString Value="15000000" />
       <OctetString Value="00000A0064FF" />
       <LongUnsigned Value="0004" />
     </Structure>
     <Structure Qty="0003" >
       <OctetString Value="16000000" />
       <OctetString Value="00000A0064FF" />
       <LongUnsigned Value="0004" />
     </Structure>
     <Structure Qty="0003" >
       <OctetString Value="17000000" />
       <OctetString Value="00000A0064FF" />
```

```
 <LongUnsigned Value="0004" />
                  </Structure>
                </Array>
              </Structure>
            </Array>
         </Data>
  (25) .activate_passive_calendar_time 
 PASSED
         <Data>
            <OctetString Value="FFFFFFFFFFFFFFFFFFFFFFFF" />
         </Data>
  Mngmt Set Special Days Table 0-0:11.0.0.255 (@125)
  (26) .entries 
 PASSED
         <Data>
            <Array Qty="0014" >
              <Structure Qty="0003" >
                <LongUnsigned Value="0000" />
                <OctetString Value="FFFF0101FF" />
                <Unsigned Value="01" />
              </Structure>
              <Structure Qty="0003" >
                <LongUnsigned Value="0001" />
                <OctetString Value="FFFF0106FF" />
                <Unsigned Value="01" />
              </Structure>
              <Structure Qty="0003" >
                <LongUnsigned Value="0002" />
                <OctetString Value="FFFF0501FF" />
                <Unsigned Value="01" />
              </Structure>
              <Structure Qty="0003" >
                <LongUnsigned Value="0003" />
                <OctetString Value="FFFF080FFF" />
                <Unsigned Value="01" />
              </Structure>
              <Structure Qty="0003" >
                <LongUnsigned Value="0004" />
                <OctetString Value="FFFF0A1AFF" />
                <Unsigned Value="01" />
              </Structure>
              <Structure Qty="0003" >
                <LongUnsigned Value="0005" />
                <OctetString Value="FFFF0B01FF" />
                <Unsigned Value="01" />
              </Structure>
              <Structure Qty="0003" >
                <LongUnsigned Value="0006" />
                <OctetString Value="FFFF0C08FF" />
                <Unsigned Value="01" />
              </Structure>
              <Structure Qty="0003" >
                <LongUnsigned Value="0007" />
```

```
 <OctetString Value="FFFF0C19FF" />
   <Unsigned Value="01" />
 </Structure>
 <Structure Qty="0003" >
   <LongUnsigned Value="0008" />
   <OctetString Value="FFFF0C1AFF" />
   <Unsigned Value="01" />
 </Structure>
 <Structure Qty="0003" >
   <LongUnsigned Value="0009" />
   <OctetString Value="07E0031CFF" />
   <Unsigned Value="01" />
 </Structure>
 <Structure Qty="0003" >
   <LongUnsigned Value="000A" />
   <OctetString Value="07E00505FF" />
   <Unsigned Value="01" />
 </Structure>
 <Structure Qty="0003" >
   <LongUnsigned Value="000B" />
   <OctetString Value="07E00510FF" />
   <Unsigned Value="01" />
 </Structure>
 <Structure Qty="0003" >
   <LongUnsigned Value="000C" />
   <OctetString Value="07E0051AFF" />
   <Unsigned Value="01" />
 </Structure>
 <Structure Qty="0003" >
   <LongUnsigned Value="000D" />
   <OctetString Value="07E10411FF" />
   <Unsigned Value="01" />
 </Structure>
 <Structure Qty="0003" >
   <LongUnsigned Value="000E" />
   <OctetString Value="07E10519FF" />
   <Unsigned Value="01" />
 </Structure>
 <Structure Qty="0003" >
   <LongUnsigned Value="000F" />
   <OctetString Value="07E10605FF" />
   <Unsigned Value="01" />
 </Structure>
 <Structure Qty="0003" >
   <LongUnsigned Value="0010" />
   <OctetString Value="07E1060FFF" />
   <Unsigned Value="01" />
 </Structure>
 <Structure Qty="0003" >
   <LongUnsigned Value="0011" />
   <OctetString Value="07E20402FF" />
   <Unsigned Value="01" />
 </Structure>
 <Structure Qty="0003" >
```

```
 <LongUnsigned Value="0012" />
                <OctetString Value="07E2050AFF" />
                <Unsigned Value="01" />
              </Structure>
              <Structure Qty="0003" >
                <LongUnsigned Value="0013" />
                <OctetString Value="07E20515FF" />
                <Unsigned Value="01" />
              </Structure>
            </Array>
         </Data>
  Mngmt Set Register activation - Energy 0-0:14.0.1.255 (@129)
  (27) .register_assignment 
 INAPPLICABLE
     Optional access right not available
  (28) .mask_list 
 PASSED
         <Data>
            <Array Qty="0004" >
              <Structure Qty="0002" >
                <OctetString Value="\TARIFF 1" />
                <Array Qty="000B" >
                  <Unsigned Value="01" />
                  <Unsigned Value="05" />
                  <Unsigned Value="09" />
                  <Unsigned Value="0D" />
                  <Unsigned Value="11" />
                  <Unsigned Value="15" />
                  <Unsigned Value="19" />
                  <Unsigned Value="1D" />
                  <Unsigned Value="21" />
                  <Unsigned Value="25" />
                  <Unsigned Value="29" />
                </Array>
              </Structure>
              <Structure Qty="0002" >
                <OctetString Value="\TARIFF 2" />
                <Array Qty="000B" >
                  <Unsigned Value="02" />
                  <Unsigned Value="06" />
                  <Unsigned Value="0A" />
                  <Unsigned Value="0E" />
                  <Unsigned Value="12" />
                  <Unsigned Value="16" />
                  <Unsigned Value="1A" />
                  <Unsigned Value="1E" />
                  <Unsigned Value="22" />
                  <Unsigned Value="26" />
                  <Unsigned Value="2A" />
                </Array>
              </Structure>
              <Structure Qty="0002" >
                <OctetString Value="\TARIFF 3" />
```

```
 <Array Qty="000B" >
                  <Unsigned Value="03" />
                  <Unsigned Value="07" />
                  <Unsigned Value="0B" />
                  <Unsigned Value="0F" />
                  <Unsigned Value="13" />
                  <Unsigned Value="17" />
                  <Unsigned Value="1B" />
                  <Unsigned Value="1F" />
                  <Unsigned Value="23" />
                  <Unsigned Value="27" />
                  <Unsigned Value="2B" />
                </Array>
              </Structure>
              <Structure Qty="0002" >
                <OctetString Value="\TARIFF 4" />
                <Array Qty="000B" >
                  <Unsigned Value="04" />
                  <Unsigned Value="08" />
                  <Unsigned Value="0C" />
                  <Unsigned Value="10" />
                  <Unsigned Value="14" />
                  <Unsigned Value="18" />
                  <Unsigned Value="1C" />
                  <Unsigned Value="20" />
                  <Unsigned Value="24" />
                  <Unsigned Value="28" />
                  <Unsigned Value="2C" />
                </Array>
              </Structure>
           </Array>
         </Data>
  Mngmt Set Register activation - Maximum Demand 0-0:14.0.2.255 (@135)
  (29) .register_assignment 
 INAPPLICABLE
     Optional access right not available
  (30) .mask_list 
 PASSED
         <Data>
            <Array Qty="0004" >
              <Structure Qty="0002" >
                <OctetString Value="\TARIFF 1" />
                <Array Qty="0006" >
                  <Unsigned Value="01" />
                  <Unsigned Value="05" />
                  <Unsigned Value="09" />
                  <Unsigned Value="0D" />
                  <Unsigned Value="11" />
                  <Unsigned Value="15" />
                </Array>
              </Structure>
              <Structure Qty="0002" >
                <OctetString Value="\TARIFF 2" />
```

```
 <Array Qty="0006" >
                  <Unsigned Value="02" />
                  <Unsigned Value="06" />
                  <Unsigned Value="0A" />
                  <Unsigned Value="0E" />
                  <Unsigned Value="12" />
                  <Unsigned Value="16" />
                </Array>
              </Structure>
              <Structure Qty="0002" >
                <OctetString Value="\TARIFF 3" />
                <Array Qty="0006" >
                  <Unsigned Value="03" />
                  <Unsigned Value="07" />
                  <Unsigned Value="0B" />
                  <Unsigned Value="0F" />
                  <Unsigned Value="13" />
                  <Unsigned Value="17" />
                </Array>
              </Structure>
              <Structure Qty="0002" >
                <OctetString Value="\TARIFF 4" />
                <Array Qty="0006" >
                  <Unsigned Value="04" />
                  <Unsigned Value="08" />
                  <Unsigned Value="0C" />
                  <Unsigned Value="10" />
                  <Unsigned Value="14" />
                  <Unsigned Value="18" />
                </Array>
              </Structure>
           </Array>
         </Data>
  Mngmt Set Tariffication script table 0-0:10.0.100.255 (@141)
  (31) .scripts 
 PASSED
         <Data>
            <Array Qty="0004" >
              <Structure Qty="0002" >
                <LongUnsigned Value="0001" />
                <Array Qty="0002" >
                  <Structure Qty="0005" >
                    <Enum Value="01" />
                    <LongUnsigned Value="0006" />
                    <OctetString Value="00000E0001FF" />
                    <Integer Value="04" />
                    <OctetString Value="\TARIFF 1" />
                  </Structure>
                  <Structure Qty="0005" >
                    <Enum Value="01" />
                    <LongUnsigned Value="0006" />
                    <OctetString Value="00000E0002FF" />
                    <Integer Value="04" />
```

```
 <OctetString Value="\TARIFF 1" />
     </Structure>
   </Array>
 </Structure>
 <Structure Qty="0002" >
   <LongUnsigned Value="0002" />
   <Array Qty="0002" >
     <Structure Qty="0005" >
       <Enum Value="01" />
       <LongUnsigned Value="0006" />
       <OctetString Value="00000E0001FF" />
       <Integer Value="04" />
       <OctetString Value="\TARIFF 2" />
     </Structure>
     <Structure Qty="0005" >
       <Enum Value="01" />
       <LongUnsigned Value="0006" />
       <OctetString Value="00000E0002FF" />
       <Integer Value="04" />
       <OctetString Value="\TARIFF 2" />
     </Structure>
   </Array>
 </Structure>
 <Structure Qty="0002" >
   <LongUnsigned Value="0003" />
   <Array Qty="0002" >
     <Structure Qty="0005" >
       <Enum Value="01" />
       <LongUnsigned Value="0006" />
       <OctetString Value="00000E0001FF" />
       <Integer Value="04" />
       <OctetString Value="\TARIFF 3" />
     </Structure>
     <Structure Qty="0005" >
       <Enum Value="01" />
       <LongUnsigned Value="0006" />
       <OctetString Value="00000E0002FF" />
       <Integer Value="04" />
       <OctetString Value="\TARIFF 3" />
     </Structure>
   </Array>
 </Structure>
 <Structure Qty="0002" >
   <LongUnsigned Value="0004" />
   <Array Qty="0002" >
     <Structure Qty="0005" >
       <Enum Value="01" />
       <LongUnsigned Value="0006" />
       <OctetString Value="00000E0001FF" />
       <Integer Value="04" />
       <OctetString Value="\TARIFF 4" />
     </Structure>
     <Structure Qty="0005" >
       <Enum Value="01" />
```

```
 <LongUnsigned Value="0006" />
                    <OctetString Value="00000E0002FF" />
                    <Integer Value="04" />
                    <OctetString Value="\TARIFF 4" />
                  </Structure>
                </Array>
             </Structure>
           </Array>
         </Data>
 Mngmt Set End of billing period 1 scheduler 0-0:15.0.0.255 (@152)
  (32) .type 
 INAPPLICABLE
     Optional access right not available
  (33) .execution_time 
 PASSED
         <Data>
           <Array Qty="0001" >
              <Structure Qty="0002" >
                <OctetString Value="00000000" />
                <OctetString Value="FFFFFF01FF" />
              </Structure>
           </Array>
         </Data>
 Mngmt Set Data of billing period 1 0-0:98.1.0.255 (@158)
  (34) .capture_objects 
 PASSED
         <Data>
           <Array Qty="0005" >
              <Structure Qty="0004" >
                <LongUnsigned Value="0008" />
                <OctetString Value="0000010000FF" />
                <Integer Value="02" />
                <LongUnsigned Value="0000" />
              </Structure>
              <Structure Qty="0004" >
                <LongUnsigned Value="0003" />
                <OctetString Value="0100010801FF" />
                <Integer Value="02" />
                <LongUnsigned Value="0000" />
              </Structure>
              <Structure Qty="0004" >
                <LongUnsigned Value="0003" />
                <OctetString Value="0100010802FF" />
                <Integer Value="02" />
                <LongUnsigned Value="0000" />
              </Structure>
              <Structure Qty="0004" >
                <LongUnsigned Value="0003" />
                <OctetString Value="0100020801FF" />
                <Integer Value="02" />
                <LongUnsigned Value="0000" />
              </Structure>
```

```
 <Structure Qty="0004" >
                <LongUnsigned Value="0003" />
                <OctetString Value="0100020802FF" />
                <Integer Value="02" />
                <LongUnsigned Value="0000" />
              </Structure>
           </Array>
         </Data>
  Mngmt Set Disconnect control scheduler 0-0:15.0.1.255 (@170)
  (35) .executed_script 
 PASSED
         <Data>
           <Structure Qty="0002" >
              <OctetString Value="00000A006AFF" />
              <LongUnsigned Value="0004" />
            </Structure>
         </Data>
  (36) .type 
 INAPPLICABLE
     Optional access right not available
  (37) .execution_time 
 PASSED
         <Data>
            <Array Qty="0000" >
           </Array>
         </Data>
  Mngmt Set Disconnect control 0-0:96.3.10.255 (@181)
  (38) .control_mode 
 PASSED
         <Data>
           <Enum Value="06" />
         </Data>
  Mngmt Set Disconnector Control Log 0-0:99.98.2.255 (@193)
  (39) .capture_objects 
 INAPPLICABLE
     Optional access right not available
  Mngmt Set Load Mgmt - Relay control 1 0-1:96.3.10.255 (@209)
  (40) .control_mode 
 INAPPLICABLE
     Optional access right not available
  Mngmt Set Load Mgmt - Relay control 2 0-2:96.3.10.255 (@217)
  (41) .control_mode 
 INAPPLICABLE
     Optional object is not implemented
  Mngmt Set Limiter 0-0:17.0.0.255 (@225)
  (42) .monitored_value 
 PASSED
         <Data>
```

```
 <Structure Qty="0003" >
              <LongUnsigned Value="0005" />
              <OctetString Value="0100011800FF" />
              <Integer Value="02" />
            </Structure>
         </Data>
  (43) .threshold_normal 
 PASSED
         <Data>
            <DoubleLongUnsigned Value="00004D58" />
         </Data>
  (44) .treshold_emergency 
 PASSED
         <Data>
            <DoubleLongUnsigned Value="00004DC8" />
         </Data>
  (45) .min_over_threshold_duration 
 PASSED
         <Data>
            <DoubleLongUnsigned Value="000000B4" />
         </Data>
  (46) .min_under_threshold_duration 
 PASSED
         <Data>
            <DoubleLongUnsigned Value="000000B4" />
         </Data>
  (47) .emergency_profile 
 PASSED
         <Data>
            <Structure Qty="0003" >
              <LongUnsigned Value="0001" />
              <OctetString Value="07DB01160605000000800000" />
              <DoubleLongUnsigned Value="00000E10" />
            </Structure>
         </Data>
  (48) .emergency_profile_group_id_list 
 PASSED
         <Data>
            <Array Qty="0004" >
              <LongUnsigned Value="0001" />
              <LongUnsigned Value="0002" />
              <LongUnsigned Value="0003" />
              <LongUnsigned Value="0004" />
            </Array>
         </Data>
  (49) .actions 
 INAPPLICABLE
     Optional access right not available
  Mngmt Set Supervision monitor 1 - Fuse supervision L1 1-0:31.4.0.255 (@238)
  (50) .thresholds 
 PASSED
         <Data>
            <Array Qty="0001" >
```

```
 <DoubleLongUnsigned Value="00001C20" />
            </Array>
         </Data>
  (51) .monitored_value 
 PASSED
         <Data>
            <Structure Qty="0003" >
              <LongUnsigned Value="0005" />
              <OctetString Value="01001F0400FF" />
              <Integer Value="02" />
            </Structure>
         </Data>
  (52) .actions 
 PASSED
         <Data>
            <Array Qty="0001" >
              <Structure Qty="0002" >
                <Structure Qty="0002" >
                  <OctetString Value="00000A006AFF" />
                  <LongUnsigned Value="0001" />
                </Structure>
                <Structure Qty="0002" >
                  <OctetString Value="00000A006AFF" />
                  <LongUnsigned Value="0002" />
                </Structure>
              </Structure>
            </Array>
         </Data>
  Mngmt Set Supervision monitor 2 - Fuse supervision L2 1-0:51.4.0.255 (@244)
  (53) .thresholds 
 PASSED
          <Data>
            <Array Qty="0001" >
              <DoubleLongUnsigned Value="00001C20" />
            </Array>
         </Data>
  (54) .monitored_value 
 PASSED
         <Data>
            <Structure Qty="0003" >
              <LongUnsigned Value="0005" />
              <OctetString Value="0100330400FF" />
              <Integer Value="02" />
            </Structure>
         </Data>
  (55) .actions 
 PASSED
         <Data>
            <Array Qty="0001" >
              <Structure Qty="0002" >
                <Structure Qty="0002" >
                  <OctetString Value="00000A006AFF" />
                  <LongUnsigned Value="0001" />
```

```
 </Structure>
                <Structure Qty="0002" >
                  <OctetString Value="00000A006AFF" />
                  <LongUnsigned Value="0002" />
                </Structure>
              </Structure>
            </Array>
          </Data>
  Mngmt Set Supervision monitor 3 - Fuse supervision L3 1-0:71.4.0.255 (@250)
  (56) .thresholds 
 PASSED
         <Data>
            <Array Qty="0001" >
              <DoubleLongUnsigned Value="00001C20" />
            </Array>
          </Data>
  (57) .monitored_value 
 PASSED
         <Data>
            <Structure Qty="0003" >
              <LongUnsigned Value="0005" />
              <OctetString Value="0100470400FF" />
              <Integer Value="02" />
            </Structure>
         </Data>
  (58) .actions 
 PASSED
         <Data>
            <Array Qty="0001" >
              <Structure Qty="0002" >
                <Structure Qty="0002" >
                  <OctetString Value="00000A006AFF" />
                  <LongUnsigned Value="0001" />
                </Structure>
                <Structure Qty="0002" >
                  <OctetString Value="00000A006AFF" />
                  <LongUnsigned Value="0002" />
                </Structure>
              </Structure>
            </Array>
         </Data>
  Mngmt Set Error Register 0-0:97.97.0.255 (@257)
  (59) .value 
 PASSED
         <Data>
            <DoubleLongUnsigned Value="00002000" />
         </Data>
  Mngmt Set Alarm Register 1 0-0:97.98.0.255 (@261)
  (60) .value 
 PASSED
          <Data>
```

```
 <DoubleLongUnsigned Value="00000000" />
         </Data>
  Mngmt Set Alarm Filter 1 0-0:97.98.10.255 (@265)
  (61) .value 
 PASSED
         <Data>
            <DoubleLongUnsigned Value="00000000" />
         </Data>
  Mngmt Set Alarm Descriptor 1 0-0:97.98.20.255 (@269)
  (62) .value 
 PASSED
         <Data>
            <DoubleLongUnsigned Value="00000000" />
         </Data>
  Mngmt Set Alarm Monitor 1 0-0:16.1.0.255 (@273)
  (63) .actions 
 PASSED
         <Data>
            <Array Qty="0001" >
              <Structure Qty="0002" >
                <Structure Qty="0002" >
                  <OctetString Value="00000A006CFF" />
                  <LongUnsigned Value="0004" />
                </Structure>
                <Structure Qty="0002" >
                  <OctetString Value="00000A006CFF" />
                  <LongUnsigned Value="0000" />
                </Structure>
              </Structure>
            </Array>
         </Data>
  Mngmt Set Alarm Register 2 0-0:97.98.1.255 (@279)
  (64) .value 
 PASSED
         <Data>
            <DoubleLongUnsigned Value="00000000" />
         </Data>
  Mngmt Set Alarm Filter 2 0-0:97.98.11.255 (@283)
  (65) .value 
 PASSED
         <Data>
            <DoubleLongUnsigned Value="00000000" />
         </Data>
  Mngmt Set Alarm Descriptor 2 0-0:97.98.21.255 (@287)
  (66) .value 
 PASSED
         <Data>
            <DoubleLongUnsigned Value="00000000" />
```

```
 </Data>
  Mngmt Set Alarm Monitor 2 0-0:16.1.1.255 (@291)
  (67) .actions 
 PASSED
         <Data>
           <Array Qty="0001" >
              <Structure Qty="0002" >
                <Structure Qty="0002" >
                  <OctetString Value="00000A006CFF" />
                  <LongUnsigned Value="0004" />
                </Structure>
                <Structure Qty="0002" >
                  <OctetString Value="00000A006CFF" />
                  <LongUnsigned Value="0000" />
                </Structure>
              </Structure>
           </Array>
         </Data>
  Mngmt Set Standard Event Log 0-0:99.98.0.255 (@301)
  (68) .capture_objects 
 INAPPLICABLE
     Optional access right not available
  Mngmt Set Fraud Detection Log 0-0:99.98.1.255 (@316)
  (69) .capture_objects 
 INAPPLICABLE
     Optional access right not available
  Mngmt Set Communication Log 0-0:99.98.5.255 (@331)
  (70) .capture_objects 
 INAPPLICABLE
     Optional access right not available
  Mngmt Set Consumer Message Code - Meter Display 0-0:96.13.1.255 (@343)
  (71) .value 
 PASSED
         <Data>
           <OctetString Value="\0" />
         </Data>
  Mngmt Set Consumer Message Text - Consumer Information 0-0:96.13.0.255 (@347)
  (72) .value 
 PASSED
         <Data>
           <OctetString Value="\12345678" />
         </Data>
  Mngmt Set Push action scheduler - Consumer Information 0-4:15.0.4.255 (@351)
  (73) .executed_script 
 INAPPLICABLE
     Object is not required according to OM and/or extensions
  (74) .type
```
 INAPPLICABLE Object is not required according to OM and/or extensions (75) .execution\_time INAPPLICABLE Object is not required according to OM and/or extensions Mngmt Set Push setup - Consumer Information 0-6:25.9.0.255 (@357) (76) .push\_object\_list INAPPLICABLE Object is not required according to OM and/or extensions (77) .send\_destination\_and\_method INAPPLICABLE Object is not required according to OM and/or extensions (78) .communication\_window INAPPLICABLE Object is not required according to OM and/or extensions (79) .randomisation\_start\_interval INAPPLICABLE Object is not required according to OM and/or extensions (80) .number\_of\_retries INAPPLICABLE Object is not required according to OM and/or extensions (81) .repetition\_delay INAPPLICABLE Object is not required according to OM and/or extensions Mngmt Set Security setup - Consumer Information 0-0:43.0.1.255 (@367) (82) .security\_suite INAPPLICABLE Object is not required according to OM and/or extensions Mngmt Set IEC HDLC setup - Consumer Information Interface 0-1:22.0.0.255 (@376) (83) .comm\_speed INAPPLICABLE Object is not required according to OM and/or extensions (84) .window\_size\_transmit INAPPLICABLE Object is not required according to OM and/or extensions (85) .window\_size\_receive INAPPLICABLE Object is not required according to OM and/or extensions (86) .max\_info\_field\_lenght\_transmit INAPPLICABLE Object is not required according to OM and/or extensions (87) .max\_info\_field\_lenght\_receive INAPPLICABLE Object is not required according to OM and/or extensions (88) .inter\_octet\_time\_out INAPPLICABLE Object is not required according to OM and/or extensions (89) .inactivity\_time\_out INAPPLICABLE Object is not required according to OM and/or extensions

```
 (90) .device_address 
 INAPPLICABLE
     Object is not required according to OM and/or extensions
  Mngmt Set Image transfer 0-0:44.0.0.255 (@388)
  (91) .image_block_size 
 INAPPLICABLE
     Optional access right not available
  (92) .image_transfer_enabled 
 PASSED
         <Data>
            <Boolean Value="01" />
         </Data>
  Mngmt Set Image transfer activation scheduler 0-0:15.0.2.255 (@401)
  (93) .executed_script 
 INAPPLICABLE
     Optional access right not available
  (94) .type 
 INAPPLICABLE
     Optional access right not available
  (95) .execution_time 
 PASSED
         <Data>
            <Array Qty="0001" >
              <Structure Qty="0002" >
                <OctetString Value="FFFFFFFF" />
                <OctetString Value="FFFFFFFFFF" />
              </Structure>
           </Array>
         </Data>
  Mngmt Set Demand Register 1 - Active energy import (+A) 1-0:1.4.0.255 (@775)
  (96) .period 
 PASSED
         <Data>
           <DoubleLongUnsigned Value="00000384" />
         </Data>
  (97) .number_of_periods 
 PASSED
         <Data>
           <LongUnsigned Value="0001" />
         </Data>
  Mngmt Set Demand Register 2 - Active energy export (−A) 1-0:2.4.0.255 (@788)
  (98) .period 
 PASSED
         <Data>
           <DoubleLongUnsigned Value="00000384" />
         </Data>
  (99) .number_of_periods 
 PASSED
         <Data>
           <LongUnsigned Value="0001" />
```
</Data>

```
 Mngmt Set Demand Register 3 - Reactive energy import (+R) 1-0:3.4.0.255 
(@801)
    (100) .period 
  PASSED
           <Data>
             <DoubleLongUnsigned Value="00000384" />
           </Data>
    (101) .number_of_periods 
 PASSED
           <Data>
             <LongUnsigned Value="0001" />
           </Data>
   Mngmt Set Demand Register 4 - Reactive energy export (-R) 1-0:4.4.0.255 
(@814)
    (102) .period 
  PASSED
           <Data>
             <DoubleLongUnsigned Value="00000384" />
           </Data>
    (103) .number_of_periods 
  PASSED
           <Data>
             <LongUnsigned Value="0001" />
           </Data>
   Mngmt Set Demand Register 5 - Apparent energy import (+VA) 1-0:9.4.0.255 
(@827)
    (104) .period 
   INAPPLICABLE
       Optional object is not implemented
    (105) .number_of_periods 
   INAPPLICABLE
       Optional object is not implemented
   Mngmt Set Demand Register 6 - Apparent energy export (-VA) 1-0:10.4.0.255 
(@840)
    (106) .period 
   INAPPLICABLE
       Optional object is not implemented
    (107) .number_of_periods 
   INAPPLICABLE
       Optional object is not implemented
   Mngmt Set Load profile with period 1 i.e. General Load Profile 1-0:99.1.0.255
(@1146)
    (108) .capture_objects 
  PASSED
           <Data>
             <Array Qty="0004" >
                <Structure Qty="0004" >
                  <LongUnsigned Value="0008" />
```

```
 <OctetString Value="0000010000FF" />
                  <Integer Value="02" />
                  <LongUnsigned Value="0000" />
               </Structure>
               <Structure Qty="0004" >
                  <LongUnsigned Value="0001" />
                  <OctetString Value="0000600A01FF" />
                  <Integer Value="02" />
                  <LongUnsigned Value="0000" />
               </Structure>
               <Structure Qty="0004" >
                  <LongUnsigned Value="0003" />
                  <OctetString Value="0100010800FF" />
                  <Integer Value="02" />
                  <LongUnsigned Value="0000" />
               </Structure>
               <Structure Qty="0004" >
                  <LongUnsigned Value="0003" />
                  <OctetString Value="0100020800FF" />
                  <Integer Value="02" />
                  <LongUnsigned Value="0000" />
               </Structure>
             </Array>
           </Data>
    (109) .capture_period 
  PASSED
           <Data>
             <DoubleLongUnsigned Value="00000384" />
           </Data>
    (110) .profile_entries 
   INAPPLICABLE
       Optional access right not available
   Mngmt Set Load profile with period 2 i.e. Daily Values Profile 1-0:99.2.0.255
(@1161)
    (111) .capture_objects 
  PASSED
           <Data>
             <Array Qty="0006" >
               <Structure Qty="0004" >
                  <LongUnsigned Value="0008" />
                  <OctetString Value="0000010000FF" />
                  <Integer Value="02" />
                  <LongUnsigned Value="0000" />
               </Structure>
               <Structure Qty="0004" >
                  <LongUnsigned Value="0001" />
                  <OctetString Value="0000600A02FF" />
                  <Integer Value="02" />
                  <LongUnsigned Value="0000" />
               </Structure>
               <Structure Qty="0004" >
                  <LongUnsigned Value="0003" />
                  <OctetString Value="0100010801FF" />
```

```
 <Integer Value="02" />
                <LongUnsigned Value="0000" />
              </Structure>
              <Structure Qty="0004" >
                <LongUnsigned Value="0003" />
                <OctetString Value="0100010802FF" />
                <Integer Value="02" />
                <LongUnsigned Value="0000" />
              </Structure>
              <Structure Qty="0004" >
                <LongUnsigned Value="0003" />
                <OctetString Value="0100010803FF" />
                <Integer Value="02" />
                <LongUnsigned Value="0000" />
              </Structure>
              <Structure Qty="0004" >
                <LongUnsigned Value="0003" />
                <OctetString Value="0100010804FF" />
                <Integer Value="02" />
                <LongUnsigned Value="0000" />
              </Structure>
           </Array>
         </Data>
  (112) .capture_period 
 PASSED
         <Data>
            <DoubleLongUnsigned Value="00015180" />
         </Data>
  (113) .profile_entries 
 INAPPLICABLE
     Optional access right not available
  Mngmt Set Time threshold for long power failure 0-0:96.7.20.255 (@1181)
  (114) .value 
 PASSED
         <Data>
           <LongUnsigned Value="00B4" />
         </Data>
  Mngmt Set Threshold for voltage sag 1-0:12.31.0.255 (@1193)
  (115) .value 
 PASSED
         <Data>
           <LongUnsigned Value="00CF" />
         </Data>
  Mngmt Set Time threshold for voltage sag 1-0:12.43.0.255 (@1199)
  (116) .value 
 PASSED
         <Data>
            <LongUnsigned Value="001E" />
         </Data>
  Mngmt Set Threshold for voltage swell 1-0:12.35.0.255 (@1253)
```

```
 (117) .value 
  PASSED
           <Data>
             <LongUnsigned Value="00FD" />
           </Data>
   Mngmt Set Time threshold for voltage swell 1-0:12.44.0.255 (@1259)
    (118) .value 
   PASSED
           <Data>
             <LongUnsigned Value="001E" />
           </Data>
   Mngmt Set Threshold for missing voltage (voltage cut) 1-0:12.39.0.255 (@1313)
    (119) .value 
  PASSED
           <Data>
             <LongUnsigned Value="0067" />
           </Data>
   Mngmt Set Time threshold for voltage cut 1-0:12.45.0.255 (@1319)
    (120) .value 
  PASSED
           <Data>
             <LongUnsigned Value="001E" />
           </Data>
   Mngmt Set Power Failure Event Log 1-0:99.97.0.255 (@1325)
    (121) .capture_objects 
   INAPPLICABLE
       Optional access right not available
   Mngmt Set Power Quality Log 0-0:99.98.4.255 (@1340)
   (122) .capture_objects 
   INAPPLICABLE
       Optional access right not available
   Mngmt Set Sliding Average current L1 (for fuse supervision) 1-0:31.4.0.255 
(@1369)
    (123) .number_of_periods 
  PASSED
           <Data>
             <LongUnsigned Value="005A" />
           </Data>
   Mngmt Set Sliding Average current L2 (for fuse supervision) 1-0:51.4.0.255 
(@1400)
    (124) .number_of_periods 
  PASSED
           <Data>
             <LongUnsigned Value="005A" />
           </Data>
```
Mngmt Set Sliding Average current L3 (for fuse supervision) 1-0:71.4.0.255

(@1431) (125) .number\_of\_periods PASSED <Data> <LongUnsigned Value="005A" /> </Data> Mngmt Set Average Import Power (+A) 1-0:1.24.0.255 (@1498) (126) .number\_of\_periods PASSED <Data> <LongUnsigned Value="000F" /> </Data> Mngmt Set Average Net Power (|+A|-|-A|) 1-0:16.24.0.255 (@1511) (127) .number\_of\_periods INAPPLICABLE Optional object is not implemented Mngmt Set Average Total Power (|+A|+|-A|) 1-0:15.24.0.255 (@1524) (128) .number\_of\_periods PASSED <Data> <LongUnsigned Value="000F" /> </Data> Mngmt Set Measurement Period 3 for Instantaneous values 1-0:0.8.2.255 (@1559) (129) .value INAPPLICABLE Optional object is not implemented Mngmt Set M-Bus client channel 1 0-1:24.1.0.255 (@1574) (130) .mbus\_port\_reference PASSED <Data> <OctetString Value="0000180600FF" /> </Data> (131) .capture\_definition PASSED <Data> <Array Qty="0004" > <Structure Qty="0002" > <OctetString Value="\L" /> <OctetString Value="933A" /> </Structure> <Structure Qty="0002" > <OctetString Value="8940" /> <OctetString Value="FD1A" /> </Structure> <Structure Qty="0002" > <OctetString Value="" /> <OctetString Value="" /> </Structure> <Structure Qty="0002" >

```
 <OctetString Value="" />
                <OctetString Value="" />
              </Structure>
            </Array>
         </Data>
  (132) .capture_period 
 PASSED
         <Data>
            <DoubleLongUnsigned Value="00000E10" />
         </Data>
  (133) .primary_address 
 PASSED
         <Data>
            <Unsigned Value="00" />
          </Data>
  Mngmt Set M-Bus client channel 2 0-2:24.1.0.255 (@1596)
 (134) .mbus port reference
 PASSED
         <Data>
            <OctetString Value="0000180600FF" />
         </Data>
  (135) .capture_definition 
 PASSED
         <Data>
            <Array Qty="0004" >
              <Structure Qty="0002" >
                <OctetString Value="\L" />
                <OctetString Value="933A" />
              </Structure>
              <Structure Qty="0002" >
                <OctetString Value="8940" />
                <OctetString Value="FD1A" />
              </Structure>
              <Structure Qty="0002" >
                <OctetString Value="" />
                <OctetString Value="" />
              </Structure>
              <Structure Qty="0002" >
                <OctetString Value="" />
                <OctetString Value="" />
              </Structure>
            </Array>
         </Data>
  (136) .capture_period 
 PASSED
         <Data>
            <DoubleLongUnsigned Value="00000E10" />
         </Data>
  (137) .primary_address 
 PASSED
         <Data>
            <Unsigned Value="00" />
         </Data>
```

```
 Mngmt Set M-Bus client channel 3 0-3:24.1.0.255 (@1618)
  (138) .mbus_port_reference 
 PASSED
         <Data>
            <OctetString Value="0000180600FF" />
         </Data>
  (139) .capture_definition 
 PASSED
         <Data>
            <Array Qty="0004" >
              <Structure Qty="0002" >
                <OctetString Value="\L" />
                <OctetString Value="933A" />
              </Structure>
              <Structure Qty="0002" >
                <OctetString Value="8940" />
                <OctetString Value="FD1A" />
              </Structure>
              <Structure Qty="0002" >
                <OctetString Value="" />
                <OctetString Value="" />
              </Structure>
              <Structure Qty="0002" >
                <OctetString Value="" />
                <OctetString Value="" />
              </Structure>
            </Array>
         </Data>
  (140) .capture_period 
 PASSED
         <Data>
            <DoubleLongUnsigned Value="00000E10" />
         </Data>
  (141) .primary_address 
 PASSED
         <Data>
            <Unsigned Value="00" />
         </Data>
  Mngmt Set M-Bus client channel 4 0-4:24.1.0.255 (@1640)
  (142) .mbus_port_reference 
 PASSED
         <Data>
            <OctetString Value="0000180600FF" />
          </Data>
  (143) .capture_definition 
 PASSED
         <Data>
            <Array Qty="0004" >
              <Structure Qty="0002" >
                <OctetString Value="\L" />
                <OctetString Value="933A" />
              </Structure>
```
 <Structure Qty="0002" > <OctetString Value="8940" /> <OctetString Value="FD1A" /> </Structure> <Structure Qty="0002" > <OctetString Value="" /> <OctetString Value="" /> </Structure> <Structure Qty="0002" > <OctetString Value="" /> <OctetString Value="" /> </Structure> </Array> </Data> (144) .capture\_period PASSED <Data> <DoubleLongUnsigned Value="00000E10" /> </Data> (145) .primary\_address PASSED <Data> <Unsigned Value="00" /> </Data> Mngmt Set M-Bus Value channel 1, instance 1 0-1:24.2.1.255 (@1662) (146) .scaler\_unit INAPPLICABLE Optional access right not available Mngmt Set M-Bus Value channel 1, instance 2 0-1:24.2.2.255 (@1670) (147) .scaler\_unit INAPPLICABLE Optional access right not available Mngmt Set M-Bus Value channel 1, instance 3 0-1:24.2.3.255 (@1678) (148) .scaler\_unit INAPPLICABLE Optional access right not available Mngmt Set M-Bus Value channel 1, instance 4 0-1:24.2.4.255 (@1686) (149) .scaler\_unit INAPPLICABLE Optional access right not available Mngmt Set M-Bus Value channel 2, instance 1 0-2:24.2.1.255 (@1694) (150) .scaler\_unit INAPPLICABLE Optional access right not available Mngmt Set M-Bus Value channel 2, instance 2 0-2:24.2.2.255 (@1702) (151) .scaler\_unit INAPPLICABLE Optional access right not available

 Mngmt Set M-Bus Value channel 2, instance 3 0-2:24.2.3.255 (@1710) (152) .scaler\_unit INAPPLICABLE Optional access right not available Mngmt Set M-Bus Value channel 2, instance 4 0-2:24.2.4.255 (@1718) (153) .scaler\_unit INAPPLICABLE Optional access right not available Mngmt Set M-Bus Value channel 3, instance 1 0-3:24.2.1.255 (@1726) (154) .scaler\_unit INAPPLICABLE Optional access right not available Mngmt Set M-Bus Value channel 3, instance 2 0-3:24.2.2.255 (@1734) (155) .scaler\_unit INAPPLICABLE Optional access right not available Mngmt Set M-Bus Value channel 3, instance 3 0-3:24.2.3.255 (@1742) (156) .scaler\_unit INAPPLICABLE Optional access right not available Mngmt Set M-Bus Value channel 3, instance 4 0-3:24.2.4.255 (@1750) (157) .scaler\_unit INAPPLICABLE Optional access right not available Mngmt Set M-Bus Value channel 4, instance 1 0-4:24.2.1.255 (@1758) (158) .scaler\_unit INAPPLICABLE Optional access right not available Mngmt Set M-Bus Value channel 4, instance 2 0-4:24.2.2.255 (@1766) (159) .scaler\_unit INAPPLICABLE Optional access right not available Mngmt Set M-Bus Value channel 4, instance 3 0-4:24.2.3.255 (@1774) (160) .scaler\_unit INAPPLICABLE Optional access right not available Mngmt Set M-Bus Value channel 4, instance 4 0-4:24.2.4.255 (@1782) (161) .scaler\_unit INAPPLICABLE Optional access right not available Mngmt Set M-Bus Device ID 1 channel 1 0-1:96.1.0.255 (@1790) (162) .value PASSED

```
 <Data>
            <OctetString Value="" />
         </Data>
  Mngmt Set M-Bus Device ID 1 channel 2 0-2:96.1.0.255 (@1794)
  (163) .value 
 PASSED
         <Data>
            <OctetString Value="" />
         </Data>
  Mngmt Set M-Bus Device ID 1 channel 3 0-3:96.1.0.255 (@1798)
  (164) .value 
 PASSED
         <Data>
            <OctetString Value="" />
         </Data>
  Mngmt Set M-Bus Device ID 1 channel 4 0-4:96.1.0.255 (@1802)
  (165) .value 
 PASSED
         <Data>
            <OctetString Value="" />
         </Data>
  Mngmt Set M-Bus Device ID 2 channel 1 0-1:96.1.1.255 (@1806)
  (166) .value 
 PASSED
         <Data>
            <OctetString Value="" />
         </Data>
  Mngmt Set M-Bus Device ID 2 channel 2 0-2:96.1.1.255 (@1810)
  (167) .value 
 PASSED
         <Data>
            <OctetString Value="" />
         </Data>
  Mngmt Set M-Bus Device ID 2 channel 3 0-3:96.1.1.255 (@1814)
  (168) .value 
 PASSED
         <Data>
            <OctetString Value="" />
         </Data>
  Mngmt Set M-Bus Device ID 2 channel 4 0-4:96.1.1.255 (@1818)
  (169) .value 
 PASSED
         <Data>
            <OctetString Value="" />
         </Data>
```
Mngmt Set M-Bus Master Load profile for channel 1 0-1:24.3.0.255 (@1838)

```
 (170) .capture_objects 
 PASSED
         <Data>
            <Array Qty="0006" >
              <Structure Qty="0004" >
                <LongUnsigned Value="0008" />
                <OctetString Value="0000010000FF" />
                <Integer Value="02" />
                <LongUnsigned Value="0000" />
              </Structure>
              <Structure Qty="0004" >
                <LongUnsigned Value="0001" />
                <OctetString Value="0001600A03FF" />
                <Integer Value="02" />
                <LongUnsigned Value="0000" />
              </Structure>
              <Structure Qty="0004" >
                <LongUnsigned Value="0004" />
                <OctetString Value="0001180201FF" />
                <Integer Value="02" />
                <LongUnsigned Value="0000" />
              </Structure>
              <Structure Qty="0004" >
                <LongUnsigned Value="0004" />
                <OctetString Value="0001180202FF" />
                <Integer Value="02" />
                <LongUnsigned Value="0000" />
              </Structure>
              <Structure Qty="0004" >
                <LongUnsigned Value="0004" />
                <OctetString Value="0001180203FF" />
                <Integer Value="02" />
                <LongUnsigned Value="0000" />
              </Structure>
              <Structure Qty="0004" >
                <LongUnsigned Value="0004" />
                <OctetString Value="0001180204FF" />
                <Integer Value="02" />
                <LongUnsigned Value="0000" />
              </Structure>
            </Array>
         </Data>
  (171) .capture_period 
 PASSED
         <Data>
            <DoubleLongUnsigned Value="00000E10" />
         </Data>
  Mngmt Set M-Bus Master Load profile for channel 2 0-2:24.3.0.255 (@1849)
  (172) .capture_objects 
 PASSED
         <Data>
            <Array Qty="0006" >
              <Structure Qty="0004" >
```

```
 <LongUnsigned Value="0008" />
                <OctetString Value="0000010000FF" />
                <Integer Value="02" />
                <LongUnsigned Value="0000" />
              </Structure>
              <Structure Qty="0004" >
                <LongUnsigned Value="0001" />
                <OctetString Value="0002600A03FF" />
                <Integer Value="02" />
                <LongUnsigned Value="0000" />
              </Structure>
              <Structure Qty="0004" >
                <LongUnsigned Value="0004" />
                <OctetString Value="0002180201FF" />
                <Integer Value="02" />
                <LongUnsigned Value="0000" />
              </Structure>
              <Structure Qty="0004" >
                <LongUnsigned Value="0004" />
                <OctetString Value="0002180202FF" />
                <Integer Value="02" />
                <LongUnsigned Value="0000" />
              </Structure>
              <Structure Qty="0004" >
                <LongUnsigned Value="0004" />
                <OctetString Value="0002180203FF" />
                <Integer Value="02" />
                <LongUnsigned Value="0000" />
              </Structure>
              <Structure Qty="0004" >
                <LongUnsigned Value="0004" />
                <OctetString Value="0002180204FF" />
                <Integer Value="02" />
                <LongUnsigned Value="0000" />
              </Structure>
           </Array>
         </Data>
  (173) .capture_period 
 PASSED
         <Data>
            <DoubleLongUnsigned Value="00000E10" />
         </Data>
  Mngmt Set M-Bus Master Load profile for channel 3 0-3:24.3.0.255 (@1860)
  (174) .capture_objects 
 PASSED
         <Data>
            <Array Qty="0006" >
              <Structure Qty="0004" >
                <LongUnsigned Value="0008" />
                <OctetString Value="0000010000FF" />
                <Integer Value="02" />
                <LongUnsigned Value="0000" />
              </Structure>
```

```
 <Structure Qty="0004" >
                <LongUnsigned Value="0001" />
                <OctetString Value="0003600A03FF" />
                <Integer Value="02" />
                <LongUnsigned Value="0000" />
              </Structure>
              <Structure Qty="0004" >
                <LongUnsigned Value="0004" />
                <OctetString Value="0003180201FF" />
                <Integer Value="02" />
                <LongUnsigned Value="0000" />
              </Structure>
              <Structure Qty="0004" >
                <LongUnsigned Value="0004" />
                <OctetString Value="0003180202FF" />
                <Integer Value="02" />
                <LongUnsigned Value="0000" />
              </Structure>
              <Structure Qty="0004" >
                <LongUnsigned Value="0004" />
                <OctetString Value="0003180203FF" />
                <Integer Value="02" />
                <LongUnsigned Value="0000" />
              </Structure>
              <Structure Qty="0004" >
                <LongUnsigned Value="0004" />
                <OctetString Value="0003180204FF" />
                <Integer Value="02" />
                <LongUnsigned Value="0000" />
              </Structure>
           </Array>
         </Data>
  (175) .capture_period 
 PASSED
         <Data>
            <DoubleLongUnsigned Value="00000E10" />
         </Data>
  Mngmt Set M-Bus Master Load profile for channel 4 0-4:24.3.0.255 (@1871)
  (176) .capture_objects 
 PASSED
         <Data>
            <Array Qty="0006" >
              <Structure Qty="0004" >
                <LongUnsigned Value="0008" />
                <OctetString Value="0000010000FF" />
                <Integer Value="02" />
                <LongUnsigned Value="0000" />
              </Structure>
              <Structure Qty="0004" >
                <LongUnsigned Value="0001" />
                <OctetString Value="0004600A03FF" />
                <Integer Value="02" />
                <LongUnsigned Value="0000" />
```

```
 </Structure>
              <Structure Qty="0004" >
                <LongUnsigned Value="0004" />
                <OctetString Value="0004180201FF" />
                <Integer Value="02" />
                <LongUnsigned Value="0000" />
              </Structure>
              <Structure Qty="0004" >
                <LongUnsigned Value="0004" />
                <OctetString Value="0004180202FF" />
                <Integer Value="02" />
                <LongUnsigned Value="0000" />
              </Structure>
              <Structure Qty="0004" >
                <LongUnsigned Value="0004" />
                <OctetString Value="0004180203FF" />
                <Integer Value="02" />
                <LongUnsigned Value="0000" />
              </Structure>
              <Structure Qty="0004" >
                <LongUnsigned Value="0004" />
                <OctetString Value="0004180204FF" />
                <Integer Value="02" />
                <LongUnsigned Value="0000" />
              </Structure>
           </Array>
         </Data>
  (177) .capture_period 
 PASSED
         <Data>
            <DoubleLongUnsigned Value="00000E10" />
         </Data>
  Mngmt Set M-Bus Master Disconnect control object 1 0-1:24.4.0.255 (@1882)
  (178) .control_mode 
 PASSED
         <Data>
           <Enum Value="06" />
         </Data>
  Mngmt Set M-Bus Master Disconnect control object 2 0-2:24.4.0.255 (@1890)
  (179) .control_mode 
 PASSED
         <Data>
           <Enum Value="06" />
         </Data>
  Mngmt Set M-Bus Master Disconnect control object 3 0-3:24.4.0.255 (@1898)
  (180) .control_mode 
 PASSED
         <Data>
           <Enum Value="06" />
         </Data>
```

```
 Mngmt Set M-Bus Master Disconnect control object 4 0-4:24.4.0.255 (@1906)
  (181) .control_mode 
 PASSED
         <Data>
           <Enum Value="06" />
         </Data>
  Mngmt Set M-Bus Disconnect control scheduler 0-1:15.0.1.255 (@1914)
  (182) .executed_script 
 PASSED
         <Data>
           <Structure Qty="0002" >
              <OctetString Value="00010A006AFF" />
              <LongUnsigned Value="0001" />
           </Structure>
         </Data>
  (183) .type 
 INAPPLICABLE
     Optional access right not available
  (184) .execution_time 
 PASSED
         <Data>
           <Array Qty="0001" >
             <Structure Qty="0002" >
                <OctetString Value="FFFFFFFF" />
                <OctetString Value="FFFFFFFFFF" />
              </Structure>
           </Array>
         </Data>
  Mngmt Set M-Bus Master Control log object 1 0-1:24.5.0.255 (@1941)
  (185) .capture_objects 
 INAPPLICABLE
     Optional access right not available
  Mngmt Set M-Bus Master Control log object 2 0-2:24.5.0.255 (@1952)
  (186) .capture_objects 
 INAPPLICABLE
     Optional access right not available
  Mngmt Set M-Bus Master Control log object 3 0-3:24.5.0.255 (@1963)
  (187) .capture_objects 
 INAPPLICABLE
     Optional access right not available
  Mngmt Set M-Bus Master Control log object 4 0-4:24.5.0.255 (@1974)
  (188) .capture_objects 
 INAPPLICABLE
     Optional access right not available
  Mngmt Set M-Bus Event Log 0-0:99.98.3.255 (@1989)
  (189) .capture_objects 
 INAPPLICABLE
     Optional access right not available
```
 Mngmt Set IEC local port setup - IEC Optical port 0-0:20.0.0.255 (@2001) (190) .default\_mode INAPPLICABLE Optional object is not implemented (191) .default\_baud INAPPLICABLE Optional object is not implemented (192) .prop\_baud INAPPLICABLE Optional object is not implemented (193) .response\_time INAPPLICABLE Optional object is not implemented (194) .device\_addr INAPPLICABLE Optional object is not implemented (195) .pass\_p1 INAPPLICABLE Optional object is not implemented (196) .pass\_p2 INAPPLICABLE Optional object is not implemented (197) .pass\_p3 INAPPLICABLE Optional object is not implemented Mngmt Set IEC HDLC setup - HDLC Optical port 0-0:22.0.0.255 (@2012) (198) .comm\_speed PASSED <Data> <Enum Value="05" /> </Data> (199) .window\_size\_transmit PASSED <Data> <Unsigned Value="01" /> </Data> (200) .window\_size\_receive PASSED <Data> <Unsigned Value="01" /> </Data> (201) .max\_info\_field\_lenght\_transmit PASSED <Data> <LongUnsigned Value="04A2" /> </Data> (202) .max\_info\_field\_lenght\_receive PASSED <Data> <LongUnsigned Value="04A2" /> </Data> (203) .inter\_octet\_time\_out

 PASSED <Data> <LongUnsigned Value="0190" /> </Data> (204) .inactivity\_time\_out PASSED <Data> <LongUnsigned Value="00B4" /> </Data> (205) .device\_address **PASSED**  <Data> <LongUnsigned Value="0010" /> </Data> Mngmt Set TCP-UDP setup 0-0:25.0.0.255 (@2024) (206) .TCP-UDP\_port PASSED <Data> <LongUnsigned Value="0FDB" /> </Data> (207) .MSS PASSED <Data> <LongUnsigned Value="0500" /> </Data> (208) .nb\_of\_sim\_conn PASSED <Data> <Unsigned Value="01" /> </Data> (209) .inactivity\_time\_out PASSED <Data> <LongUnsigned Value="00B4" /> </Data> Mngmt Set IPv4 setup 0-0:25.1.0.255 (@2032) (210) .DL\_reference INAPPLICABLE Object is not required according to OM and/or extensions (211) .IP\_address INAPPLICABLE Object is not required according to OM and/or extensions (212) .multicast\_IP\_address INAPPLICABLE Object is not required according to OM and/or extensions (213) .IP\_options INAPPLICABLE Object is not required according to OM and/or extensions (214) .subnet\_mask INAPPLICABLE Object is not required according to OM and/or extensions (215) .gateway\_IP\_address

 INAPPLICABLE Object is not required according to OM and/or extensions (216) .use\_DHCP\_flag INAPPLICABLE Object is not required according to OM and/or extensions (217) .primary\_DNS\_address INAPPLICABLE Object is not required according to OM and/or extensions (218) .secondary\_DNS\_address INAPPLICABLE Object is not required according to OM and/or extensions Mngmt Set IPv6 setup 0-0:25.7.0.255 (@2047) (219) .DL\_reference PASSED <Data> <OctetString Value="0000190200FF" /> </Data> (220) .address\_config\_mode PASSED <Data> <Enum Value="00" /> </Data> (221) .unicast\_IPv6\_addresses PASSED <Data> <Array Qty="0000" > </Array> </Data> (222) .multicast\_IPv6\_addresses PASSED <Data> <Array Qty="0000" > </Array> </Data> (223) .gateway\_IPv6\_address PASSED <Data> <Array Qty="0000" > </Array> </Data> (224) .primary\_DNS\_address PASSED <Data> <OctetString Value="" /> </Data> (225) .secondary\_DNS\_address PASSED <Data> <OctetString Value="" /> </Data> (226) .traffic\_class PASSED <Data>
```
 <Unsigned Value="00" />
         </Data>
  (227) .neighbor_discovery_setup 
 PASSED
         <Data>
            <Array Qty="0000" >
            </Array>
         </Data>
  Mngmt Set PPP setup 0-0:25.3.0.255 (@2061)
  (228) .PHY_refernce 
 INAPPLICABLE
     Object is not required according to OM and/or extensions
  (229) .LCP_options 
 INAPPLICABLE
     Object is not required according to OM and/or extensions
  (230) .IPCP_options 
 INAPPLICABLE
     Object is not required according to OM and/or extensions
  (231) .PPP_authentication 
 INAPPLICABLE
     Object is not required according to OM and/or extensions
  Mngmt Set Push setup - Interval_1 0-1:25.9.0.255 (@2069)
  (232) .push_object_list 
 PASSED
         <Data>
            <Array Qty="0000" >
            </Array>
         </Data>
  (233) .send_destination_and_method 
 PASSED
         <Data>
            <Structure Qty="0003" >
              <Enum Value="01" />
              <OctetString Value="\[fe80:0:0:0:781d:ff:fe00:0]:61616" />
              <Enum Value="00" />
            </Structure>
         </Data>
  (234) .communication_window 
 PASSED
         <Data>
            <Array Qty="0000" >
            </Array>
         </Data>
  (235) .randomisation_start_interval 
 PASSED
         <Data>
            <LongUnsigned Value="0000" />
         </Data>
  (236) .number_of_retries 
 PASSED
         <Data>
            <Unsigned Value="01" />
```

```
 </Data>
    (237) .repetition_delay 
   PASSED
            <Data>
              <LongUnsigned Value="001E" />
            </Data>
    Mngmt Set Push setup - Interval_2 0-2:25.9.0.255 (@2079)
    (238) .push_object_list 
   PASSED
            <Data>
              <Array Qty="0002" >
                <Structure Qty="0004" >
                  <LongUnsigned Value="0008" />
                  <OctetString Value="0000010000FF" />
                  <Integer Value="02" />
                  <LongUnsigned Value="0000" />
                </Structure>
                <Structure Qty="0004" >
                  <LongUnsigned Value="0001" />
                  <OctetString Value="0000600100FF" />
                  <Integer Value="02" />
                  <LongUnsigned Value="0000" />
                </Structure>
              </Array>
            </Data>
    (239) .send_destination_and_method 
   PASSED
            <Data>
              <Structure Qty="0003" >
                <Enum Value="01" />
                <OctetString 
Value="\[FE80:0000:0000:0000:781D:00FF:FE00:0000]:61616" />
                <Enum Value="00" />
              </Structure>
            </Data>
    (240) .communication_window 
   PASSED
            <Data>
              <Array Qty="0000" >
              </Array>
            </Data>
   (241) .randomisation start interval
   PASSED
            <Data>
              <LongUnsigned Value="0000" />
            </Data>
    (242) .number_of_retries 
   PASSED
            <Data>
              <Unsigned Value="00" />
            </Data>
    (243) .repetition_delay 
   PASSED
```

```
 <Data>
              <LongUnsigned Value="001E" />
            </Data>
    Mngmt Set Push setup - Interval_3 0-3:25.9.0.255 (@2089)
    (244) .push_object_list 
   PASSED
            <Data>
              <Array Qty="0002" >
                <Structure Qty="0004" >
                  <LongUnsigned Value="0008" />
                  <OctetString Value="0000010000FF" />
                  <Integer Value="02" />
                  <LongUnsigned Value="0000" />
                </Structure>
                <Structure Qty="0004" >
                  <LongUnsigned Value="0001" />
                  <OctetString Value="0000600100FF" />
                  <Integer Value="02" />
                  <LongUnsigned Value="0000" />
                </Structure>
              </Array>
            </Data>
    (245) .send_destination_and_method 
   PASSED
            <Data>
              <Structure Qty="0003" >
                <Enum Value="01" />
                <OctetString 
Value="\[FE80:0000:0000:0000:781D:00FF:FE00:0000]:61616" />
                <Enum Value="00" />
              </Structure>
            </Data>
    (246) .communication_window 
   PASSED
            <Data>
              <Array Qty="0000" >
              </Array>
            </Data>
    (247) .randomisation_start_interval 
   PASSED
            <Data>
              <LongUnsigned Value="0000" />
            </Data>
    (248) .number_of_retries 
   PASSED
            <Data>
              <Unsigned Value="00" />
            </Data>
    (249) .repetition_delay 
   PASSED
            <Data>
              <LongUnsigned Value="001E" />
            </Data>
```

```
 Mngmt Set Push setup - On Alarm 0-4:25.9.0.255 (@2099)
    (250) .push_object_list 
   PASSED
           <Data>
              <Array Qty="0004" >
                <Structure Qty="0004" >
                  <LongUnsigned Value="0028" />
                  <OctetString Value="0004190900FF" />
                  <Integer Value="01" />
                  <LongUnsigned Value="0000" />
                </Structure>
                <Structure Qty="0004" >
                  <LongUnsigned Value="0001" />
                  <OctetString Value="00002A0000FF" />
                  <Integer Value="02" />
                  <LongUnsigned Value="0000" />
                </Structure>
                <Structure Qty="0004" >
                  <LongUnsigned Value="0001" />
                  <OctetString Value="0000616214FF" />
                  <Integer Value="02" />
                  <LongUnsigned Value="0000" />
                </Structure>
                <Structure Qty="0004" >
                  <LongUnsigned Value="0001" />
                  <OctetString Value="0000616215FF" />
                  <Integer Value="02" />
                  <LongUnsigned Value="0000" />
                </Structure>
              </Array>
           </Data>
    (251) .send_destination_and_method 
   PASSED
           <Data>
              <Structure Qty="0003" >
                <Enum Value="01" />
                <OctetString 
Value="\[FE80:0000:0000:0000:781D:00FF:FE00:0000]:61616" />
                <Enum Value="00" />
              </Structure>
           </Data>
    (252) .communication_window 
   PASSED
           <Data>
              <Array Qty="0000" >
              </Array>
           </Data>
    (253) .randomisation_start_interval 
   PASSED
           <Data>
              <LongUnsigned Value="0000" />
            </Data>
    (254) .number_of_retries
```

```
 PASSED
            <Data>
              <Unsigned Value="00" />
            </Data>
    (255) .repetition_delay 
   PASSED
            <Data>
              <LongUnsigned Value="001E" />
            </Data>
    Mngmt Set Push setup - On Connectivity 0-0:25.9.0.255 (@2109)
    (256) .push_object_list 
   PASSED
            <Data>
              <Array Qty="0002" >
                <Structure Qty="0004" >
                  <LongUnsigned Value="0008" />
                  <OctetString Value="0000010000FF" />
                  <Integer Value="02" />
                  <LongUnsigned Value="0000" />
                </Structure>
                <Structure Qty="0004" >
                  <LongUnsigned Value="0001" />
                  <OctetString Value="0000600100FF" />
                  <Integer Value="02" />
                  <LongUnsigned Value="0000" />
                </Structure>
              </Array>
            </Data>
    (257) .send_destination_and_method 
   PASSED
            <Data>
              <Structure Qty="0003" >
                <Enum Value="01" />
                <OctetString 
Value="\[FE80:0000:0000:0000:781D:00FF:FE00:0000]:61616" />
                <Enum Value="00" />
              </Structure>
            </Data>
    (258) .communication_window 
   PASSED
            <Data>
              <Array Qty="0000" >
              </Array>
            </Data>
    (259) .randomisation_start_interval 
   PASSED
            <Data>
              <LongUnsigned Value="0000" />
            </Data>
    (260) .number_of_retries 
   PASSED
            <Data>
              <Unsigned Value="00" />
```

```
 </Data>
    (261) .repetition_delay 
   PASSED
           <Data>
              <LongUnsigned Value="001E" />
            </Data>
    Mngmt Set Push setup - On Installation 0-7:25.9.0.255 (@2119)
    (262) .push_object_list 
   PASSED
            <Data>
              <Array Qty="0002" >
                <Structure Qty="0004" >
                  <LongUnsigned Value="0028" />
                  <OctetString Value="0007190900FF" />
                  <Integer Value="01" />
                  <LongUnsigned Value="0000" />
                </Structure>
                <Structure Qty="0004" >
                  <LongUnsigned Value="0001" />
                  <OctetString Value="00002A0000FF" />
                  <Integer Value="02" />
                  <LongUnsigned Value="0000" />
                </Structure>
              </Array>
            </Data>
    (263) .send_destination_and_method 
   PASSED
            <Data>
              <Structure Qty="0003" >
                <Enum Value="01" />
                <OctetString 
Value="\[FE80:0000:0000:0000:781D:00FF:FE00:0000]:61616" />
                <Enum Value="00" />
              </Structure>
            </Data>
    (264) .communication_window 
   PASSED
            <Data>
              <Array Qty="0000" >
              </Array>
            </Data>
    (265) .randomisation_start_interval 
   PASSED
            <Data>
              <LongUnsigned Value="0000" />
            </Data>
    (266) .number_of_retries 
   PASSED
            <Data>
              <Unsigned Value="00" />
            </Data>
    (267) .repetition_delay 
   PASSED
```

```
 <Data>
           <LongUnsigned Value="001E" />
         </Data>
  Mngmt Set Push setup - On Power down 0-5:25.9.0.255 (@2129)
  (268) .push_object_list 
 INAPPLICABLE
     Optional object is not implemented
  (269) .send_destination_and_method 
 INAPPLICABLE
     Optional object is not implemented
  (270) .communication_window 
 INAPPLICABLE
     Optional object is not implemented
  (271) .randomisation_start_interval 
 INAPPLICABLE
     Optional object is not implemented
  (272) .number_of_retries 
 INAPPLICABLE
     Optional object is not implemented
  (273) .repetition_delay 
 INAPPLICABLE
     Optional object is not implemented
  Mngmt Set Push script table 0-0:10.0.108.255 (@2139)
  (274) .scripts 
 INAPPLICABLE
     Optional access right not available
 Mngmt Set Push action scheduler - Interval 1 0-1:15.0.4.255 (@2144)
  (275) .executed_script 
 INAPPLICABLE
     Optional access right not available
  (276) .type 
 INAPPLICABLE
     Optional access right not available
  (277) .execution_time 
 PASSED
         <Data>
           <Array Qty="0000" >
           </Array>
         </Data>
  Mngmt Set Push action scheduler - Interval_2 0-2:15.0.4.255 (@2150)
  (278) .executed_script 
 INAPPLICABLE
     Optional access right not available
  (279) .type 
 INAPPLICABLE
     Optional access right not available
  (280) .execution_time 
 PASSED
         <Data>
           <Array Qty="0000" >
```

```
 </Array>
         </Data>
 Mngmt Set Push action scheduler - Interval 3 0-3:15.0.4.255 (@2156)
  (281) .executed_script 
 INAPPLICABLE
     Optional access right not available
  (282) .type 
 INAPPLICABLE
     Optional access right not available
  (283) .execution_time 
 PASSED
         <Data>
            <Array Qty="0000" >
            </Array>
         </Data>
  Mngmt Set Auto connect 0-0:2.1.0.255 (@2163)
  (284) .mode 
 PASSED
         <Data>
            <Enum Value="65" />
         </Data>
  (285) .repetitions 
 PASSED
         <Data>
            <Unsigned Value="00" />
         </Data>
  (286) .repetition_delay 
 PASSED
         <Data>
            <LongUnsigned Value="0000" />
         </Data>
  (287) .calling_window 
 PASSED
         <Data>
            <Array Qty="0000" >
            </Array>
         </Data>
  (288) .destination_list 
 INAPPLICABLE
     Optional access right not available
  Mngmt Set GPRS modem setup 0-0:25.4.0.255 (@2177)
  (289) .APN 
 INAPPLICABLE
     Object is not required according to OM and/or extensions
  (290) .PIN_code 
 INAPPLICABLE
     Object is not required according to OM and/or extensions
  (291) .quality_of_service 
 INAPPLICABLE
     Object is not required according to OM and/or extensions
```
 Mngmt Set Modem configuration 0-0:2.0.0.255 (@2183) (292) .comm\_speed INAPPLICABLE Object is not required according to OM and/or extensions (293) .initialization\_string INAPPLICABLE Object is not required according to OM and/or extensions (294) .modem\_profile INAPPLICABLE Object is not required according to OM and/or extensions Mngmt Set Auto answer 0-0:2.2.0.255 (@2189) (295) .mode INAPPLICABLE Object is not required according to OM and/or extensions (296) .listening\_window INAPPLICABLE Object is not required according to OM and/or extensions (297) .status INAPPLICABLE Object is not required according to OM and/or extensions (298) .number\_of\_calls INAPPLICABLE Object is not required according to OM and/or extensions (299) .number\_of\_rings INAPPLICABLE Object is not required according to OM and/or extensions (300) .list\_of\_allowed\_callers INAPPLICABLE Object is not required according to OM and/or extensions Mngmt Set G3-PLC MAC setup 0-0:29.1.0.255 (@2212) (301) .mac\_key\_table PASSED <Data> <Array Qty="0001" > <Structure Qty="0002" > <Unsigned Value="00" /> <OctetString Value="AF4D6DCCF14DE7C1C4235E6FEF6C151F" /> </Structure> </Array> </Data> (302) .mac\_tone\_mask PASSED <Data> <BitString Value="111111111111111111111111111111111111111111111111111111111111111111111111" /> </Data> (303) .mac\_TMR\_TTL PASSED <Data> <Unsigned Value="02" /> </Data>

 (304) .mac\_max\_frame\_retries PASSED <Data> <Unsigned Value="05" /> </Data> (305) .mac\_neighbour\_table\_entry\_TTL PASSED <Data> <Unsigned Value="FF" /> </Data> (306) .mac\_high\_priority\_window\_size PASSED <Data> <Unsigned Value="07" /> </Data> (307) .mac\_CSMA\_fairness\_limit PASSED <Data> <Unsigned Value="19" /> </Data> (308) .mac\_beacon\_randomization\_window\_length PASSED <Data> <Unsigned Value="0C" /> </Data> (309) .mac\_A PASSED <Data> <Unsigned Value="08" /> </Data> (310) .mac\_K PASSED <Data> <Unsigned Value="05" /> </Data> (311) .mac\_min\_CW\_attempts PASSED <Data> <Unsigned Value="0A" /> </Data> (312) .mac\_max\_BE PASSED <Data> <Unsigned Value="08" /> </Data> (313) .mac\_max\_CSMA\_backoffs PASSED <Data> <Unsigned Value="32" /> </Data> (314) .mac\_min\_BE PASSED <Data> <Unsigned Value="03" />

</Data>

```
 Mngmt Set G3-PLC MAC 6LoWPAN adaptation layer setup 0-0:29.2.0.255 (@2237)
  (315) .adp_max_hops 
 PASSED
         <Data>
            <Unsigned Value="0A" />
         </Data>
  (316) .adp_weak_LQI_value 
 PASSED
         <Data>
            <Unsigned Value="34" />
         </Data>
  (317) .adp_security_level 
 PASSED
         <Data>
            <Unsigned Value="05" />
         </Data>
  (318) .adp_routing_configuration 
 PASSED
         <Data>
            <Array Qty="0001" >
              <Structure Qty="000E" >
                <Unsigned Value="14" />
                <LongUnsigned Value="00B4" />
                <Unsigned Value="00" />
                <Unsigned Value="00" />
                <Unsigned Value="00" />
                <Unsigned Value="0A" />
                <Unsigned Value="04" />
                <Unsigned Value="08" />
                <Unsigned Value="00" />
                <Unsigned Value="1E" />
                <LongUnsigned Value="0002" />
                <Boolean Value="FF" />
                <Boolean Value="00" />
                <Unsigned Value="00" />
              </Structure>
            </Array>
         </Data>
  (319) .adp_broadcast_log_table_entry_TTL 
 PASSED
         <Data>
            <LongUnsigned Value="0002" />
          </Data>
  (320) .adp_max_join_wait_time 
 PASSED
         <Data>
            <LongUnsigned Value="0014" />
         </Data>
  (321) .adp_path_discovery_time 
 PASSED
         <Data>
            <Unsigned Value="28" />
```

```
 </Data>
    (322) .adp_metric_type 
   PASSED
           <Data>
              <Unsigned Value="0F" />
           </Data>
    (323) .adp_coord_short_address 
   PASSED
           <Data>
              <LongUnsigned Value="0000" />
           </Data>
    (324) .adp_disable_default_routing 
   PASSED
           <Data>
              <Boolean Value="00" />
           </Data>
    (325) .adp_device_type 
   PASSED
           <Data>
              <Enum Value="00" />
           </Data>
********************************************
Test Case 7 : Set Pre attributes, 71 item(s)
********************************************
    Pre Set Clock 0-0:1.0.0.255 (@75)
    (1) .time 
   PASSED
           <Data>
              <OctetString Value="07E704120209320E00FF8880" />
           </Data>
    (2) .time_zone 
   PASSED
           <Data>
              <Long Value="FFC4" />
           </Data>
    (3) .daylights_savings_begin 
   PASSED
           <Data>
              <OctetString Value="FFFF03FE07020000008000FF" />
           </Data>
    (4) .daylights_savings_end 
   PASSED
           <Data>
              <OctetString Value="FFFF0AFE07030000008000FF" />
            </Data>
    (5) .daylights_savings_deviation 
   PASSED
           <Data>
              <Integer Value="3C" />
           </Data>
    (6) .daylights_savings_enabled 
   PASSED
```

```
 <Data>
            <Boolean Value="01" />
          </Data>
  Pre Set Clock Time Shift Limit 1-0:0.9.11.255 (@94)
  (7) .value 
 PASSED
         <Data>
            <Unsigned Value="3C" />
          </Data>
  Pre Set NTP setup 0-0:25.10.0.255 (@100)
  (8) .activated 
 INAPPLICABLE
     Optional object is not implemented
  Pre Set Activity Calendar 0-0:13.0.0.255 (@112)
  (9) .calendar_name_passive 
 PASSED
          <Data>
            <OctetString Value="\CNP_9BD6" />
         </Data>
  (10) .season_profile_passive 
 PASSED
         <Data>
            <Array Qty="0001" >
              <Structure Qty="0003" >
                <OctetString Value="\S1" />
                <OctetString Value="FFFF0101FF000000FFFFFFFF" />
                <OctetString Value="\W1" />
              </Structure>
            </Array>
         </Data>
  (11) .week_profile_table_passive 
 PASSED
         <Data>
            <Array Qty="0001" >
              <Structure Qty="0008" >
                <OctetString Value="\W1" />
                <Unsigned Value="01" />
                <Unsigned Value="01" />
                <Unsigned Value="01" />
                <Unsigned Value="01" />
                <Unsigned Value="01" />
                <Unsigned Value="01" />
                <Unsigned Value="01" />
              </Structure>
            </Array>
         </Data>
  (12) .day_profile_table_passive 
 PASSED
         <Data>
            <Array Qty="0002" >
              <Structure Qty="0002" >
```

```
 <Unsigned Value="01" />
   <Array Qty="000A" >
     <Structure Qty="0003" >
       <OctetString Value="00000000" />
       <OctetString Value="00000A0064FF" />
       <LongUnsigned Value="0001" />
     </Structure>
     <Structure Qty="0003" >
       <OctetString Value="03000000" />
       <OctetString Value="00000A0064FF" />
       <LongUnsigned Value="0002" />
     </Structure>
     <Structure Qty="0003" >
       <OctetString Value="06000000" />
       <OctetString Value="00000A0064FF" />
       <LongUnsigned Value="0003" />
     </Structure>
     <Structure Qty="0003" >
       <OctetString Value="09000000" />
       <OctetString Value="00000A0064FF" />
       <LongUnsigned Value="0004" />
     </Structure>
     <Structure Qty="0003" >
       <OctetString Value="0C000000" />
       <OctetString Value="00000A0064FF" />
       <LongUnsigned Value="0001" />
     </Structure>
     <Structure Qty="0003" >
       <OctetString Value="0F000000" />
       <OctetString Value="00000A0064FF" />
       <LongUnsigned Value="0002" />
     </Structure>
     <Structure Qty="0003" >
       <OctetString Value="12000000" />
       <OctetString Value="00000A0064FF" />
       <LongUnsigned Value="0003" />
     </Structure>
     <Structure Qty="0003" >
       <OctetString Value="15000000" />
       <OctetString Value="00000A0064FF" />
       <LongUnsigned Value="0004" />
     </Structure>
     <Structure Qty="0003" >
       <OctetString Value="16000000" />
       <OctetString Value="00000A0064FF" />
       <LongUnsigned Value="0004" />
     </Structure>
     <Structure Qty="0003" >
       <OctetString Value="17000000" />
       <OctetString Value="00000A0064FF" />
       <LongUnsigned Value="0004" />
     </Structure>
   </Array>
 </Structure>
```

```
 <Structure Qty="0002" >
   <Unsigned Value="02" />
   <Array Qty="000A" >
     <Structure Qty="0003" >
       <OctetString Value="00000000" />
       <OctetString Value="00000A0064FF" />
       <LongUnsigned Value="0001" />
     </Structure>
     <Structure Qty="0003" >
       <OctetString Value="03000000" />
       <OctetString Value="00000A0064FF" />
       <LongUnsigned Value="0002" />
     </Structure>
     <Structure Qty="0003" >
       <OctetString Value="06000000" />
       <OctetString Value="00000A0064FF" />
       <LongUnsigned Value="0003" />
     </Structure>
     <Structure Qty="0003" >
       <OctetString Value="09000000" />
       <OctetString Value="00000A0064FF" />
       <LongUnsigned Value="0004" />
     </Structure>
     <Structure Qty="0003" >
       <OctetString Value="0C000000" />
       <OctetString Value="00000A0064FF" />
       <LongUnsigned Value="0001" />
     </Structure>
     <Structure Qty="0003" >
       <OctetString Value="0F000000" />
       <OctetString Value="00000A0064FF" />
       <LongUnsigned Value="0002" />
     </Structure>
     <Structure Qty="0003" >
       <OctetString Value="12000000" />
       <OctetString Value="00000A0064FF" />
       <LongUnsigned Value="0003" />
     </Structure>
     <Structure Qty="0003" >
       <OctetString Value="15000000" />
       <OctetString Value="00000A0064FF" />
       <LongUnsigned Value="0004" />
     </Structure>
     <Structure Qty="0003" >
       <OctetString Value="16000000" />
       <OctetString Value="00000A0064FF" />
       <LongUnsigned Value="0004" />
     </Structure>
     <Structure Qty="0003" >
       <OctetString Value="17000000" />
       <OctetString Value="00000A0064FF" />
       <LongUnsigned Value="0004" />
     </Structure>
   </Array>
```

```
 </Structure>
            </Array>
         </Data>
 (13) .activate passive calendar time
 PASSED
         <Data>
            <OctetString Value="FFFFFFFFFFFFFFFFFFFFFFFF" />
         </Data>
  Pre Set Special Days Table 0-0:11.0.0.255 (@125)
  (14) .entries 
 PASSED
         <Data>
           <Array Qty="0014" >
              <Structure Qty="0003" >
                <LongUnsigned Value="0000" />
                <OctetString Value="FFFF0101FF" />
                <Unsigned Value="01" />
              </Structure>
              <Structure Qty="0003" >
                <LongUnsigned Value="0001" />
                <OctetString Value="FFFF0106FF" />
                <Unsigned Value="01" />
              </Structure>
              <Structure Qty="0003" >
                <LongUnsigned Value="0002" />
                <OctetString Value="FFFF0501FF" />
                <Unsigned Value="01" />
              </Structure>
              <Structure Qty="0003" >
                <LongUnsigned Value="0003" />
                <OctetString Value="FFFF080FFF" />
                <Unsigned Value="01" />
              </Structure>
              <Structure Qty="0003" >
                <LongUnsigned Value="0004" />
                <OctetString Value="FFFF0A1AFF" />
                <Unsigned Value="01" />
              </Structure>
              <Structure Qty="0003" >
                <LongUnsigned Value="0005" />
                <OctetString Value="FFFF0B01FF" />
                <Unsigned Value="01" />
              </Structure>
              <Structure Qty="0003" >
                <LongUnsigned Value="0006" />
                <OctetString Value="FFFF0C08FF" />
                <Unsigned Value="01" />
              </Structure>
              <Structure Qty="0003" >
                <LongUnsigned Value="0007" />
                <OctetString Value="FFFF0C19FF" />
                <Unsigned Value="01" />
              </Structure>
```

```
 <Structure Qty="0003" >
   <LongUnsigned Value="0008" />
   <OctetString Value="FFFF0C1AFF" />
   <Unsigned Value="01" />
 </Structure>
 <Structure Qty="0003" >
   <LongUnsigned Value="0009" />
   <OctetString Value="07E0031CFF" />
   <Unsigned Value="01" />
 </Structure>
 <Structure Qty="0003" >
   <LongUnsigned Value="000A" />
   <OctetString Value="07E00505FF" />
   <Unsigned Value="01" />
 </Structure>
 <Structure Qty="0003" >
   <LongUnsigned Value="000B" />
   <OctetString Value="07E00510FF" />
   <Unsigned Value="01" />
 </Structure>
 <Structure Qty="0003" >
   <LongUnsigned Value="000C" />
   <OctetString Value="07E0051AFF" />
   <Unsigned Value="01" />
 </Structure>
 <Structure Qty="0003" >
   <LongUnsigned Value="000D" />
   <OctetString Value="07E10411FF" />
   <Unsigned Value="01" />
 </Structure>
 <Structure Qty="0003" >
   <LongUnsigned Value="000E" />
   <OctetString Value="07E10519FF" />
   <Unsigned Value="01" />
 </Structure>
 <Structure Qty="0003" >
   <LongUnsigned Value="000F" />
   <OctetString Value="07E10605FF" />
   <Unsigned Value="01" />
 </Structure>
 <Structure Qty="0003" >
   <LongUnsigned Value="0010" />
   <OctetString Value="07E1060FFF" />
   <Unsigned Value="01" />
 </Structure>
 <Structure Qty="0003" >
   <LongUnsigned Value="0011" />
   <OctetString Value="07E20402FF" />
   <Unsigned Value="01" />
 </Structure>
 <Structure Qty="0003" >
   <LongUnsigned Value="0012" />
   <OctetString Value="07E2050AFF" />
   <Unsigned Value="01" />
```

```
 </Structure>
              <Structure Qty="0003" >
                <LongUnsigned Value="0013" />
                <OctetString Value="07E20515FF" />
                <Unsigned Value="01" />
              </Structure>
           </Array>
         </Data>
 Pre Set Register activation - Energy 0-0:14.0.1.255 (@129)
  (15) .register_assignment 
 INAPPLICABLE
     Optional access right not available
  (16) .mask_list 
 PASSED
         <Data>
           <Array Qty="0004" >
              <Structure Qty="0002" >
                <OctetString Value="\TARIFF 1" />
                <Array Qty="000B" >
                  <Unsigned Value="01" />
                  <Unsigned Value="05" />
                  <Unsigned Value="09" />
                  <Unsigned Value="0D" />
                  <Unsigned Value="11" />
                  <Unsigned Value="15" />
                  <Unsigned Value="19" />
                  <Unsigned Value="1D" />
                  <Unsigned Value="21" />
                  <Unsigned Value="25" />
                  <Unsigned Value="29" />
                </Array>
              </Structure>
              <Structure Qty="0002" >
                <OctetString Value="\TARIFF 2" />
                <Array Qty="000B" >
                  <Unsigned Value="02" />
                  <Unsigned Value="06" />
                  <Unsigned Value="0A" />
                  <Unsigned Value="0E" />
                  <Unsigned Value="12" />
                  <Unsigned Value="16" />
                  <Unsigned Value="1A" />
                  <Unsigned Value="1E" />
                  <Unsigned Value="22" />
                  <Unsigned Value="26" />
                  <Unsigned Value="2A" />
                </Array>
              </Structure>
              <Structure Qty="0002" >
                <OctetString Value="\TARIFF 3" />
                <Array Qty="000B" >
                  <Unsigned Value="03" />
                  <Unsigned Value="07" />
```

```
 <Unsigned Value="0B" />
                  <Unsigned Value="0F" />
                  <Unsigned Value="13" />
                  <Unsigned Value="17" />
                  <Unsigned Value="1B" />
                  <Unsigned Value="1F" />
                  <Unsigned Value="23" />
                  <Unsigned Value="27" />
                  <Unsigned Value="2B" />
                </Array>
              </Structure>
              <Structure Qty="0002" >
                <OctetString Value="\TARIFF 4" />
                <Array Qty="000B" >
                  <Unsigned Value="04" />
                  <Unsigned Value="08" />
                  <Unsigned Value="0C" />
                  <Unsigned Value="10" />
                  <Unsigned Value="14" />
                  <Unsigned Value="18" />
                  <Unsigned Value="1C" />
                  <Unsigned Value="20" />
                  <Unsigned Value="24" />
                  <Unsigned Value="28" />
                  <Unsigned Value="2C" />
                </Array>
              </Structure>
           </Array>
         </Data>
 Pre Set Register activation - Maximum Demand 0-0:14.0.2.255 (@135)
  (17) .register_assignment 
 INAPPLICABLE
     Optional access right not available
  (18) .mask_list 
 PASSED
         <Data>
           <Array Qty="0004" >
              <Structure Qty="0002" >
                <OctetString Value="\TARIFF 1" />
                <Array Qty="0006" >
                  <Unsigned Value="01" />
                  <Unsigned Value="05" />
                  <Unsigned Value="09" />
                  <Unsigned Value="0D" />
                  <Unsigned Value="11" />
                  <Unsigned Value="15" />
                </Array>
              </Structure>
              <Structure Qty="0002" >
                <OctetString Value="\TARIFF 2" />
                <Array Qty="0006" >
                  <Unsigned Value="02" />
                  <Unsigned Value="06" />
```

```
 <Unsigned Value="0A" />
                  <Unsigned Value="0E" />
                  <Unsigned Value="12" />
                  <Unsigned Value="16" />
                </Array>
              </Structure>
              <Structure Qty="0002" >
                <OctetString Value="\TARIFF 3" />
                <Array Qty="0006" >
                  <Unsigned Value="03" />
                  <Unsigned Value="07" />
                  <Unsigned Value="0B" />
                  <Unsigned Value="0F" />
                  <Unsigned Value="13" />
                  <Unsigned Value="17" />
                </Array>
              </Structure>
              <Structure Qty="0002" >
                <OctetString Value="\TARIFF 4" />
                <Array Qty="0006" >
                  <Unsigned Value="04" />
                  <Unsigned Value="08" />
                  <Unsigned Value="0C" />
                  <Unsigned Value="10" />
                  <Unsigned Value="14" />
                  <Unsigned Value="18" />
                </Array>
              </Structure>
           </Array>
         </Data>
 Pre Set Consumer Message Code - Meter Display 0-0:96.13.1.255 (@343)
  (19) .value 
 PASSED
         <Data>
            <OctetString Value="\0" />
         </Data>
  Pre Set Consumer Message Text - Consumer Information 0-0:96.13.0.255 (@347)
  (20) .value 
 PASSED
         <Data>
            <OctetString Value="\12345678" />
         </Data>
  Pre Set IEC HDLC setup - Consumer Information Interface 0-1:22.0.0.255 (@376)
  (21) .comm_speed 
 INAPPLICABLE
     Object is not required according to OM and/or extensions
  (22) .window_size_transmit 
 INAPPLICABLE
     Object is not required according to OM and/or extensions
  (23) .window_size_receive 
 INAPPLICABLE
```
 Object is not required according to OM and/or extensions (24) .max\_info\_field\_lenght\_transmit INAPPLICABLE Object is not required according to OM and/or extensions (25) .max\_info\_field\_lenght\_receive INAPPLICABLE Object is not required according to OM and/or extensions (26) .inter\_octet\_time\_out INAPPLICABLE Object is not required according to OM and/or extensions (27) .inactivity\_time\_out INAPPLICABLE Object is not required according to OM and/or extensions Pre Set Time threshold for long power failure 0-0:96.7.20.255 (@1181) (28) .value PASSED <Data> <LongUnsigned Value="00B4" /> </Data> Pre Set Threshold for voltage sag 1-0:12.31.0.255 (@1193) (29) .value PASSED <Data> <LongUnsigned Value="00CF" /> </Data> Pre Set Time threshold for voltage sag 1-0:12.43.0.255 (@1199) (30) .value PASSED <Data> <LongUnsigned Value="001E" /> </Data> Pre Set Threshold for voltage swell 1-0:12.35.0.255 (@1253) (31) .value PASSED <Data> <LongUnsigned Value="00FD" /> </Data> Pre Set Time threshold for voltage swell 1-0:12.44.0.255 (@1259) (32) .value PASSED <Data> <LongUnsigned Value="001E" /> </Data> Pre Set Threshold for missing voltage (voltage cut) 1-0:12.39.0.255 (@1313) (33) .value PASSED <Data> <LongUnsigned Value="0067" />

```
 </Data>
  Pre Set Time threshold for voltage cut 1-0:12.45.0.255 (@1319)
  (34) .value 
 PASSED
         <Data>
           <LongUnsigned Value="001E" />
         </Data>
  Pre Set Measurement Period 3 for Instantaneous values 1-0:0.8.2.255 (@1559)
  (35) .value 
 INAPPLICABLE
     Optional object is not implemented
  Pre Set M-Bus client channel 1 0-1:24.1.0.255 (@1574)
  (36) .capture_period 
 PASSED
         <Data>
            <DoubleLongUnsigned Value="00000E10" />
         </Data>
  Pre Set M-Bus client channel 2 0-2:24.1.0.255 (@1596)
  (37) .capture_period 
 PASSED
         <Data>
            <DoubleLongUnsigned Value="00000E10" />
         </Data>
  Pre Set M-Bus client channel 3 0-3:24.1.0.255 (@1618)
  (38) .capture_period 
 PASSED
         <Data>
            <DoubleLongUnsigned Value="00000E10" />
         </Data>
  Pre Set M-Bus client channel 4 0-4:24.1.0.255 (@1640)
  (39) .capture_period 
 PASSED
         <Data>
            <DoubleLongUnsigned Value="00000E10" />
         </Data>
 Pre Set M-Bus Master Disconnect control object 1 0-1:24.4.0.255 (@1882)
  (40) .control_mode 
 PASSED
         <Data>
           <Enum Value="06" />
         </Data>
  Pre Set M-Bus Master Disconnect control object 2 0-2:24.4.0.255 (@1890)
  (41) .control_mode 
 PASSED
         <Data>
           <Enum Value="06" />
```
 </Data> Pre Set M-Bus Master Disconnect control object 3 0-3:24.4.0.255 (@1898) (42) .control\_mode PASSED <Data> <Enum Value="06" /> </Data> Pre Set M-Bus Master Disconnect control object 4 0-4:24.4.0.255 (@1906) (43) .control\_mode PASSED <Data> <Enum Value="06" /> </Data> Pre Set IEC local port setup - IEC Optical port 0-0:20.0.0.255 (@2001) (44) .default\_mode INAPPLICABLE Optional object is not implemented (45) .default\_baud INAPPLICABLE Optional object is not implemented (46) .prop\_baud INAPPLICABLE Optional object is not implemented (47) .response\_time INAPPLICABLE Optional object is not implemented (48) .device\_addr INAPPLICABLE Optional object is not implemented (49) .pass\_p1 INAPPLICABLE Optional object is not implemented (50) .pass\_p2 INAPPLICABLE Optional object is not implemented (51) .pass\_p3 INAPPLICABLE Optional object is not implemented Pre Set IEC HDLC setup - HDLC Optical port 0-0:22.0.0.255 (@2012) (52) .comm\_speed PASSED <Data> <Enum Value="05" /> </Data> (53) .window\_size\_transmit PASSED <Data> <Unsigned Value="01" /> </Data> (54) .window\_size\_receive

 PASSED <Data> <Unsigned Value="01" /> </Data> (55) .max\_info\_field\_lenght\_transmit PASSED <Data> <LongUnsigned Value="04A2" /> </Data> (56) .max\_info\_field\_lenght\_receive PASSED <Data> <LongUnsigned Value="04A2" /> </Data> (57) .inter\_octet\_time\_out PASSED <Data> <LongUnsigned Value="0190" /> </Data> (58) .inactivity\_time\_out PASSED <Data> <LongUnsigned Value="00B4" /> </Data> Pre Set G3-PLC MAC setup 0-0:29.1.0.255 (@2212) (59) .mac\_TMR\_TTL PASSED <Data> <Unsigned Value="02" /> </Data> (60) .mac\_max\_frame\_retries PASSED <Data> <Unsigned Value="05" /> </Data> (61) .mac\_neighbour\_table\_entry\_TTL PASSED <Data> <Unsigned Value="FF" /> </Data> (62) .mac\_high\_priority\_window\_size PASSED <Data> <Unsigned Value="07" /> </Data> (63) .mac\_CSMA\_fairness\_limit PASSED <Data> <Unsigned Value="19" /> </Data> (64) .mac\_beacon\_randomization\_window\_length PASSED <Data>

```
 <Unsigned Value="0C" />
           </Data>
    (65) .mac_A 
   PASSED
           <Data>
             <Unsigned Value="08" />
           </Data>
    (66) .mac_K 
   PASSED
           <Data>
             <Unsigned Value="05" />
           </Data>
    (67) .mac_min_CW_attempts 
   PASSED
           <Data>
             <Unsigned Value="0A" />
           </Data>
    (68) .mac_max_BE 
   PASSED
           <Data>
             <Unsigned Value="08" />
           </Data>
    (69) .mac_max_CSMA_backoffs 
   PASSED
           <Data>
             <Unsigned Value="32" />
           </Data>
    (70) .mac_min_BE 
   PASSED
           <Data>
              <Unsigned Value="03" />
           </Data>
    (71) Pre Set passive calendar name and check 
   PASSED
      calendar name passive set to "CNP 535E"
******************************************************
Test Case 8 : Selective access of profiles, 18 item(s)
******************************************************
    Mngmt Get Data of billing period 1 0-0:98.1.0.255 (@158)
    (1) .buffer 
   PASSED
       Earliest date: 01-MAR-2022 00:00:00, latest date: 01-APR-2023 00:00:00
       Middle date: 01-JUL-2022 00:00:00
    Mngmt Get Disconnector Control Log 0-0:99.98.2.255 (@193)
    (2) .buffer 
   PASSED
       Earliest date: 24-FEB-2022 11:19:45, latest date: 18-APR-2023 09:05:53
       Middle date: 02-JUL-2022 06:00:00
    Mngmt Get Standard Event Log 0-0:99.98.0.255 (@301)
    (3) .buffer
```
 PASSED Earliest date: 24-FEB-2022 11:19:45, latest date: 18-APR-2023 10:00:41 Middle date: 28-FEB-2023 16:43:30 Mngmt Get Fraud Detection Log 0-0:99.98.1.255 (@316) (4) .buffer PASSED Earliest date: 02-JUL-2022 06:13:01, latest date: 18-APR-2023 09:39:44 Middle date: 01-MAR-2023 10:48:37 Mngmt Get Communication Log 0-0:99.98.5.255 (@331) (5) .buffer PASSED Earliest date: 01-JUL-2022 01:54:56, latest date: 28-FEB-2023 16:42:23 Middle date: 28-FEB-2023 16:40:04 Mngmt Get Load profile with period 1 i.e. General Load Profile 1-0:99.1.0.255 (@1146) (6) .buffer PASSED Earliest date: 01-MAR-2023 14:15:00, latest date: 18-APR-2023 10:15:00 Middle date: 02-MAR-2023 15:45:00 Mngmt Get Load profile with period 2 i.e. Daily Values Profile 1-0:99.2.0.255 (@1161) (7) .buffer PASSED Earliest date: 25-FEB-2022 00:00:00, latest date: 14-APR-2023 00:00:00 Middle date: 01-JUL-2022 00:00:00 Mngmt Get Power Failure Event Log 1-0:99.97.0.255 (@1325) (8) .buffer PASSED Earliest date: 24-FEB-2022 11:21:30, latest date: 13-APR-2023 13:21:50 Middle date: 02-JUL-2022 00:30:22 Mngmt Get Power Quality Log 0-0:99.98.4.255 (@1340) (9) .buffer PASSED Earliest date: 24-FEB-2022 11:19:45, latest date: 18-APR-2023 09:15:55 Middle date: 24-FEB-2022 11:21:08 Mngmt Get M-Bus Master Load profile for channel 1 0-1:24.3.0.255 (@1838) (10) .buffer PASSED Earliest date: 24-FEB-2022 12:00:00, latest date: 18-APR-2023 11:00:00 Middle date: 04-JUL-2022 17:00:00 Mngmt Get M-Bus Master Load profile for channel 2 0-2:24.3.0.255 (@1849) (11) .buffer **PASSED**  Earliest date: 24-FEB-2022 12:00:00, latest date: 18-APR-2023 11:00:00 Middle date: 04-JUL-2022 17:00:00

 Mngmt Get M-Bus Master Load profile for channel 3 0-3:24.3.0.255 (@1860) (12) .buffer PASSED Earliest date: 24-FEB-2022 12:00:00, latest date: 18-APR-2023 11:00:00 Middle date: 04-JUL-2022 17:00:00 Mngmt Get M-Bus Master Load profile for channel 4 0-4:24.3.0.255 (@1871) (13) .buffer PASSED Earliest date: 24-FEB-2022 12:00:00, latest date: 18-APR-2023 11:00:00 Middle date: 04-JUL-2022 17:00:00 Mngmt Get M-Bus Master Control log object 1 0-1:24.5.0.255 (@1941) (14) .buffer PASSED Earliest date: 04-JUL-2022 21:28:06, latest date: 04-JUL-2022 21:42:25 Middle date: 04-JUL-2022 21:41:11 Mngmt Get M-Bus Master Control log object 2 0-2:24.5.0.255 (@1952) (15) .buffer PASSED Earliest date: 04-JUL-2022 21:28:07, latest date: 04-JUL-2022 21:42:26 Middle date: 04-JUL-2022 21:41:12 Mngmt Get M-Bus Master Control log object 3 0-3:24.5.0.255 (@1963) (16) .buffer PASSED Earliest date: 04-JUL-2022 21:28:07, latest date: 04-JUL-2022 21:42:26 Middle date: 04-JUL-2022 21:41:12 Mngmt Get M-Bus Master Control log object 4 0-4:24.5.0.255 (@1974) (17) .buffer PASSED Earliest date: 04-JUL-2022 21:28:07, latest date: 04-JUL-2022 21:42:26 Middle date: 04-JUL-2022 21:41:12 Mngmt Get M-Bus Event Log 0-0:99.98.3.255 (@1989) (18) .buffer PASSED Earliest date: 04-JUL-2022 21:48:18, latest date: 04-JUL-2022 21:52:37 Middle date: 04-JUL-2022 21:50:12 \*\*\*\*\*\*\*\*\*\*\*\*\*\*\*\*\*\*\*\*\*\*\*\*\*\*\*\*\*\*\*\*\*\*\*\*\*\*\*\*\*\*\*\* Test Case 9 : Multiple references, 4 item(s) \*\*\*\*\*\*\*\*\*\*\*\*\*\*\*\*\*\*\*\*\*\*\*\*\*\*\*\*\*\*\*\*\*\*\*\*\*\*\*\*\*\*\*\* (1) Public, logical names PASSED Reading 5 attributes <Result Qty="0005" > <Data> <OctetString Value="0000290000FF" /> </Data> <Data> <OctetString Value="0000280000FF" />

```
 </Data>
            <Data>
              <OctetString Value="00002B0101FF" />
            </Data>
            <Data>
              <OctetString Value="00002B0100FF" />
            </Data>
            <Data>
              <OctetString Value="00002A0000FF" />
            </Data>
         </Result>
  (2) Mngmt, logical names 
 PASSED
     Reading 16 attributes
         <Result Qty="0010" >
            <Data>
              <OctetString Value="0000020100FF" />
            </Data>
            <Data>
              <OctetString Value="00030F0004FF" />
            </Data>
            <Data>
              <OctetString Value="00020F0004FF" />
            </Data>
            <Data>
              <OctetString Value="00010F0004FF" />
            </Data>
            <Data>
              <OctetString Value="00000A006CFF" />
            </Data>
            <Data>
              <OctetString Value="0007190900FF" />
            </Data>
            <Data>
              <OctetString Value="0000190900FF" />
            </Data>
            <Data>
              <OctetString Value="0004190900FF" />
            </Data>
            <Data>
              <OctetString Value="0003190900FF" />
            </Data>
            <Data>
              <OctetString Value="0002190900FF" />
            </Data>
            <Data>
              <OctetString Value="0001190900FF" />
            </Data>
            <Data>
              <OctetString Value="0000190000FF" />
            </Data>
            <Data>
              <OctetString Value="0000160000FF" />
            </Data>
```

```
 <Data>
                <OctetString Value="0100040700FF" />
              </Data>
              <Data>
                <OctetString Value="0100030700FF" />
              </Data>
              <Data>
                <OctetString Value="0100020700FF" />
              </Data>
            </Result>
    (3) Mngmt, mixed attributes 
   PASSED
       Reading 9 attributes
            <Result Qty="0009" >
              <Data>
                <OctetString Value="0000290000FF" />
              </Data>
              <Data>
                <Enum Value="00" />
              </Data>
              <Data>
                <Long Value="FFC4" />
              </Data>
              <Data>
                <OctetString Value="\TARIFF 3" />
              </Data>
              <Data>
                <Enum Value="01" />
              </Data>
              <Data>
                <Structure Qty="0004" >
                  <LongUnsigned Value="0008" />
                  <OctetString Value="0000010000FF" />
                  <Integer Value="02" />
                  <LongUnsigned Value="0000" />
                </Structure>
              </Data>
              <Data>
                <DoubleLongUnsigned Value="00000020" />
              </Data>
              <Data>
                <DoubleLongUnsigned Value="000000C8" />
              </Data>
              <Data>
                <LongUnsigned Value="0001" />
              </Data>
            </Result>
    (4) Mngmt, long attributes (block transfer) 
   PASSED
       Reading 3 attributes
            <_Data Qty="0003" >
              <Data>
                <OctetString 
Value="\POVWGTEMXPWVIJTTPNDQKPNJCTTJOCNCCPDUZOFHITBXPKZYOFHZYQQRTVHCHLNWXGMFKEPW
```
TTODBHIFEGIONFJASESARNWEJWFHBYAYUGMHUPXNVLNSBDPGIUSBUFSTFIVERQEBXZPUKXHXCIFXOQEC SSTNIHOQNFEBYJONLYLMCQMWXBBPAHYYWGWGOHICPTEETSUIOEESRCXBPLWEOBQYOTWSGUOUEVZQAOHH DWTKNMNLSVRDKIYCLSHUWDBMGXYSRFNBBJSZOXRGGJRYVWPBYWIXJRFGFDSRVKWYXDLJHKEXMTHCEUEK KAWYHPUMTHASPFSBDWXZWUIEYIEDWQHIWBPLVXCVVUVDGDJHAHVVYVVBPBCOKKKVIDTHQQUDUSIFABAH RIQJTGXWSQEXKIBROKKABQAPISYHIFYLAAMODNDCVGPTODRMDIGPZQLPKFEPQHGZWODZOEQPWWVROZPM NJTPUHBXJDXOLHBUSGEOZMYLBBMG" />

> </Data> <Data>

> > <OctetString

Value="\POVWGTEMXPWVIJTTPNDQKPNJCTTJOCNCCPDUZOFHITBXPKZYOFHZYQQRTVHCHLNWXGMFKEPW TTODBHIFEGIONFJASESARNWEJWFHBYAYUGMHUPXNVLNSBDPGIUSBUFSTFIVERQEBXZPUKXHXCIFXOQEC SSTNIHOQNFEBYJONLYLMCQMWXBBPAHYYWGWGOHICPTEETSUIOEESRCXBPLWEOBQYOTWSGUOUEVZQAOHH DWTKNMNLSVRDKIYCLSHUWDBMGXYSRFNBBJSZOXRGGJRYVWPBYWIXJRFGFDSRVKWYXDLJHKEXMTHCEUEK KAWYHPUMTHASPFSBDWXZWUIEYIEDWQHIWBPLVXCVVUVDGDJHAHVVYVVBPBCOKKKVIDTHQQUDUSIFABAH RIQJTGXWSQEXKIBROKKABQAPISYHIFYLAAMODNDCVGPTODRMDIGPZQLPKFEPQHGZWODZOEQPWWVROZPM NJTPUHBXJDXOLHBUSGEOZMYLBBMG" />

> </Data> <Data>

<OctetString

Value="\POVWGTEMXPWVIJTTPNDQKPNJCTTJOCNCCPDUZOFHITBXPKZYOFHZYQQRTVHCHLNWXGMFKEPW TTODBHIFEGIONFJASESARNWEJWFHBYAYUGMHUPXNVLNSBDPGIUSBUFSTFIVERQEBXZPUKXHXCIFXOQEC SSTNIHOQNFEBYJONLYLMCQMWXBBPAHYYWGWGOHICPTEETSUIOEESRCXBPLWEOBQYOTWSGUOUEVZQAOHH DWTKNMNLSVRDKIYCLSHUWDBMGXYSRFNBBJSZOXRGGJRYVWPBYWIXJRFGFDSRVKWYXDLJHKEXMTHCEUEK KAWYHPUMTHASPFSBDWXZWUIEYIEDWQHIWBPLVXCVVUVDGDJHAHVVYVVBPBCOKKKVIDTHQQUDUSIFABAH RIQJTGXWSQEXKIBROKKABQAPISYHIFYLAAMODNDCVGPTODRMDIGPZQLPKFEPQHGZWODZOEQPWWVROZPM NJTPUHBXJDXOLHBUSGEOZMYLBBMG" />

## </Data> </\_Data>

\*\*\*\*\*\*\*\*\*\*\*\*\*\*\*\*\*\*\*\*\*\*\*\*\*\*\*\*\*\*\*\*\*\*\*\*\*\*\*\*\*\*\*\*\* Test Case 10 : Disconnect controls, 3 item(s) \*\*\*\*\*\*\*\*\*\*\*\*\*\*\*\*\*\*\*\*\*\*\*\*\*\*\*\*\*\*\*\*\*\*\*\*\*\*\*\*\*\*\*\*\* (1) Disconnect control PASSED Disconnect in control mode 0 Test control mode 1 Test control mode 2 Test control mode 3 Test control mode 4 Test control mode 5 Test control mode 6 (2) Load Mgmt - Relay control 1 INAPPLICABLE control\_mode has no SET access (3) Load Mgmt - Relay control 2 INAPPLICABLE Optional object is not implemented \*\*\*\*\*\*\*\*\*\*\*\*\*\*\*\*\*\*\*\*\*\*\*\*\*\*\*\*\*\*\*\*\*\*\*\*\*\*\* Test Case 11 : Script tables, 2 item(s) \*\*\*\*\*\*\*\*\*\*\*\*\*\*\*\*\*\*\*\*\*\*\*\*\*\*\*\*\*\*\*\*\*\*\*\*\*\*\* (1) Tariffication script table PASSED Tariffication script table (parameters 1): ""TARIFF 1","TARIFF 2","TARIFF

```
3","TARIFF 4""
       Register activation - Energy (mask names): ""TARIFF 1","TARIFF 2","TARIFF 
3","TARIFF 4""
       Tariffication script table (parameters 2): ""TARIFF 1","TARIFF 2","TARIFF 
3","TARIFF 4""
       Register activation - Maximum Demand (mask names): ""TARIFF 1","TARIFF 
2","TARIFF 3","TARIFF 4""
       calendar_name_passive name: TOU_436D
      activate passive calendar time: 18-APR-2023 08:57:02
      activate passive calendar time: 18-APR-2023 12:00:38
    (2) MDI Reset / End of billing period script table 
  PASSED
*********************************************
Test Case 12 : Miscellaneous tests, 2 item(s)
*********************************************
    (1) Set/Get of long attribute 
  PASSED
    (5) COSEM logical device name 
  PASSED
       Value: "WSE1030703684408"
**************************************************
Test Case 13 : Application association, 18 item(s)
**************************************************
    (1) Wrong logical device Id 
  PASSED
    (2) Wrong client Id 
  PASSED
    (3) Opening an already opened application association 
  PASSED
    (4) Error on the Protocol version 
  PASSED
    (5) Application context missing 
  PASSED
    (6) Wrong application context 
  PASSED
    (7) Missing calling AP title in a ciphering AARQ 
  PASSED
    (8) Wrong system title in the Calling AP title 
  PASSED
    (9) ACSE requirement missing 
  PASSED
    (10) Wrong ACSE requirement 
  PASSED
    (11) Authentication mechanism missing 
  PASSED
    (12) Wrong authentication mechanism 
  PASSED
    (13) Authentication value missing 
  PASSED
    (14) Wrong authentication value 
  PASSED
    (15) User information missing
```
 PASSED (16) Wrong dedicated key PASSED (17) Incorrect proposed conformance bloc PASSED (18) Incorrect negotiated conformance bloc PASSED \*\*\*\*\*\*\*\*\*\*\*\*\*\*\*\*\*\*\*\*\*\*\*\*\*\*\*\*\*\*\*\*\*\*\*\*\*\*\*\*\* Test Case 14 : xDLMS Services, 20 item(s) \*\*\*\*\*\*\*\*\*\*\*\*\*\*\*\*\*\*\*\*\*\*\*\*\*\*\*\*\*\*\*\*\*\*\*\*\*\*\*\*\* (1) Get without AA opening PASSED (2) Set without AA opening PASSED (3) Action without AA opening PASSED (4) Get with wrong inner tag PASSED (5) Set with wrong inner tag PASSED (6) Action with wrong inner tag PASSED (7) Error during block transfer with get PASSED (8) Error during block transfer with set PASSED (9) Get with wrong attribute id PASSED (10) Set with wrong attribute id PASSED (11) Action with wrong attribute id PASSED (12) Get with wrong access right PASSED (13) Set with wrong access right PASSED (14) Action with wrong access right PASSED (15) Get with wrong access selector PASSED (16) Get with wrong access parameters PASSED (17) Set with wrong data type PASSED (18) Action with wrong data type PASSED (19) Set with wrong data content PASSED (20) Action with wrong data content PASSED \*\*\*\*\*\*\*\*\*\*\*\*\*\*\*\*\*\*\*\*\*\*\*\*\*\*\*\*\*\*\*\*\*\*\*\*\*\*\*\*\*\*\* Test Case 15 : Security Activate, 3 item(s)

```
*******************************************
    (1) Activate 1 
  PASSED
      Pre set calendar name passive to CNP 9B53 using +A, -E
       Pre set calendar_name_passive to CNP_C8FC using +A, -E tweaked A
       Mngmt get calendar_name_passive using +A, -E, expect "CNP_9B53"
      Mngmt set calendar name passive to CNP C8FC using +A, -E tweaked A
      Mngmt get calendar name passive using +A, -E, expect "CNP 9B53"
      Mngmt set security policy attribute to 0
    (2) Activate 2 
 PASSED
      Pre set calendar name passive to CNP_9EA2 using -A, +E
       Pre set calendar_name_passive to CNP_01D1 using -A, +E tweaked E
      Mngmt get calendar_name_passive using -A, +E, expect "CNP_9EA2"
      Mngmt set calendar name passive to CNP 01D1 using -A, +E tweaked E
       Mngmt get calendar_name_passive using -A, +E, expect "CNP_9EA2"
      Mngmt set security policy attribute to 0
    (3) Activate 3 
  PASSED
      Pre set calendar name passive to CNP 1294 using +A, +E
      Pre set calendar name passive to CNP 5607 using +A, +E tweaked A
      Mngmt get calendar name passive using +A, +E, expect "CNP 1294"
      Mngmt set calendar name passive to CNP 5607 using +A, +E tweaked A
       Mngmt get calendar_name_passive using +A, +E, expect "CNP_1294"
      Pre set calendar name passive to CNP A048 using +A, +E tweaked E
      Mngmt get calendar name passive using +A, +E, expect "CNP 1294"
      Mngmt set calendar name passive to CNP A048 using +A, +E tweaked E
      Mngmt get calendar name passive using +A, +E, expect "CNP 1294"
      Mngmt set security policy attribute to 0
***************************************
Test Case 16 : Frame counter, 5 item(s)
***************************************
    (1) Unicast replay 
  PASSED
    (2) Broadcast replay 
  PASSED
    (3) Unicast Register 
  PASSED
    (4) Broadcast Register 
  PASSED
    (5) Received value 
  PASSED
******************************************************
Test Case 17 : Security global key transfer, 4 item(s)
******************************************************
    (1) Global unicast encryption key transfer 
  PASSED
    (2) Global broadcast encryption key transfer 
 PASSED
    (3) Global authentication key transfer 
  PASSED
   (4) All key transfer
```
PASSED

\*\*\*\*\*\*\*\*\*\*\*\*\*\*\*\*\*\*\*\*\*\*\*\*\*\*\*\*\*\*\*\*\*\*\*\*\*\*\*\*\*\*\*\*\*\*\*\*\*\*\*\*\*\*\*\*\*\* Test Case 18 : Secured service user information, 9 item(s) \*\*\*\*\*\*\*\*\*\*\*\*\*\*\*\*\*\*\*\*\*\*\*\*\*\*\*\*\*\*\*\*\*\*\*\*\*\*\*\*\*\*\*\*\*\*\*\*\*\*\*\*\*\*\*\*\*\* (1) AARQ not encrypted PASSED (2) AARQ not authenticated PASSED (3) AARQ not encrypted not authenticated PASSED (4) AARQ with A security header PASSED (5) AARQ with E security header PASSED (6) AARQ with empty security header PASSED (7) AARQ with invalid frame counter PASSED (8) AARQ with invalid authentication PASSED (9) AARQ with invalid encryption PASSED \*\*\*\*\*\*\*\*\*\*\*\*\*\*\*\*\*\*\*\*\*\*\*\*\*\*\*\*\*\*\*\*\*\*\*\*\*\*\*\*\*\*\*\*\*\*\*\*\*\*\*\*\*\*\*\*\*\*\*\*\*\*\*\*\* Test Case 19 : Application association release service, 6 item(s) \*\*\*\*\*\*\*\*\*\*\*\*\*\*\*\*\*\*\*\*\*\*\*\*\*\*\*\*\*\*\*\*\*\*\*\*\*\*\*\*\*\*\*\*\*\*\*\*\*\*\*\*\*\*\*\*\*\*\*\*\*\*\*\*\* (1) RLRQ invalid release request PASSED (2) RLRQ with missing user information PASSED (3) RLRQ non secure user information PASSED (4) RLRQ invalid security header PASSED (5) RLRQ invalid authentication PASSED (6) RLRQ invalid encryption PASSED \*\*\*\*\*\*\*\*\*\*\*\*\*\*\*\*\*\*\*\*\*\*\*\*\*\*\*\*\*\*\*\*\*\*\*\*\*\*\*\* Test Case 20 : Image transfer, 3 item(s) \*\*\*\*\*\*\*\*\*\*\*\*\*\*\*\*\*\*\*\*\*\*\*\*\*\*\*\*\*\*\*\*\*\*\*\*\*\*\*\* (1) Basic PASSED Block size: 512 (2) Full PASSED Block size: 512 ImageSize: 73728, Blocks: 144, Last block size: 512 image to activate info: <Data> <Array Qty="0002" > <Structure Qty="0003" >

```
 <DoubleLongUnsigned Value="00000000" />
                  <OctetString Value="" />
                  <OctetString Value="" />
                </Structure>
                <Structure Qty="0003" >
                  <DoubleLongUnsigned Value="00012000" />
                  <OctetString Value="\aM300-L-B0500202" />
                  <OctetString Value="A9FC0332" />
                </Structure>
              </Array>
           </Data>
    (3) Full delayed 
   PASSED
       Block size: 512
       ImageSize: 73728, Blocks: 144, Last block size: 512
       image_to_activate_info:
           <Data>
              <Array Qty="0002" >
                <Structure Qty="0003" >
                  <DoubleLongUnsigned Value="00000000" />
                  <OctetString Value="" />
                  <OctetString Value="" />
                </Structure>
                <Structure Qty="0003" >
                  <DoubleLongUnsigned Value="00012000" />
                  <OctetString Value="\aM300-L-B0500202" />
                  <OctetString Value="A9FC0332" />
                </Structure>
             </Array>
           </Data>
******************************
Test Case 21 : Push, 6 item(s)
******************************
    (1) Push data immediately 
   PASSED
    (2) Push data on interval 
   PASSED
    (3) Scheduled push of profile data 
   PASSED
    (4) Push with data block 
   PASSED
    (5) Security activate for push 
   PASSED
    (6) Frame counter for push 
   PASSED
**********************************
Test Case 22 : Profiles, 7 item(s)
**********************************
    (1) Data of billing period 1 
   PASSED
       Selective access by entry not supported
    (2) Load profile with period 1
```

```
 PASSED
    (3) Load Profile with period 2 
   PASSED
    (4) Load profile with period 1 time shift forward 
   PASSED
    (5) Load profile with period 2 time shift forward 
   PASSED
    (6) Load profile with period 1 time shift backward 
   PASSED
    (7) Load profile with period 2 time shift backward 
   PASSED
*******
* CTI *
*******
// Conformance Test Information (CTI) Template
// 2.3
Manufacturer = {
   Name = '\Wasion Group Limited'
   ThreeLettersId = '\WSE'
}
DeviceUnderTest = {
   Type = '\aMeter300'
   IDISDeviceType = 103
   IDISFunctionType = [Extension_D, Extension_L, Extension_M]
   SerialNr = 03684408
   IPVersion = IPv6
   DataLinkLayer = G3
   ConsumerInformationPush = FALSE
   EUI64Address = "386E21FFFE383838" 
   SMSSupported = FALSE
   ClipCallSupported = FALSE
}
TestOptions = \{ PushDestination = '\[fe80:0:0:0:781d:ff:fe00:0]:61616'
}
ObjectModel = \{ // Optional objects implemented
   // Optional objects implemented
  OptionalObjects = '\)' + '1-1:0.2.0.255|1,' // Active firmware identifier 1 (@420)
     + '1-1:0.2.8.255|1' // Active firmware signature 1 (@424)
   InstanceExtraInfo = {
     // Activity Calendar (@112)
     LogicalName = '0-0:13.0.0.255'
```
```
ClassId = 20 MethodExtraInfo = {
         // activate_passive_calendar
       MethodId = 1 AccessRights = [ACTION]
       }
   }
       //Class 91 attribute 5. 
     InstanceExtraInfo = {
     // G3-PLC MAC Setup (1277)
     LogicalName = '0-0:29.1.0.255'
    ClassId = 91 AttributeExtraInfo = {
       //mac_key_table
         AttributeId = 5
         SetData = '\<Data>'
+' <Array Qty="01" >'
+' <Structure Qty="02" >'
              +' <Unsigned Value="00" />' 
+' <OctetString Value="AF4D6DCCF14DE7C1C4235E6FEF6C151F" />'
+' </Structure>'
+' </Array>'
+' </Data>'
       }
   }
  // Set value for Consumer Message Text
   InstanceExtraInfo = {
        LogicalName = '0-0:96.13.0.255'
       ClassId = 1 AttributeExtraInfo = {
          AttributeId = 2 SetData = '\<Data><OctetString Value="3132333435363738" /></Data>'
        }
    }
}
TestParameters = {
   ConnectDisconnectDelay = 5000
   ClientSystemTitle = '58585A0102030405'
   ImageTransfer = {
     ImageIdentifier = '\WASION--aM300MV4.0DC341-0001' 
     ImageFileName = '\aM300-L-B0500202-(Legal).bin'
     Timeout = 300000
   }
   PushTimeout = 60000
   MinInterWPDUFramesDelay = 500
   ProfilePeriodsQty = 6
   CaptureDelay = 10000
```

```
 ClipCallDuration = 20000
 AutoConnect = \{Repetitions = 0 RepetitionDelay = 0
   }
 PushSetup = \{ NumberOfRetries = 1
     RepetitionDelay = 30
   }
  WakeUpDelay = 30000
  DisconnectToSendSMSDelay = 10000
  DataNotificationToDisconnectDelay = 3000
}
RemoteSecurityElements = {
 Public = \{ ContextName = LONG_NAMES
     MechanismName = LOWEST_LEVEL_SECURITY
     Policy = NO_SECURITY
   }
 Management = \{ ContextName = LONG_NAMES_WITH_CIPHERING
     MechanismName = HIGH_LEVEL_SECURITY_GMAC
     Policy = AUTHENTICATION_AND_ENCRYPTION
     Password = '\12345678'
   }
  PreEstablished = {
     Policy = AUTHENTICATION_AND_ENCRYPTION
     ServerMaxReceivePduSize = 1200
     CipheringStyle = GENERAL
  }
}
LocalSecurityElements = {
 Public = \{ ContextName = LONG_NAMES
     MechanismName = LOWEST_LEVEL_SECURITY
     Policy = NO_SECURITY
   }
 Management = \{ ContextName = LONG_NAMES
     MechanismName = LOW_LEVEL_SECURITY
     Policy = NO_SECURITY
     Password = '\12345678'
   }
 PreEstablished = \{ Policy = NO_SECURITY
     ServerMaxReceivePduSize = 1200
     CipheringStyle = GENERAL
   }
```

```
}
SMSSecurityElements = {
  PreEstablished = {
    Policy = AUTHENTICATION_AND_ENCRYPTION
    ServerMaxReceivePduSize = 138
    CipheringStyle = GENERAL
  }
}
HDLCProofile = { PhysicalLayer = {
  OpeningMode = DIRECT_HDLC
    HdlcBaud = 9600 
   }
  DataLinkLayer = {
    InactivityTimeout = 180000
   InterFrameTimeout = 400ResponseTimeout = 10000DISCToNDMTimeout = 6000
   AddressingSchemes = [FOUR_BYTES_ADDRESSING]
    ServerLowerMACAddress = 16
  }
}
TCPProfit = { ServerTCPPort = 4059
  ResponseTimeout = 10000
  ConnectTimeout = 5000
  DisconnectToConnectDelay = 3000
}
G3PLCProfile = \{ ResponseTimeout = 20000
  FrequencyBand = FCC
  ConnectTimeout = 20000
  UDPPort = 61616
  PSK = "00112233445566778899AABBCCDDEEFF"
}
// END CTI_Template
*****************
* Miscellaneous *
*****************
TestMode: G3-PLC
Test Plan Signature: A46C9F4C6C407A1AE595D8394F5BD244
Object Model: IDIS-S02-002 - object model Pack2 Ed2.0 - V2.29 
(20200831).xlsx
DUT system title: 5753456770383838
Run number: 2087
```